# **Nepal 1.0**

Reference Manual Version 1

# **Table of contents**

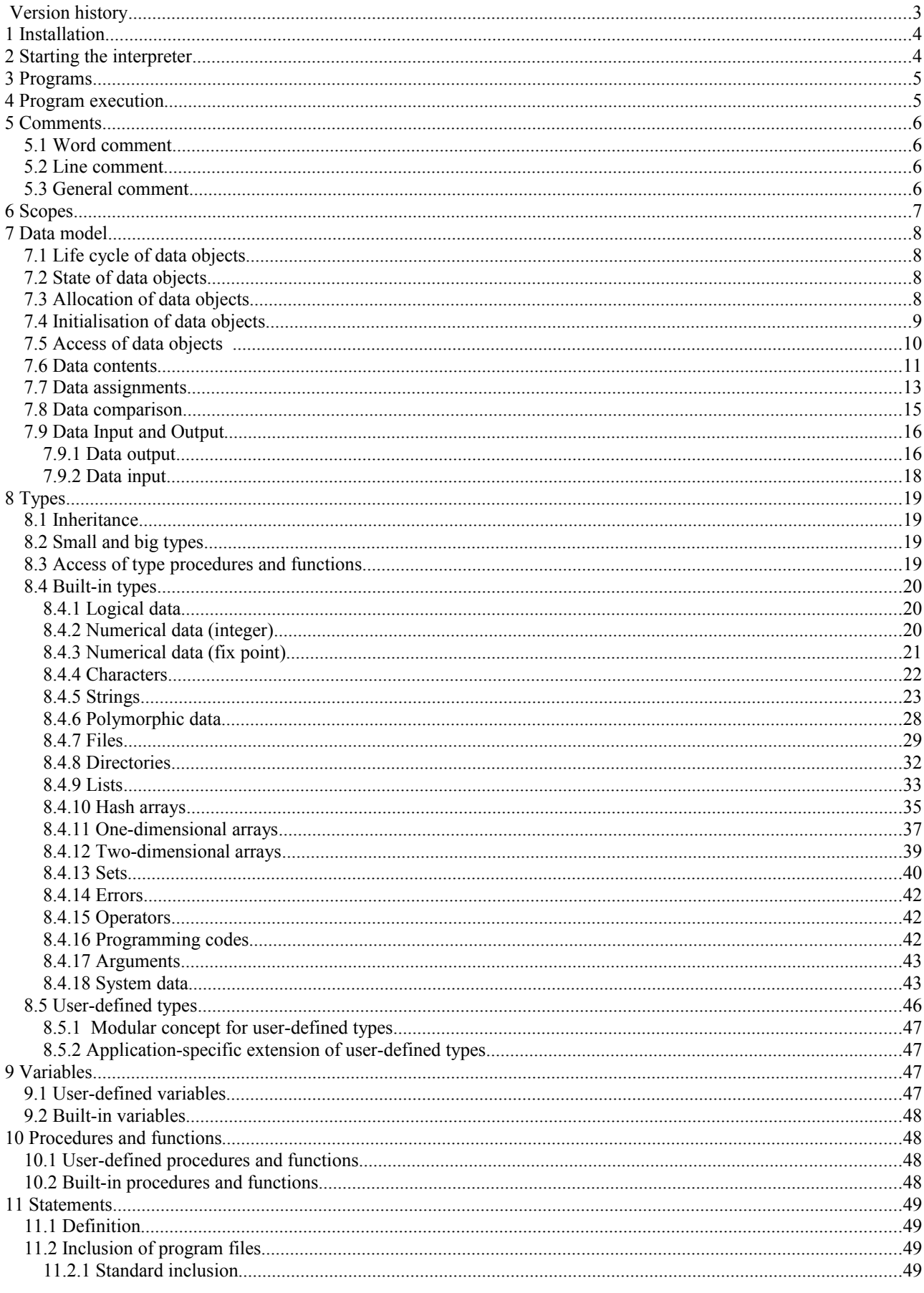

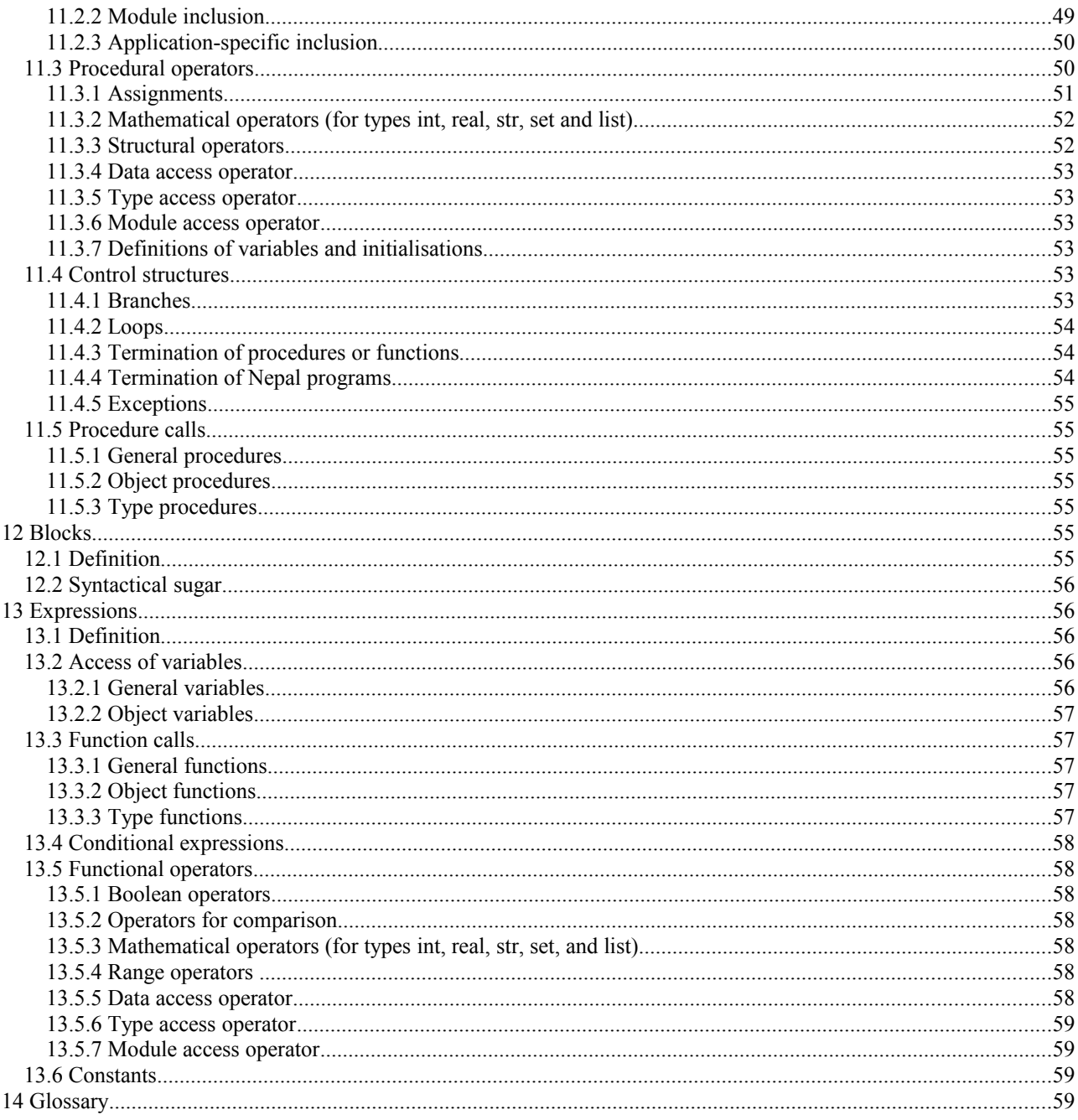

# **Version history**

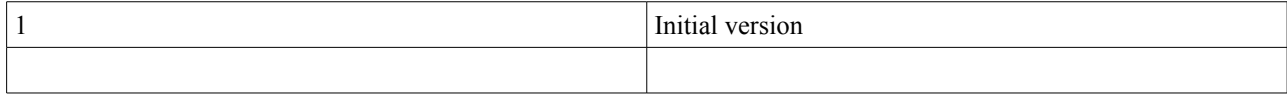

# <span id="page-3-1"></span>**1 Installation**

The easiest way to work with the programming language Nepal is to copy the interpreter *nepal.exe* directly into the working directory. Then starting the interpreter from the console will execute the addressed Nepal program residing in the working directory. Section [2](#page-3-0) describes how to start the interpreter.

Another possibility is to establish an installation directory, e.g. "C:\nepal", copy the interpreter *nepal.exe* into a subdirectory "bin", and extend the environment variable "path" by the absolute path where the executable resides, e.g. "C:\nepal\bin". Then the start of the interpreter in any working directory will use the executable from the installation path.

An initialisation file *nepal.sys* can be established to define options for the Nepal programs. The location of this file always corresponds to the directory where the executable *nepal.exe* resides. The file format is line-oriented. Each line belongs to a certain program option. Every option has the format "<key> <value>" and may occur multiple times. Empty lines are ignored and can be used to structure the option list. The following options are available:

- i Specify an input file for the Nepal program, e.g. "nepal.in". The functions for reading data from the console are redirected to the given input file. The affected system functions are *in()*, *sin()*, *pin()* and *inl().* For a definition of these functions, see section [7.9.2.](#page-17-0)
- ib Like option "i", but for accessing binary files.
- o Specify an output file for the Nepal program, e.g. "nepal.out". The functions for writing data to the console are redirected to the given output file. The affected system functions are *out()*, *sout()*, *pout(), fout(), fsout(), outl(), soutl(), foutl()* and *fsoutl().* For a definition of these functions, see section [7.9.1.](#page-15-0) If the output file already exists, it will be overwritten.
- ob Like option "o", but for accessing binary files.
- O Specify an output file for the Nepal program, e.g. "nepal.out". In contrast to the option 'o', the written data are appended to the file.
- Ob Like option "O", but for accessing binary files.
- a Specify a relevant application for the Nepal program, e.g. "calculator". The meaning of this option is described in sections [8.5.2](#page-46-0) and [11.2.3.](#page-49-0)
- The value of this option is empty. It forces the interpreter to print the current program version onto the console – immediately after starting the interpreter. The options 'o' and 'O' also redirect this information to the specified output file.
- n Specify an include directory for the Nepal program, e.g. "incl" or "../incl". A program file to be included will be searched within the given include directories (in the order they occur in file *nepal.sys*). The first search always tries to find the file directly within the current working directory. The second search is done relative to the working directory for all specified include directories. If the file cannot be found in any include directory, a third search is performed relative to the directory where the interpreter nepal.exe resides. Section [11.2](#page-48-0) describes how to specify an include file within a Nepal program.

# <span id="page-3-0"></span>**2 Starting the interpreter**

#### The command line

```
nepal [-i \text{ input file}][-ib <binary input file>]
      [-o <output file>]
      [-ob <binary output file>]
       [-O <output file>]
      [-Ob <binary output file>]
       [-a <application>]
      \lceil -v \rceil [-n <include directory>]
       <code file>
      [<argument 1> <argument 2> ...]
```
starts the interpreter for the programming language Nepal from the console. The program code is contained in file <code file>.

Optionally, an arbitrary number of program arguments can be entered after the code file. The arguments are separated by space or tab characters. The Nepal program can access these arguments by using the Nepal system functions *argc()* and *argv()* (see section [8.4.18\)](#page-42-0).

Moreover the same program options as provided by the initialisation file *nepal.sys* can be entered before the code file. For a description of these options, see section [1.](#page-3-1) If one of the options "i", "ib", "o", "ob", "O", "Ob", or "a" is already specified in file *nepal.sys*, the definition on the command line will overwrite the previous value. If the option "n" is already specified in file *nepal.sys*, the include directories from the command line will be merged with the previous list of directories.

# <span id="page-4-0"></span>**3 Programs**

A Nepal program consists of definitions, statements and comments. It is specified by a list of ASCII characters (i.e. by a string).

Comments are used to document the Nepal programs. They are ignored by the interpreter. The different types of comments are described in section [5.](#page-5-0) After elimination of all comments, the remaining Nepal code is a list of statements and definitions separated by semicolons.

A definition can introduce either new types, variables, procedures or functions. These different types of definitions are described in sections [8.5,](#page-45-0) [9.1a](#page-46-1)nd [10.1.](#page-47-0) The definitions are analysed initially by the interpreter. During program execution they are skipped since they cannot be executed like statements. All definitions are organised in a hierarchy of scopes as described in section [6.](#page-6-0)

The statements are executed sequentially according to their occurrence within the Nepal program. The different types of statements are described in section [11.](#page-48-1)

# **4 Program execution**

The Nepal interpreter reads the program string from the code file, applies some preprocessing and transforms the resulting string into a syntax tree. The following preprocessing steps are performed:

- Eliminate all comments
- Eliminate white-space characters (blanks, tabs and end-of-lines) except within character or string constants (e.g. '' or "how are you") as well as definitions (e.g. "int n" or "func  $f''$ )
- Introduce initialisation procedures (cf. section [8.5\)](#page-45-0). E.g. "int  $n(10)$ " is replaced by "int n."" $(10)$ ".
- Introduce initialisation functions (cf. section [8.5\)](#page-45-0). E.g. "list: $(1,2,3)$ " is replaced by "list:"" $(1,2,3)$ ".
- Replace squared brackets by corresponding procedure/function calls. For example "a[10]" is replaced by "a." $[$ ]"(10)".
- Replace sub-strings of the form ")<statement>...;" by "){<statement>...}" and sub-strings of the form "}<statement>...;" by "}{<statement>...}" (cf. section [12.2\)](#page-55-0)
	- Append semicolons after curly brackets if necessary (cf. section [12.2\)](#page-55-0)

Especially end-of-line characters are significant for definitions and strings. For example, the following two statements are equivalent (*str* is the built-in type for strings; the sub-string "\n" represents an end-of-line):

$$
str s = "how are \n'nyou"
$$

and

```
str
s ="how are
you"
```
If the resulting string after preprocessing cannot be transformed into a feasible syntax tree, a syntax error is raised and the program execution is stopped. After a successful generation of the tree, the Nepal interpreter analyses the tree, e.g. in order to expand included program files (cf. section [11.2\)](#page-48-0) and to generate symbol tables for all scopes (cf. section [6\)](#page-6-0).

If the analysis is not successful, an analysis error is raised and the program execution is stopped. After a successful analysis the statements of the program are interpreted and executed sequentially. System errors during this phase always generate exceptions which can be caught by suitable catch-statements (cf. Section [11.4.5\)](#page-54-0). Errors specified by the user are transformed into exceptions by suitable throw-statements. Errors raised during preprocessing, tree generation and analysis cannot be caught because of their severity.

# <span id="page-5-0"></span>**5 Comments**

A Nepal comment always begins with the character '#'. Depending on the next character, three different types of comments are distinguished.

### *5.1 Word comment*

Syntax: #<text> Conditions: The string <text> contains an arbitrary number of characters of any type except blank or tab. Moreover the string  $\langle \text{text} \rangle$  must not begin with the character '('. If the character '#' is the very first character of the (main) program file, the string <text> must not begin with the character '!' (due to the shebang mechanism, cf. Section [5.2\)](#page-5-1). Meaning: The string  $\langle \text{text} \rangle$  is a comment ending at the next white-space character (blank, tab or end of line).

### <span id="page-5-1"></span>*5.2 Line comment*

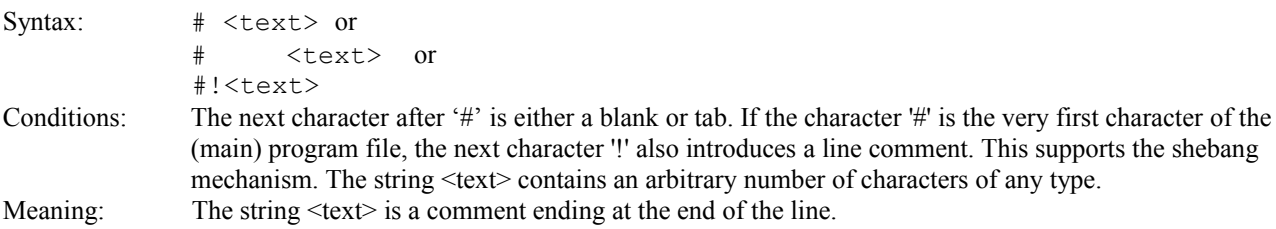

### *5.3 General comment*

Syntax: #(<text 1>#(<text 2>...)#<text n-1>)#<text n>)# Conditions: The next character after '#' is the character '('. The comment ends at the next sub-string ")#". The string  $\le$  text i>, for 1 = i...n, contains an arbitrary number of characters of any type except the substrings "#(" and ")#". The comments can be nested with unlimited depth. Meaning: (Nested) comment of arbitrary length.

# <span id="page-6-0"></span>**6 Scopes**

A scope is a connected part of a Nepal program containing definitions of user-defined types, variables, procedures or functions (= scope elements). Sections [8.5,](#page-45-0) [9.1,](#page-46-1) and [10.1](#page-47-0) describe how to specify user-defined types, variables, and procedures/functions. Each type and variable has got a name. Each procedure and function has got a signature, built from the name and input arguments. For a certain scope the defined names and signatures have to be unique per type of definitions.

The following types of scopes exist:

- The outermost scope of a Nepal program (= global scope).
- A block of statements embraced with curly brackets.
- The block of a type definition.
- A block of a procedure/function definition including the input and/or output arguments.
- An included program file.

There is an additional global scope surrounding the outermost scope which contains the built-in types, variables and procedures/functions.

If a scope contains an *need*-statement (cf. section [11.2\)](#page-48-0), the definitions of the corresponding scope are added to the definitions of the current scope. This means that these definitions are accessible from both the current scope and the scope of the included program file. The addition of definitions to the current scope is applied recursively if the included files contain further program inclusions.

Scopes can be nested with unlimited depth. There is even no restriction with respect to the type of nested scopes.

The access to types occurs at

• variable definitions, e.g. o <type name> <variable name> input or output arguments of procedures/functions, e.g. o proc <procedure name> (<type name> <argument name>) { ... } inheritance of types, e.g. o type <type name> (<type name 1>, <type name 2>) { ... }

The access to variables, procedures or functions occurs at

```
assignments, e.g.
   o <variable name> = <expression>
   o <variable name 1> = <variable name 2>
• procedure or function calls, e.g.
   o <procedure name>(<variable name>)
   o <procedure name>(<function name>())
expressions, e.g.
   o 10*<variable name>
   o \leq function name 1>() + \leq function name 2>()
```
Before accessing a scope element, a bottom-up search from the current scope through the surrounding scopes is performed. The search stops if an element is found with matching name or signature. If the search is not successful – even after inspecting the global scope, an error is raised. For a certain scope the search is performed always in both directions – towards the beginning and end of the program. For example, the following statements represent a correct Nepal program although the definitions of the variable and procedure lie beyond the accessing statement.

 $n = 10;$ p(n); int n; proc  $p$  (int n) { outl("n=", n) } If the bottom-up search reaches the scope of an included program file and the scope element cannot yet be found in this scope, then the search proceeds directly with the global scope. Otherwise the inclusion of program files would violate the principal of encapsulation.

If the bottom-up search reaches the scope of a type definition and the scope element cannot yet be found in this scope, then the scopes of all existing base types are traversed in breath first – depth second order. If the element is not defined in any base type, the search checks a matching with any built-in procedures/functions available for all types (see section [8.4.6\)](#page-27-0). If this search is not successful, a matching with any procedure/function of the built-in type *any* is investigated since this type is the generic base type of all built-in types (cf. section [8.1\)](#page-18-1). If this search is not successful, it proceeds with the surrounding scope of the current type definition.

To restrict the search to the scope of certain types, the object access operator "." or type access operator ":" can be used. A description of these operators is given in sections [7.5](#page-9-0) and [8.3.](#page-18-0) Applying the operator ":" to the built-in type *sys* (cf. section [8.4.18\)](#page-42-0) provides access to the global scope of the Nepal program.

# **7 Data model**

### *7.1 Life cycle of data objects*

When a scope (cf. section [6\)](#page-6-0) is entered during execution of a Nepal program, a (named) data object is created for each variable of the scope. The type of the object equals to the type of the variable. When a scope is exited during program execution, the corresponding data objects are destroyed.

Anonymous data objects are created when expressions are evaluated. These objects are destroyed not later than the time when the statement containing the expression has finished execution.

### *7.2 State of data objects*

After creation of a data object its state is always *empty*. The built-in object function *empty()* is used to inquire this state. After modification of the data object, the initial state can be reached again by using the object procedure *clear()*.

The use of the built-in object procedure *del()* destroys the data object. It is still accessible, but undefined. The object function *def()* is used to check whether an object is defined or not. For the initial state of a data object this function returns the value *true*.

The built-in object function *type()* returns the current type of the addressed object as a string, e.g. "int" for built-in types or "test" for user-defined types.

### <span id="page-7-0"></span>*7.3 Allocation of data objects*

All data objects are stored on the program stack. Nepal does not use heap storage or garbage collection. Therefore, memory leaks are not possible. To support dynamic (recursive) data structures on the stack, the assignment operator "~" is introduced to allow for the movement of objects (An example for using the movement operator is given in section [7.6\)](#page-10-0). If a scope is entered more than once before exiting it (e.g. within recursive procedures), additional data objects are created and pushed onto the stack. Therefore, the objects from the first traversal are still stored, but not accessible before exiting the scope for the current traversal.

The allocation of attributes of a data object for a user-defined type depends on the question if the corresponding types are *recursive* or not. This property can be either direct or indirect and is determined by the Nepal interpreter automatically, i.e. no special syntax is necessary. All built-in types are non-recursive. Some examples are given below.

```
type A { int n } # non-recursive type
type B { int n; B b } # recursive type (direct)
type C { int n; D d } # recursive type (indirect)<br>type D { int n; C c } # recursive type (indirect)
                              # recursive type (indirect)
```
Attributes of data objects corresponding to non-recursive and recursive types are initially allocated as empty and undefined objects, respectively.

If a data object corresponds to a user-defined type containing base types, their corresponding attributes are allocated in the same way as for the main type. If a certain base type is inherited multiple times, the allocation is done only once for this type.

#### *7.4 Initialisation of data objects*

Usually the attributes of a data object are initialised as either empty or undefined objects. This depends on the question if the attributes correspond to non-recursive or recursive types, respectively (cf. section [7.3\)](#page-7-0). It is possible to apply a *basic* initialisation for variables of user-defined types if these variables correspond to certain built-in types (*bool*, *char*, *int*, *real*, *str, oper, file, dir* and *any*). This is achieved by assigning constant values inside the definition of a userdefined type:

<type> <var>(<const>)

The basic initialisation is applied to every object of this type just after its creation. The initial state of the object is also empty (i.e. the built-in procedure *empty()* yields true). After clearing a non-empty object (using the built-in procedure *clear()*), its state becomes empty and the attributes with basic initialisations will contain the initial values again. An example for this behaviour is given below.

type my\_list { # data type for a list int  $n(0)$ ; # size of the list; basic initialisation since an empty list # always contains zero elements ... } my\_list l; # empty list; attribute n is zero l.clear(); # now attribute n is still zero

Special object procedures to initialise a data object can be defined inside the definition of a user-defined type:

proc "" { ... } # initialisation procedure without arguments proc ""  $(...)$  { ... } # initialisation procedure with arguments

These procedures are executed with the statement of the data definition:

 $\langle \text{type} \rangle$   $\langle \text{var1} \rangle$  (),  $\langle \text{var2} \rangle$  (any a21, ...);

The Nepal interpreter replaces this statement by the following equivalent statement:

 $\langle$ type>  $\langle$ var1>.""(),  $\langle$ var2>.""(any a21, ...);

An example is given below.

```
type test { # user-defined type
   int n;
 proc \sqrt{''} { n = 0 }
 proc " (int xn) { n = xn }
}
test n1; # define variable with no special initialisation
test n(2); # define var. with special initialisation; the attribute is 0
test n3(7); # define var. with special initialisation; the attribute is 7
```
#### <span id="page-9-0"></span>*7.5 Access of data objects*

The access to the data objects of a certain scope is done via the corresponding variables. An example for accessing a data object corresponding to a built-in type is given below.

int  $n = 10$ ;  $\#$  define variable and assign value  $n \neq 3$ ; # modify variable using arithmetic operator

The variables contained in user-defined types correspond to attributes of the data objects. The operator "." is used to access these attributes. Also procedures and functions defined in the corresponding (built-in or user-defined) type are accessed via this operator. An example is given below.

```
type test { # user-defined type
  int n;
 proc set n (int xn) { n = xn }
 }
test t; # define variable of user-defined type
t.n = 10 # modification of attribute by assignment (copy)
t.set n(20); # modification of attribute by procedure
```
The addressed variables, procedures and functions of a data object are searched firstly in the corresponding type and secondly in the base types due to breath first – depth second order. To restrict the search to the scope of a certain base type, the type access operator ":" can be used as follows:

<name of object>.<br/>base type>:<name of element>

Here the type itself can also be used as base type.

Inside the procedures and functions of a data object, all types, variables, procedures and functions of the corresponding type as well as base types are accessible without restriction. The object itself can be accessed via the built-in variable *this* as follows:

this or this.<name of element> or this.<br/>base type>:<name of element>

Note that the usage of variable *this* will raise an error, if it is used outside of a type definition. An example is given below.

```
proc p \{ this.n = 10 \} # error is raised since
                               # data object is not accessible
     type test { # user-defined type
        int n;
       proc "" \{ p() \} # call external procedure during initialisation
 }
     test t(); \# define variable with special initialisation
```
Multiple data objects with multiple elements can be accessed via a single "."-operator as follows:

(<object\_1>,..,<object\_m>).(<element\_1>,...,<element\_n>)

The order of evaluation or execution is  $\leq$  object  $1$ >.  $\leq$  element  $1$ >,  $\leq$   $\leq$   $\leq$   $\leq$   $\leq$   $\leq$   $\leq$   $\leq$   $\leq$   $\leq$   $\leq$   $\leq$   $\leq$   $\leq$   $\leq$   $\leq$   $\leq$   $\leq$   $\leq$   $\leq$   $\leq$   $\leq$   $\leq$   $\leq$ object\_1>.<element\_n>, …, <object\_m>.<element\_1>, <object\_m>.<element\_2>, …, object\_m>.<element\_n>.

### <span id="page-10-0"></span>*7.6 Data contents*

The content of a (defined) data object is either a *value* or a *reference*. Initially the content of a data object is always a value. A reference can only be obtained by using the assignment operator " $\hat{a}$ ". A reference is a kind of a pointer to a data object. Concatenated references are not possible. However, multiple references pointing to the same object are allowed. Initially the defined attributes of a data object are values. However, a certain object can be contained only once as an attribute representing a value. This leads to tree structures with respect to values. To model more complex data structures like circular lists or general graphs, a mixture of values and references is applied. In the following example, a graph structure consisting of nodes is established according to Figure 1. Values and references are represented by solid and dashed arrows, respectively. Both the movement operator "~" and the reference operator "@" are used.

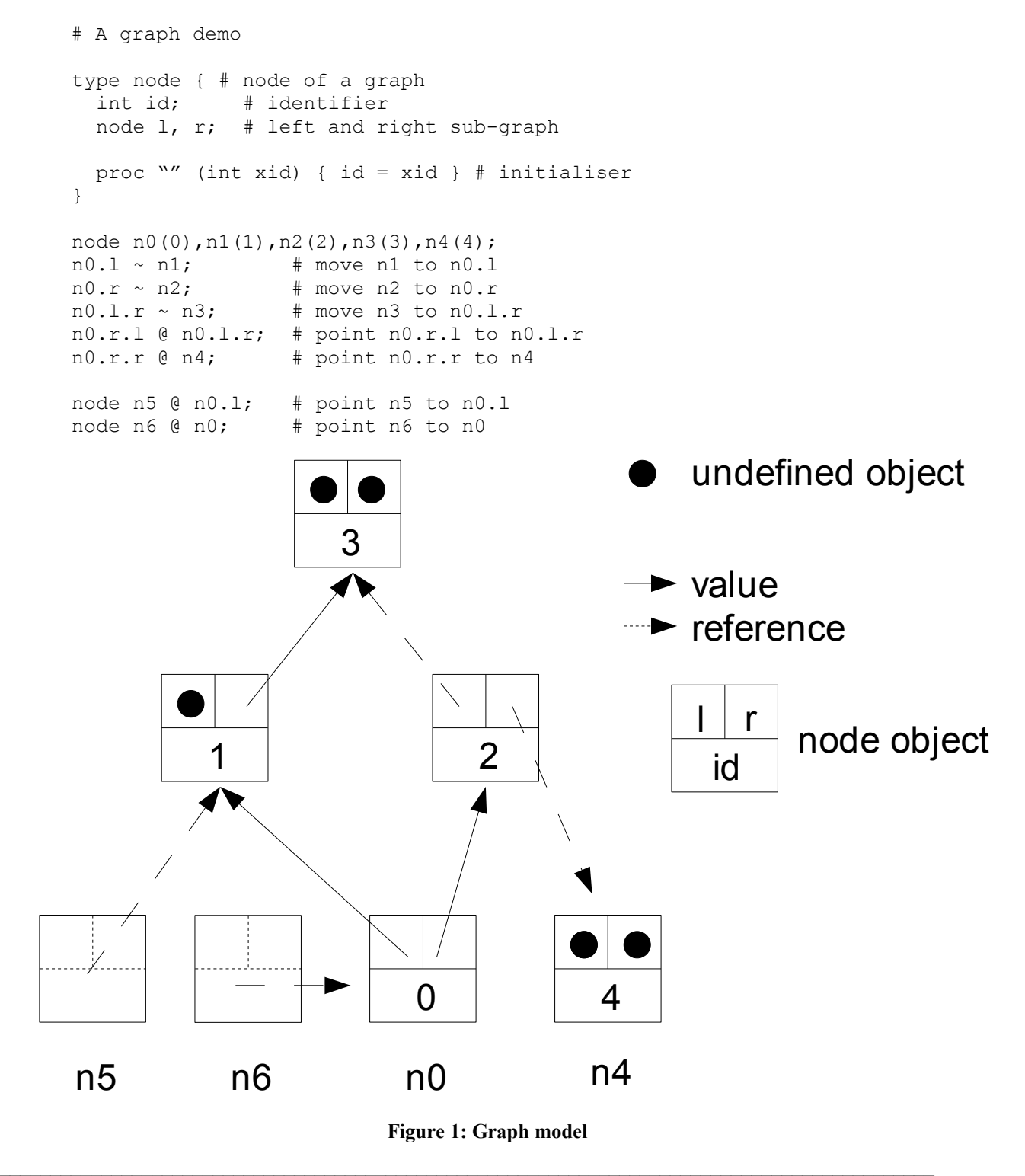

Nepal 1.0 – Reference Manual, V1 Copyright © 2010 Karl-Heinz Erhard. All rights reserved. Page 11 of 60

Clearing the graph n0 by applying the statement "n0.clear()" makes the data object empty. All attributes corresponding to non-recursive and recursive types are cleared and destroyed, respectively. The resulting data model is shown in Figure 2. References pointing to objects to be destroyed are transformed into empty objects (see node n5). Objects referenced from objects to be destroyed remain unchanged (see node n4).

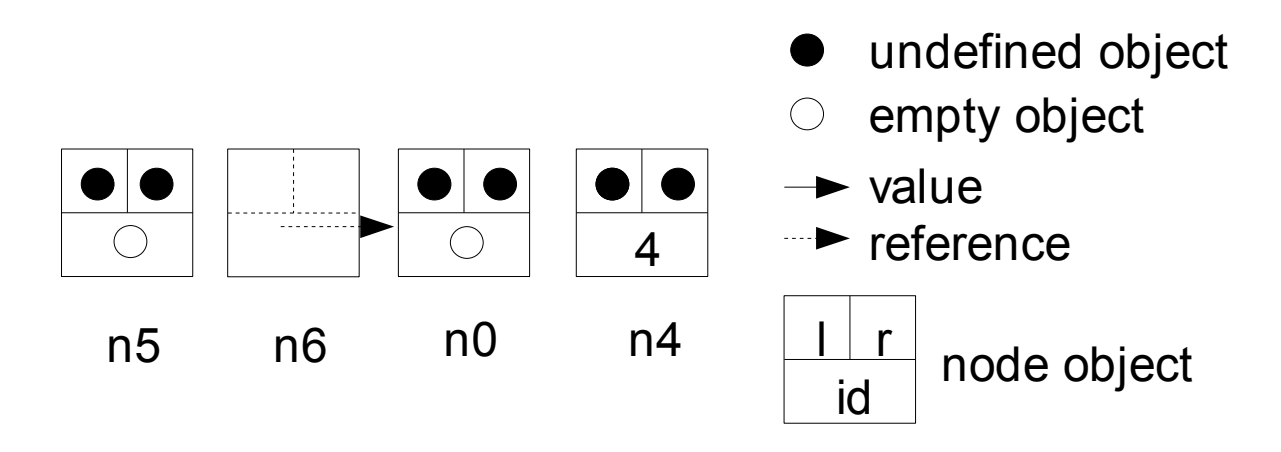

**Figure 2: Graph model after clearing n0**

Applying the object procedure *del()* instead of *clear()* produces an undefined object n0. The resulting data model is shown in Figure 3. Also node n6 is transformed into an empty object, since it was pointing to an object to be destroyed.

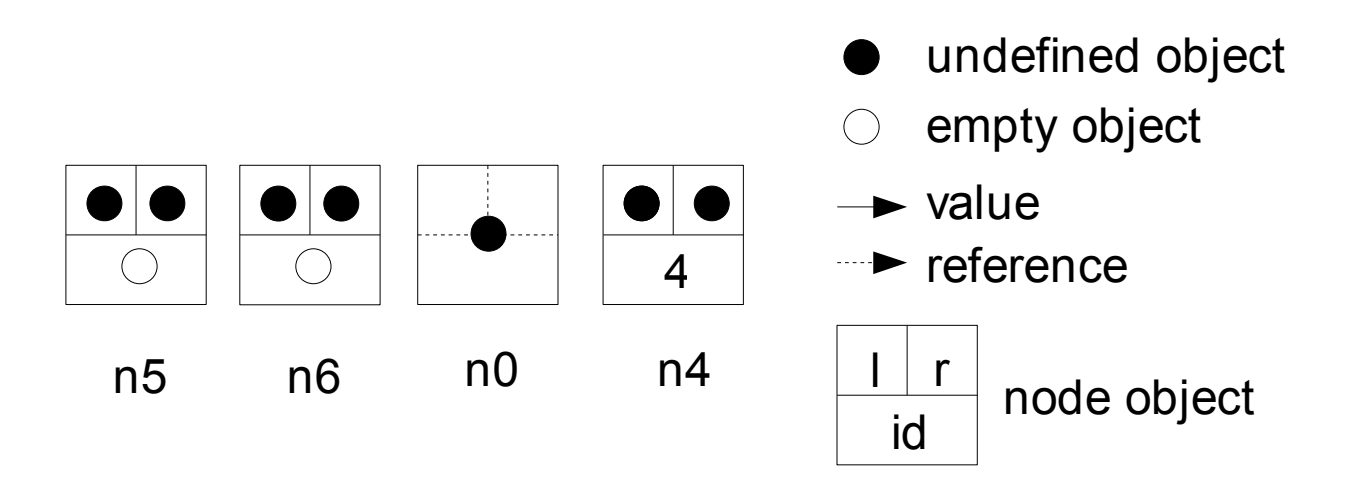

**Figure 3: Graph model after destroying n0**

### <span id="page-12-0"></span>*7.7 Data assignments*

Nepal supports assignments of the form

<variable> <assignment operator> <expression>.

The following assignment operators are available for all built-in and user-defined types:

- "=" A (deep) copy of the data object on the right-hand side is assigned to the variable on the left-hand side.
- "@" A reference of the data object on the right-hand side is assigned to the variable on the left-hand side.
- "\$" An alias of the data object on the right-hand side is assigned to the variable on the left-hand side.
- "?" Either a copy or reference is assigned to the variable on the left-hand side, depending on the question if the data object on the right-hand side contains a value or reference.
- "~" The data object on the right-hand side is moved to the variable.

In section [11.3.1](#page-50-0) these operators will be described in more detail.

Even multiple assignments using only one statement are possible as described in section [11.3.1.6.](#page-51-0)

To demonstrate the assignment operators, the example from section [7.6](#page-10-0) is reused. Figure 4 shows the result after applying the statement "node  $n^7 = n^{\circ}$ ". As it can be seen, all contained values are copied recursively. The internal references (here from node 2 to node 3) are also copied completely. Outgoing references (here from node 2 to node 4) are copied in such a way that they point to the same objects as the original references. Ingoing references (here from node 5 to node 1 and from node 6 to node 0) are ignored.

Applying the operator " $\hat{a}$ " was already demonstrated in section [7.6.](#page-10-0) Applying the operator "?" to node n0 would have the same effect as the operator "=", since node n0 contains a value, not a reference.

Finally the statement "node  $n7 \sim n0$ " would result in a data model as shown in Figure 5. As it can be seen, all references point to the same data objects as before the movement. The object n0 is undefined now.

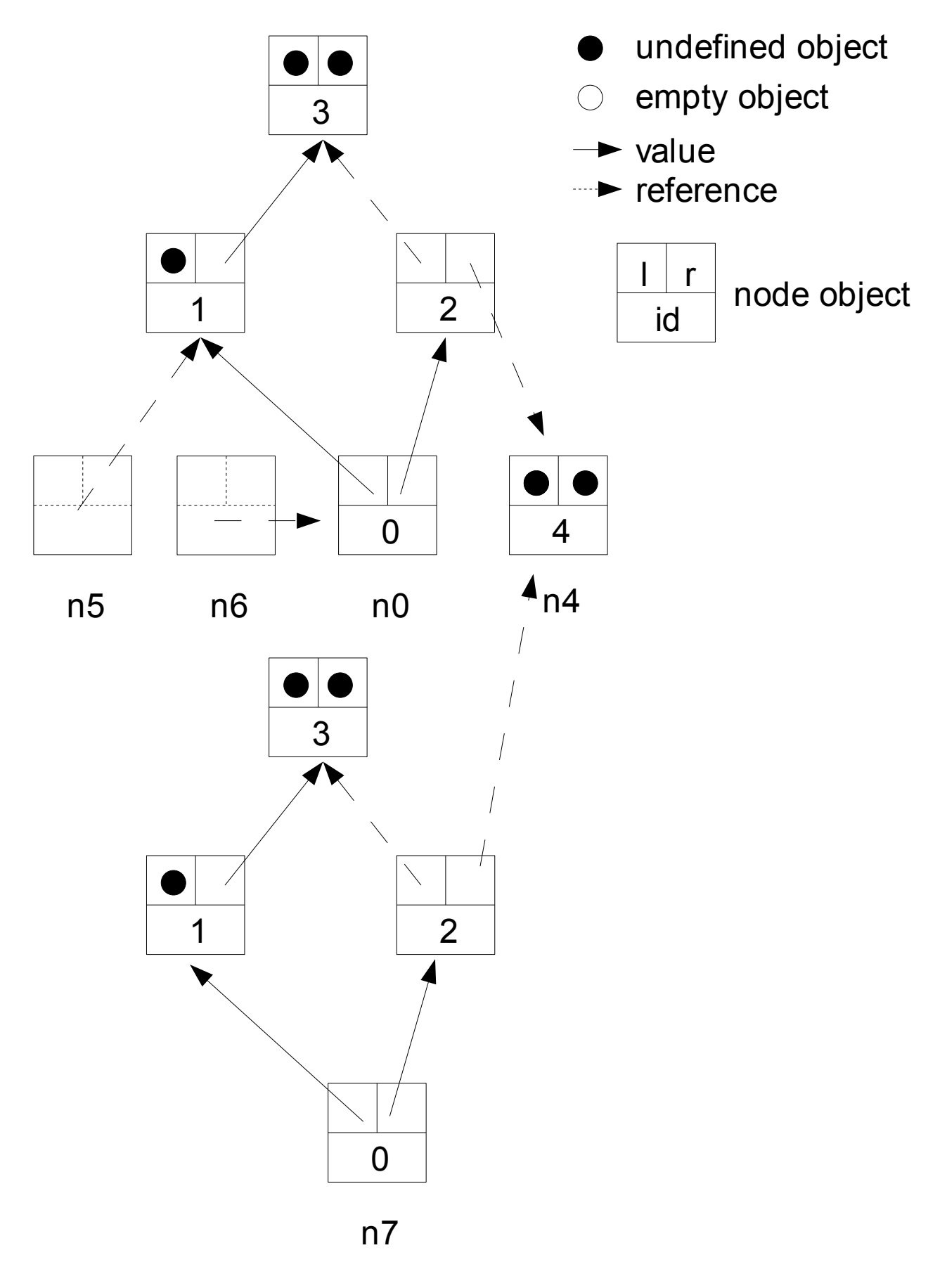

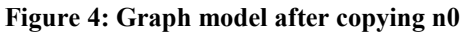

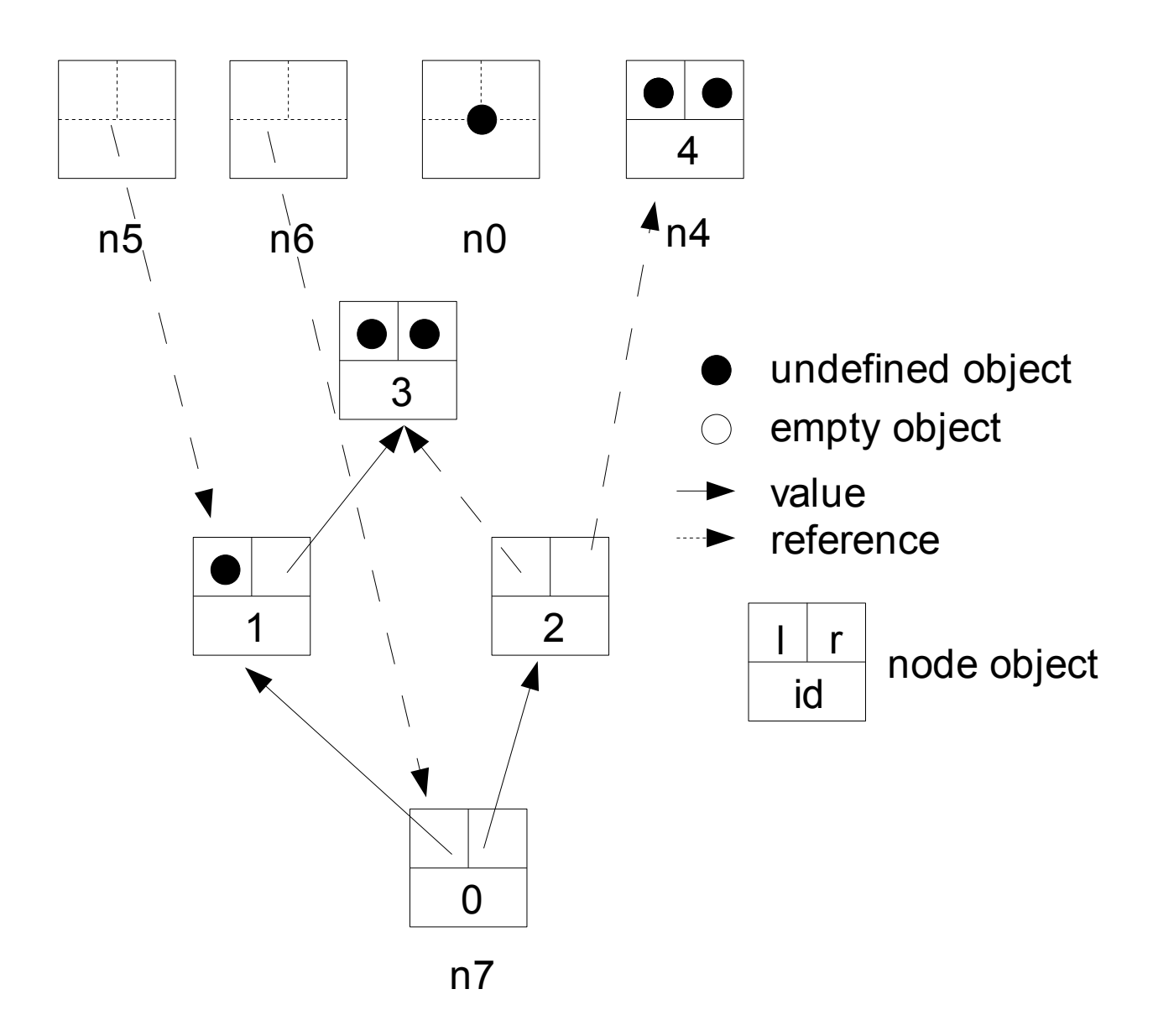

**Figure 5: Graph model after moving n0**

### *7.8 Data comparison*

Nepal supports comparisons of the form

<expression> <comparison\_operator> <expression>.

Primarily the following comparison operators are available for all built-in and user-defined types:

- "==" Returns true iff the values of the two expressions are identical. The operator corresponds to the assignment operator "=": The statement "a=b" always implies "a==b". This means that the following conditions must hold for the comparison of user-defined types (cf. section [7.7\)](#page-12-0): - Attributes containing values must be identical.
	- Attributes containing internal references must point to the corresponding objects.
	- Attributes containing external references must point to the same objects.
- "@@" Returns true iff the address of the two expressions are identical. The operator corresponds to the assignment operator " $\omega$ ": The statement "a $\omega$ b" always implies "a $\omega$  $\omega$ b".
- "??" Returns true iff the two expressions contain either identical values or identical references. The operator corresponds to the assignment operator "?": The statement "a?b" always implies "a??b".

Additionally the operators  $\ldots$ ! $\approx$ ",  $\ldots$ ! $\omega$ ", and  $\ldots$ !" are available. They return  $\ldots$ true" if the corresponding operators return "false", and vice versa.

Finally an object function

func  $\sqrt[n]{a}$  (any a)(bool) { ... }

can be defined for any user-defined type. This supports the Nepal system functions *min()* and *max()* as well as the procedures for sorting objects of the built-in types *list*, *args*, *set*, *hash*, and *array*. The definition of additional functions " <=", ">", and ">=" is not necessary since they are derived from the function "<" and the built-in operator "==". An example is given below.

```
type test {
  int n;
 proc " (int xn) { n = xn }
 func "<" (test t)(bool r) { r = n < t.n}
}
test t1(1), t2(2);
outl(t1 < t2); # the output is "true"
outl(\min(t1, t2)); # the output is "<1>".
```
#### *7.9 Data Input and Output*

For the input and output of data, Nepal follows a uniform concept applicable for the three built-in types *sys* (the runtime system with access to the console), *str* (sequence of characters) and *file* (handle for read and write access to a file). For a complete list of procedures and functions available for these types, see sections [8.4.18,](#page-42-0) [8.4.5](#page-22-0) and [8.4.7.](#page-28-0)

#### <span id="page-15-0"></span>7.9.1 Data output

The standard output procedure is

```
proc out (any v1, v2, \ldots, vn)
```
which writes the data v1 through vn to the output medium sequentially. An extra separator between the individual data can be defined by the type procedure

proc set out spc (str s)

Normally no separator is set. To reset the separator the procedure set out spc() is used with an empty string. The current separator can be accessed via the type function

func get out spc (str s)

The output of data with a temporary set separator can be achieved by the procedure

proc sout (str s; any v1, ..., vn) # spaced output

For a formatted output the following type procedure can be used:

proc set out fmt (str f)

The format string has the form "(+|-<width>)+" where a positive and negative width stands for a right and left alignment, respectively. For example, the statements

```
set out fmt("-5+4");
out("how","are","you")
```
would yield the output

"how areyou "

As it can be seen, the format is repeated periodically if the number of arguments exceeds the format length. If the output data does not fit into the format specification, the data will be nevertheless written completely. Using the extended type procedure

proc set out fmt (char c, str f)

an additional filling character c can be set. Normally the filling character is blank. For example, the statements

```
set out fmt('*/', "-5+4'');out("how","are","you")
```
would yield the output

"how\*\*\*areyou\*\*"

The current output format can be accessed by the type function

func get out fmt (char c, str f)

The output of data with temporary set separator and/or format can be done by the procedures

```
proc sout (str s; any v1, v2, ..., vn) \# spaced output
proc fout (str f; any v1, v2, ..., vn) \qquad # formatted output
proc fout (char c; str f; any v1, v2, ..., vn) \# formatted output
proc fsout (str f,s; any v1, v2, ..., vn) # formatted, spaced output
proc fsout (char c; str f,s; any v1, v2, ..., vn) # formatted, spaced
                                                    output
```
The usage of these procedures does not change the current setting of the type-specific separator or format.

The output of data with a final end-of-line character '\n' is performed by the procedure

proc outl (any v1, v2, ..., vn)  $#$  output with end-of-line

Corresponding procedures with temporary set separator or format are also available (soutl(), foutl(), and fsoutl()).

Writing data objects to a packed representation on the output medium is done by the procedure

proc pout (any v1, v2, ..., vn)  $\#$  packed output

After writing these data they can be read from the medium by the procedure pin(), see section [7.9.2.](#page-17-0) The packed input and output is available for all user-defined types as well as built-in types except *file*, *dir* and *code*.

Nepal supports the writing to an output medium for all built-in types except *code*. For writing a *real* argument the output precision can be set by the type procedure

proc set out prec (int prec)

Normally no output precision is set, i.e. the current precision of the internal representation is used. To reset the output precision the procedure set out prec() is used with no argument. For user-defined types a standard output procedure is used. For example, the following statements

 $\mathcal{L}_\mathcal{L} = \{ \mathcal{L}_\mathcal{L} = \{ \mathcal{L}_\mathcal{L} = \{ \mathcal{L}_\mathcal{L} = \{ \mathcal{L}_\mathcal{L} = \{ \mathcal{L}_\mathcal{L} = \{ \mathcal{L}_\mathcal{L} = \{ \mathcal{L}_\mathcal{L} = \{ \mathcal{L}_\mathcal{L} = \{ \mathcal{L}_\mathcal{L} = \{ \mathcal{L}_\mathcal{L} = \{ \mathcal{L}_\mathcal{L} = \{ \mathcal{L}_\mathcal{L} = \{ \mathcal{L}_\mathcal{L} = \{ \mathcal{L}_\mathcal{$ Nepal 1.0 – Reference Manual, V1 Copyright © 2010 Karl-Heinz Erhard. All rights reserved. Page 17 of 60

```
type test {
            int n;
            str s;
            proc "" (int nn; str ss) { n=nn; s=ss }
           }
test t(17, "how are you");
outl(t)
```
yield the output

"<17, how are you>"

If a special output is required, a function

func out (str s)

must be defined for this type. This function transforms the internal data representation into the output string s.

#### <span id="page-17-0"></span>7.9.2 Data input

The standard input procedure is

```
proc in (any :$ v1, v2, ..., vn)
```
which reads the data v1 through vn from the input medium sequentially. The operator ": \$" specifies a call-by-alias of the arguments, cf. section [10.1.](#page-47-0) The reading of the first argument v1 is done until either one of the preset delimiters or the end of the input medium is reached. For the console, the end of the input medium is represented by the key ESC. The second argument x2 is read from the input medium after the first delimiter, and so on. If the end of the medium is reached and there are still arguments to be read, these arguments remain unchanged. The delimiters for reading are set by the type procedure

proc set in spc (str s1, s2,  $\dots$ , sn)

Normally no delimiter is set. To reset the delimiters the procedure set in spc() is used with no arguments. The current delimiters can be accessed via the type function

func get in spc (str s1, s2, ..., sn)

The input of data with temporary set delimiters can be achieved by the procedure

proc sin (str s1, ..., sm; any  $:\S$  v1, ..., vn)  $\#$  spaced input

Here the distinction between arguments si,  $i = 1...m$ , and vj,  $j = 1...n$ , is made according to the variability of the transferred data. All data embodied by variables (from right to left) are assigned to the arguments v1 to vn. The remaining data (left of the left-most variable data) are assigned to the arguments s1 to sm. The use of procedure sin() does not change the current setting of the type-specific delimiters.

Reading a data object until the next end-of-line (character  $\ln$ ) or the end of the medium can be done by the procedure

proc inl (any  $:$  \$ v)  $#$  read until end-of-line

Reading data objects from a packed representation on the input medium is done by the procedure

proc pin (any :\$ v1, v2, ..., vn) # packed input

Before reading these data they have to be written to the medium by the procedure pout(), see section [7.9.1.](#page-15-0) The packed input and output is available for all user-defined types as well as built-in types except *file*, *dir* and *code*.

The procedures in(), sin(), inl(), and pin() also have corresponding functions with a boolean return value. These functions yield true if all input arguments have been read successfully.

Nepal supports the reading from an input medium for the built-in types *bool*, *int*, *real*, *char*, *str*, and *any*. Reading a *any* argument always results in a string representation (of type *str*). To read an object of a user-defined type from an input medium, a procedure

proc in (str s)

must be defined for this type. This procedure transforms the input string s into the internal data representation.

The reading position can be reset to the beginning of the medium by the procedure

proc in\_reset

This procedure is available for the types *file* and *str*, but not for the console. It is executed implicitly for all procedures and functions with write access (e.g. out()).

### **8 Types**

#### <span id="page-18-1"></span>*8.1 Inheritance*

The type system of Nepal supports multiple inheritance, i.e. a user-defined type can inherit all elements from one or more other user-defined types (the so-called "base types"). Multiple inheritance of a certain base type is eliminated automatically. Cycles within inherited types are not allowed. The search order for addressed elements of a type is "breath first – depth second".

Built-in types cannot be inherited by user-defined types, with one exception: The built-in type *any* represents the generic base type which is inherited by all other built-in types and all user-defined types. Therefore, the procedures and functions of type *any* can be used by objects of any type. Section [8.4.6](#page-27-0) describes the elements of type *any* in more detail.

#### <span id="page-18-2"></span>*8.2 Small and big types*

Nepal makes a distinction between small and big types.

When using data of small types as input arguments of procedures or functions, these data are always copied. When using these data as keys of hash arrays, they are compared with respect to their value. The following built-in types are small: *bool*, *int*, *real*, *char*, *str*, *oper* and *error*. Small user-defined types are specified with the keyword *smalltype*. When using constant / variable data of big types as input arguments of procedures or functions, the value / reference of these data is transferred. When using these data as keys of hash arrays or elements of sets, they are compared with respect to their value / (memory) address. The following built-in types are big: *list*, *set*, *hash*, *array*, *array2*, *code*, *file*, *dir*, *any* and *args*. Big user-defined types are specified with the keyword *bigtype*.

A more detailed description of the calling conventions for procedures and functions is given in section [10.1.](#page-47-0)

### <span id="page-18-0"></span>*8.3 Access of type procedures and functions*

Procedures and functions of a type can be called directly using the type access operator ":":

<type name>:<name of procedure or function>

Note that a corresponding data object does not exist for this call when it is used outside of a type definition. Therefore, accessing a variable of the type will raise an error. An example is given below.

```
bigtype test { # user-defined type
   int n;
 proc "" \{ n = 0 \} # initialisation procedure
 }
test:""(); # error is raised since object does not exist
```
# <span id="page-19-0"></span>*8.4 Built-in types*

In the following sections the elements of all built-in types are described in more detail. The used groups have the following meaning:

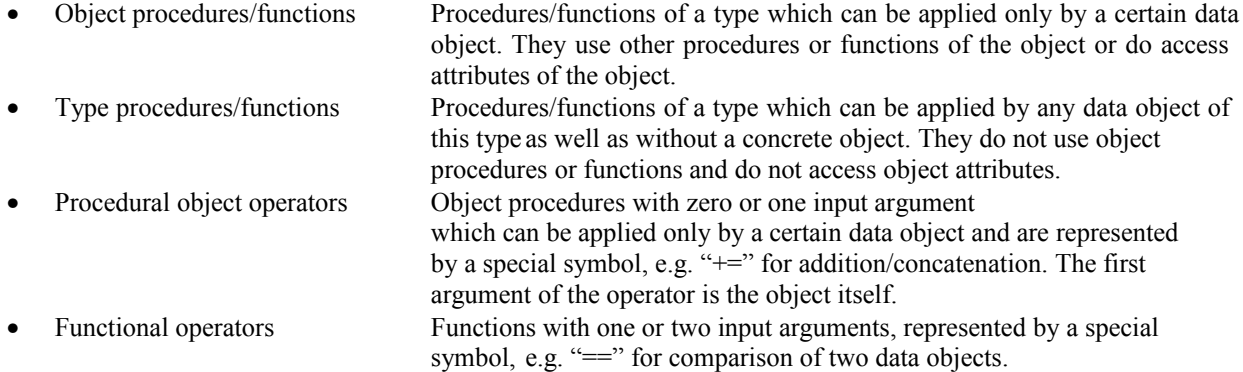

### 8.4.1 Logical data

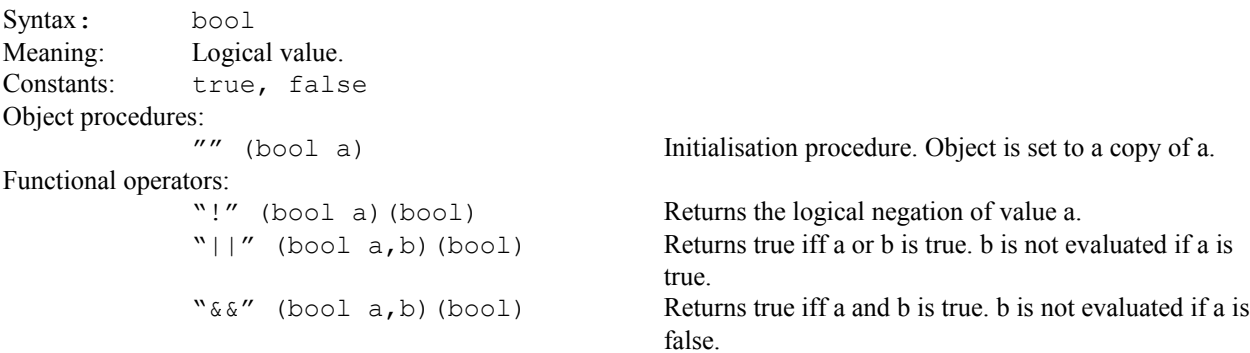

### 8.4.2 Numerical data (integer)

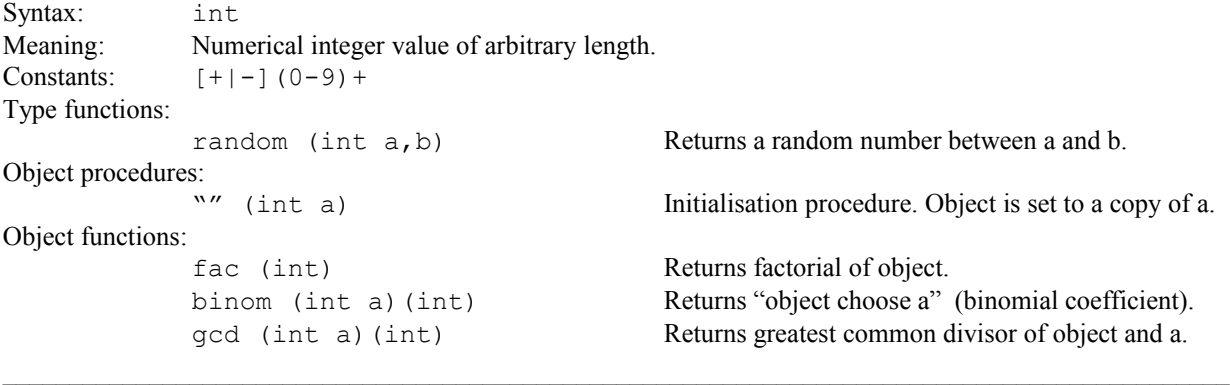

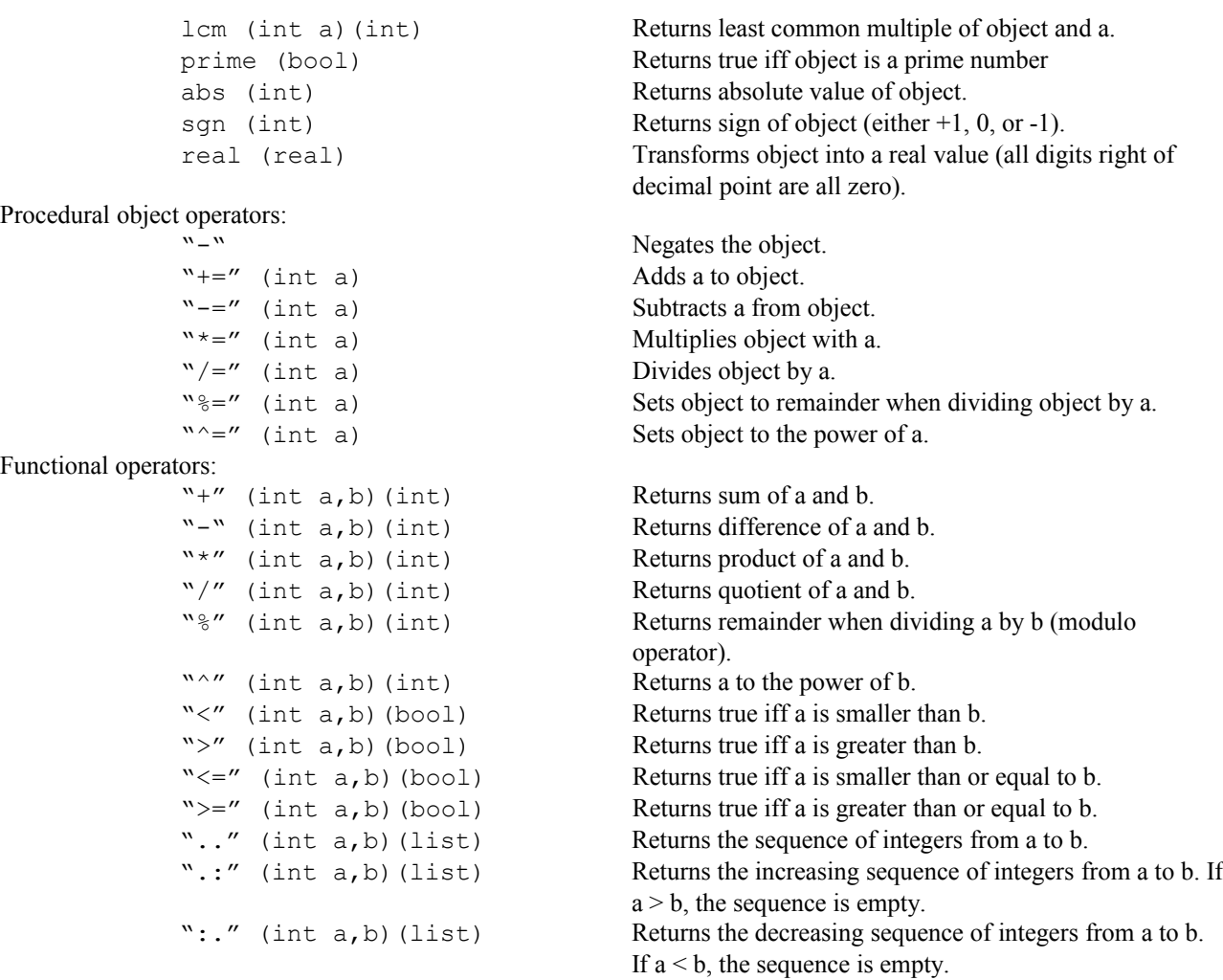

# 8.4.3 Numerical data (fix point)

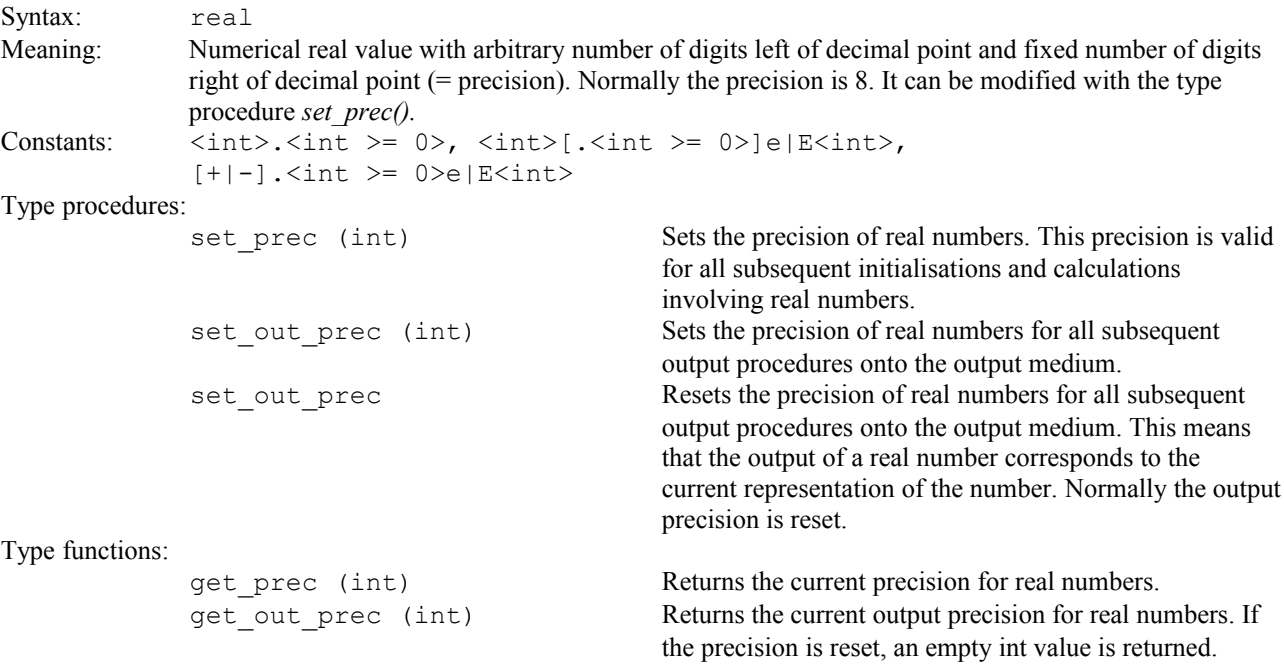

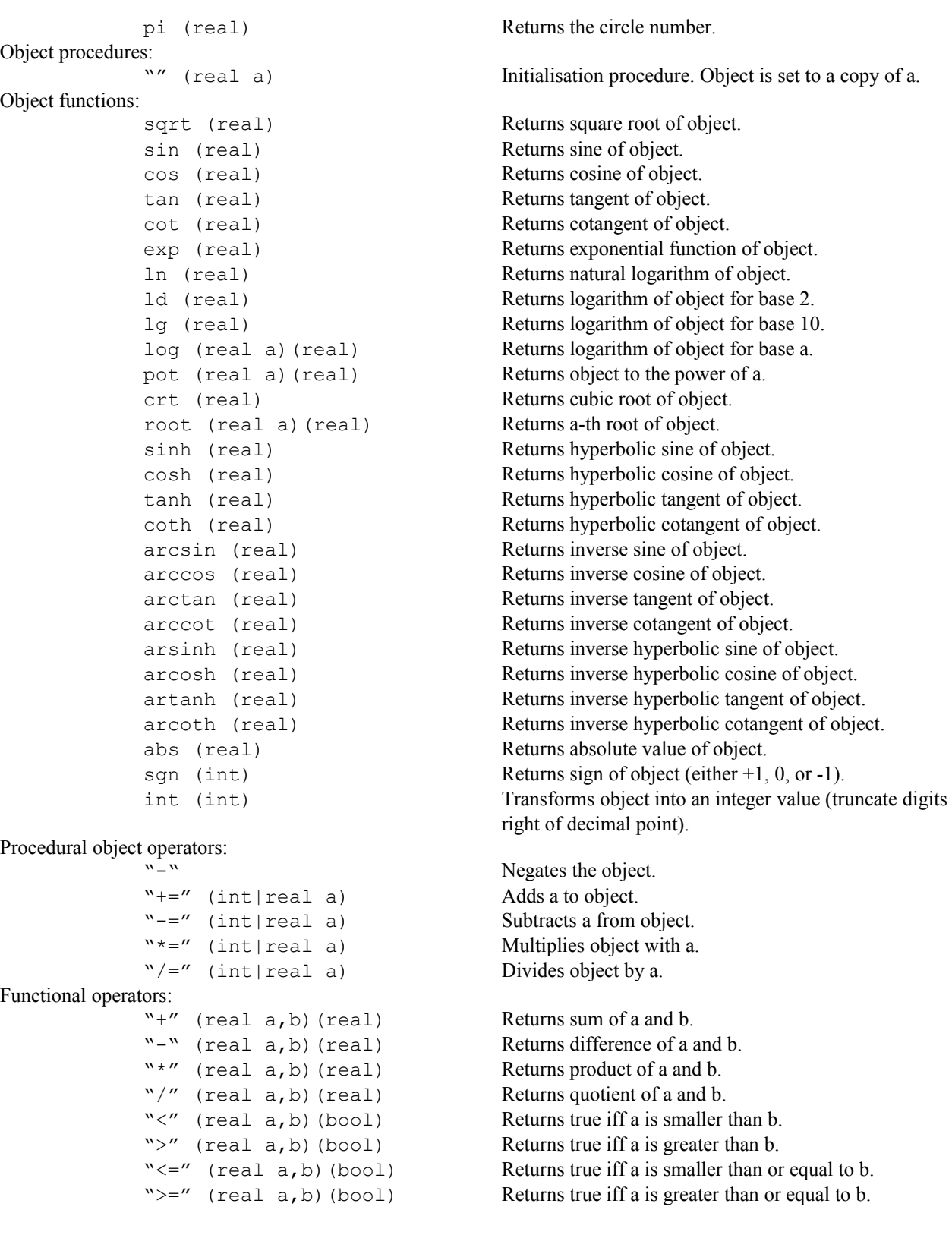

### 8.4.4 Characters

```
Syntax: char
Meaning: Character (Ascii).
Constants: '(a-z)', '(A-Z)', '(0-9)', '-', '+', ..., '\n' (end-of-line), '\t'
              (horizontal tab), \iota(\mathbf{f}) (form feed), \iota(\mathbf{v}) (vertical tab), \iota(\mathbf{f})
```

```
(backslash), '\'' (apostrophe), '\"' (quotation mark), '\0' (null
               character) 
Object procedures:<br>"" (char a)
                                                     Initialisation procedure. Object is set to a copy of a.
               toupper Transforms the object into an upper-case character.
               tolower Transforms the object into a lower-case character.
Object functions:
               isupper (bool) Returns true iff object is an upper-case character.
               islower (bool) Returns true iff object is a lower-case character.
               isalpha (bool) Returns true iff object is an alpha-numeric character.
               isdigit (bool) Returns true iff object is a character between '0' and '9'.
Functional operators:
               ">" (char a,b)(bool) Returns true iff a is smaller than b.<br>">" (char a,b)(bool) Returns true iff a is greater than b.
               ">" (char a,b)(bool) Returns true iff a is greater than b.<br>"<=" (char a,b)(bool) Returns true iff a is smaller than or
                                                     Returns true iff a is smaller than or equal to b.
               ">=" (char a, b) (bool) Returns true iff a is greater than or equal to b.
               ".." (char a,b)(list) Returns the sequence of characters from a to b.
               "\ldots" (char a, b) (list) Returns the increasing sequence of characters from a to b.
                                                     If a > b, the sequence is empty.
               ":." (char a,b)(list) Returns the decreasing sequence of characters from a to
                                                     b. If a < b, the sequence is empty.
```
#### <span id="page-22-0"></span>8.4.5 Strings

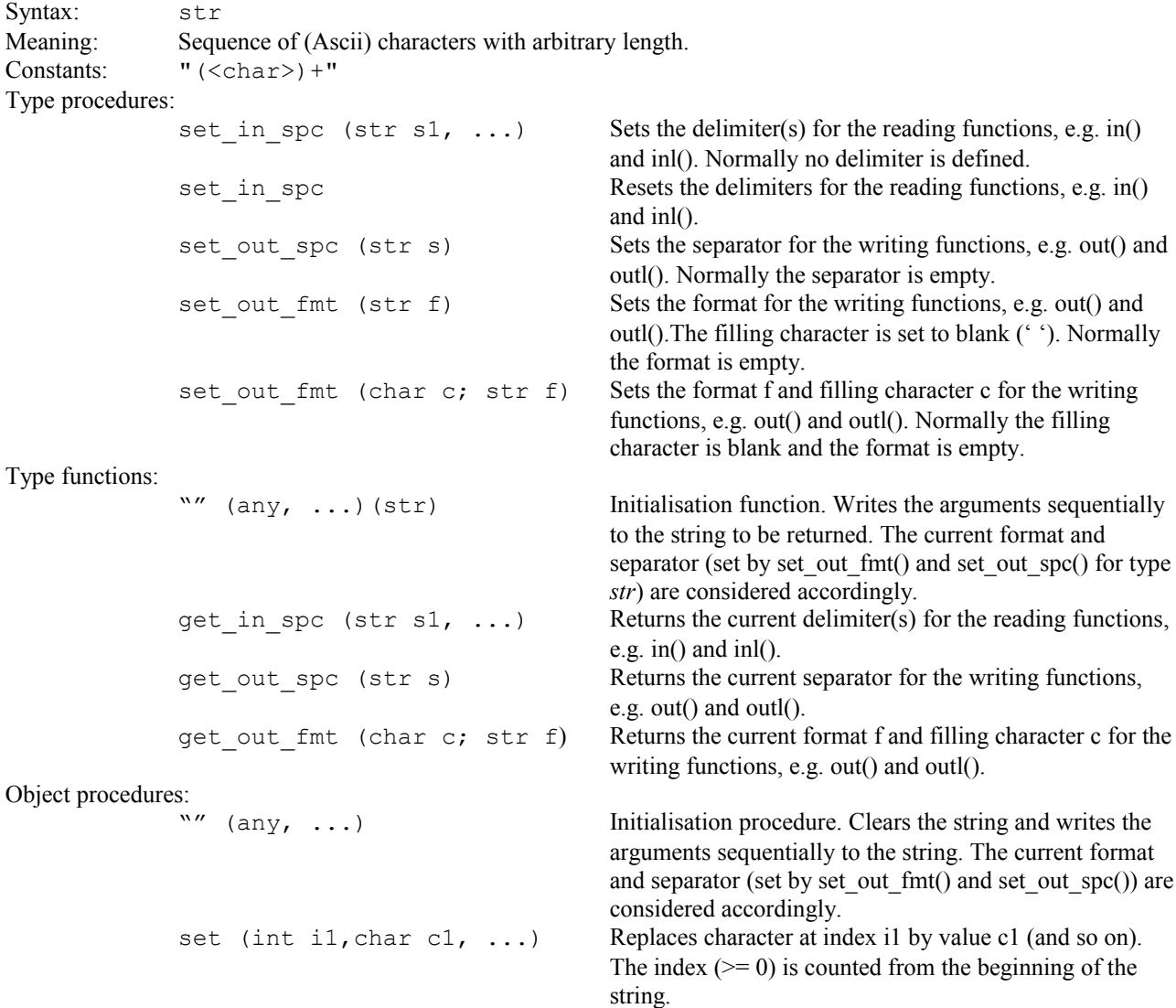

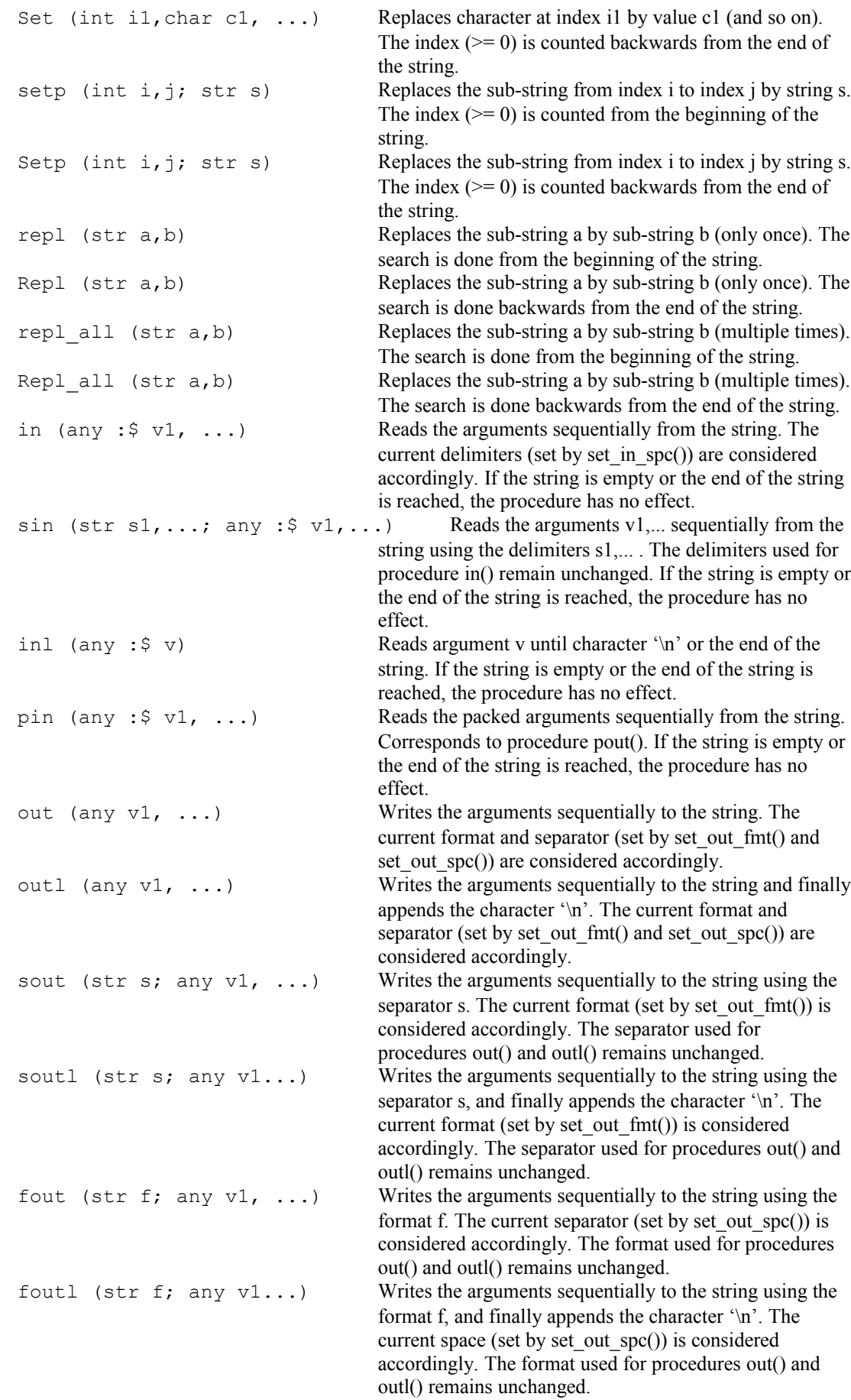

```
fout (char c; str f; any v1, ...) Writes the arguments sequentially to the string
                                      using the format f and filling character c. The current
                                      separator (set by set out spc()) is considered
                                      accordingly. The filling character and format used for
                                      procedures out() and outl() remain unchanged.
foutl (char c; str f; any v1...) Writes the arguments sequentially to the string
                                      using the format f and filling character c, and finally
                                      appends the character '\n'. The current separator (set by
                                      set out \text{spc}() is considered accordingly. The filling
                                      character and format used for procedures out() and outl()
                                      remain unchanged.
fsout (str f; str s; any v1, \dots) Writes the arguments sequentially to the string
                                      using the format f and separator s. The format and
                                      separator used for procedures out() and outl() remain
                                      unchanged.
fsoutl (str f; str s; any v1...) Writes the arguments sequentially to the string
                                      using the format f and separator s, and finally appends the
                                      character '\n'. The format and separator used for
                                      procedures out() and outl() remain unchanged.
fsout (char c; str f; str s; any v1, ...) Writes the arguments
                                      sequentially to the string using the format f, filling
                                      character c and separator s. The filling character, format
                                      and separator used for procedures out() and outl() remain
                                      unchanged.
fsoutl (char c; str f; str s; any v1...) Writes the arguments sequentially to the
                                      string using the format f, filling character c, and separator
                                      s, and finally appends the character '\n'. The filling
                                      character, format and separator used for procedures out()
                                      and outl() remain unchanged.
pout (any v1, \ldots) Writes the arguments sequentially to the string using a
                                      packed format. Corresponds to procedure pin(). 
in reset Reset Reset the reading position to the beginning of the string
                                      (for all reading procedures and functions). This procedure
                                      is executed implicitly for all procedures / functions with
                                      write access. 
toupper Transforms all characters of the string into upper-case
                                      characters.
tolower Transforms all characters of the string into lower-case
                                      characters.
ins0 (str s1, ...) Appends the arguments sequentially at the beginning of
                                      the string.
Ins0 (str s1,...) Appends the arguments sequentially at the end of the
                                      string.
ins (int i1; int s1; ...) Inserts the argument s1 left of the i1-th character (and so
                                      on). The index (>= 0) is counted from the beginning of
                                      the string.
Ins (int i1; int s1; ...) Inserts the argument s1 right of the i1-th character (and so
                                      on). The index (>= 0) is counted backwards from the end
                                      of the string.
del0 Removes the first character from the string.
Del0 Removes the last character from the string.
delp (int i, j) Removes the sub-string from index i to index j. The index
                                      (>= 0) is counted from the beginning of the string.
Detp (int i, j) Removes the sub-string from index i to index j. The index
                                      (>= 0) is counted backwards from the end of the string.
del (int i1, ...) Removes the character at index i1 (and so on). The index
                                      (>= 0) is counted from the beginning of the string.
Del (int i1, \dots) Removes the character at index i1 (and so on). The index
                                      (>= 0) is counted backwards from the end of the string.
```
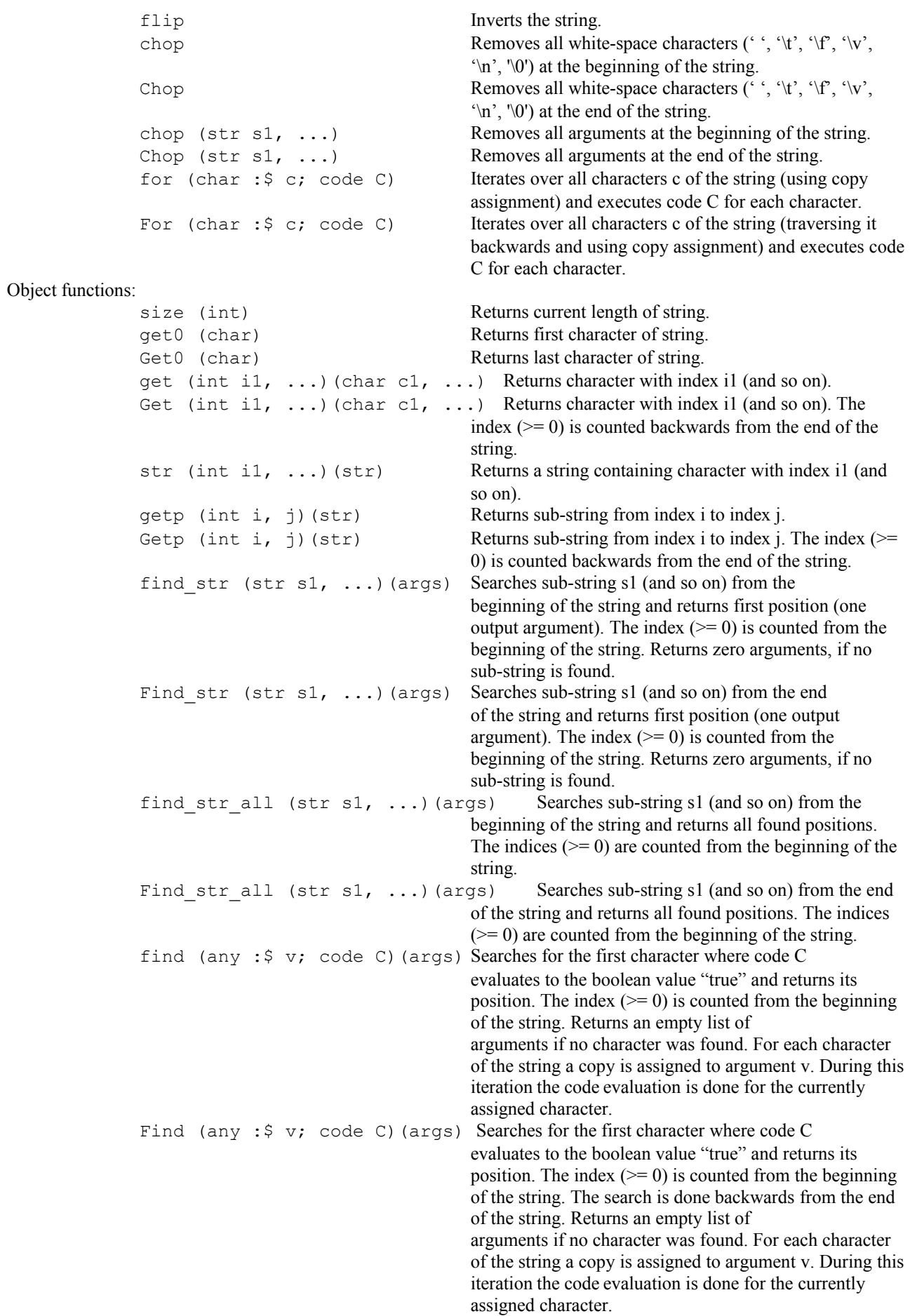

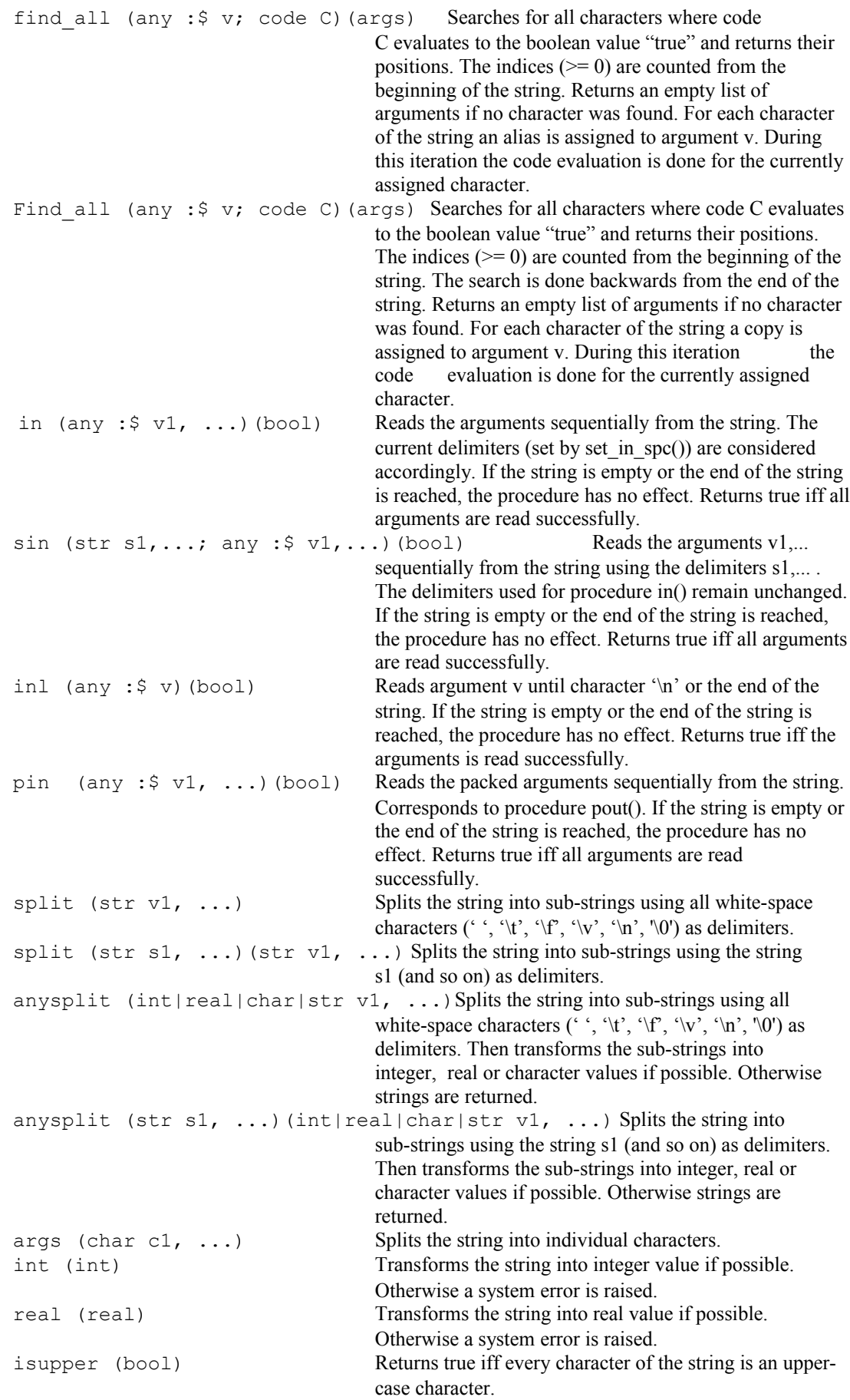

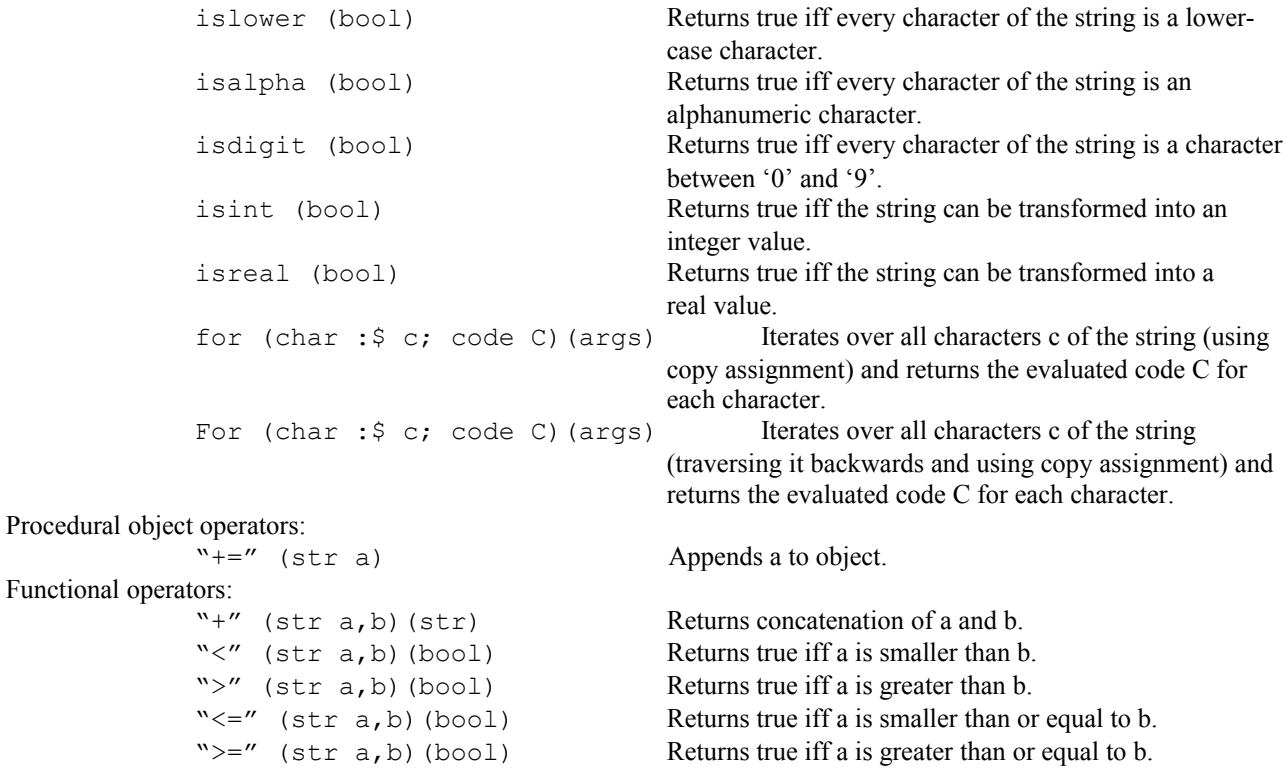

### <span id="page-27-0"></span>8.4.6 Polymorphic data

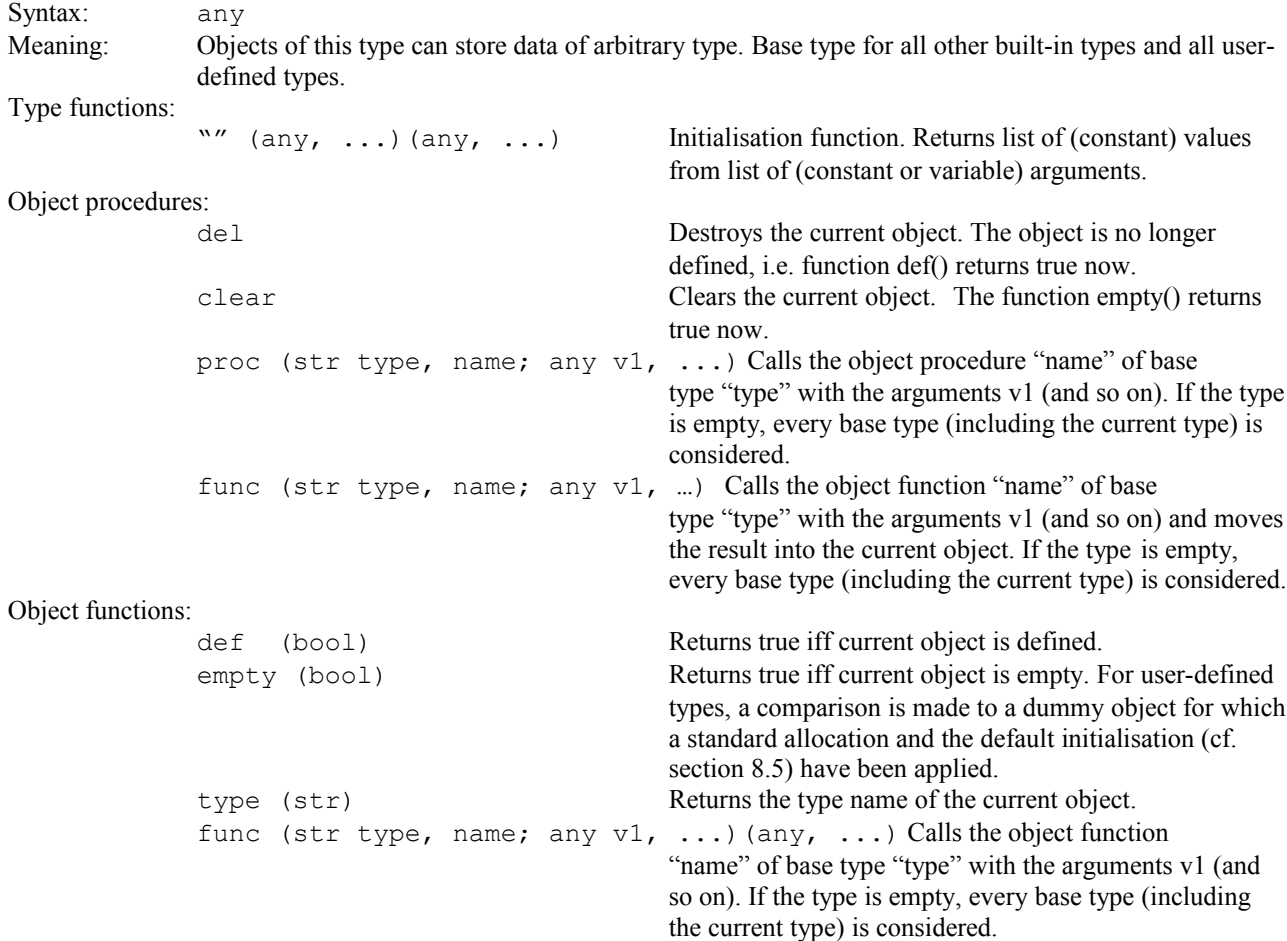

proc (str type, name; any v1, ...)(any) Makes a copy of the current object, calls the object procedure "name" of base type "type" with the arguments v1 (and so on) for the copied object, and returns this object. If the type is empty, every base type (including the current type) is considered. Functional operators:<br>"=="  $(any a, b) (bool)$ Compares the value of a and  $b$ . Returns true iff a and  $b$ are identical. " $! =$ " (any a,b)(bool) Compares the value of a and b. Returns true iff a and b are not identical. " $@$ " (any  $a, b$ ) (bool) Compares the address of a and b. Returns true iff the address of a equals to the address of b. "!@" (any a,b)(bool) Compares the address of a and b. Returns true iff the address of a differs from the address of b. "??" (any a,b)(bool) Compares the value or address of a and b. Returns true iff a and b contain identical values or references. "!?" (any a,b)(bool) Compares the value or address of a and b. Returns true iff a and b do not contain identical values or references.

#### <span id="page-28-0"></span>8.4.7 Files

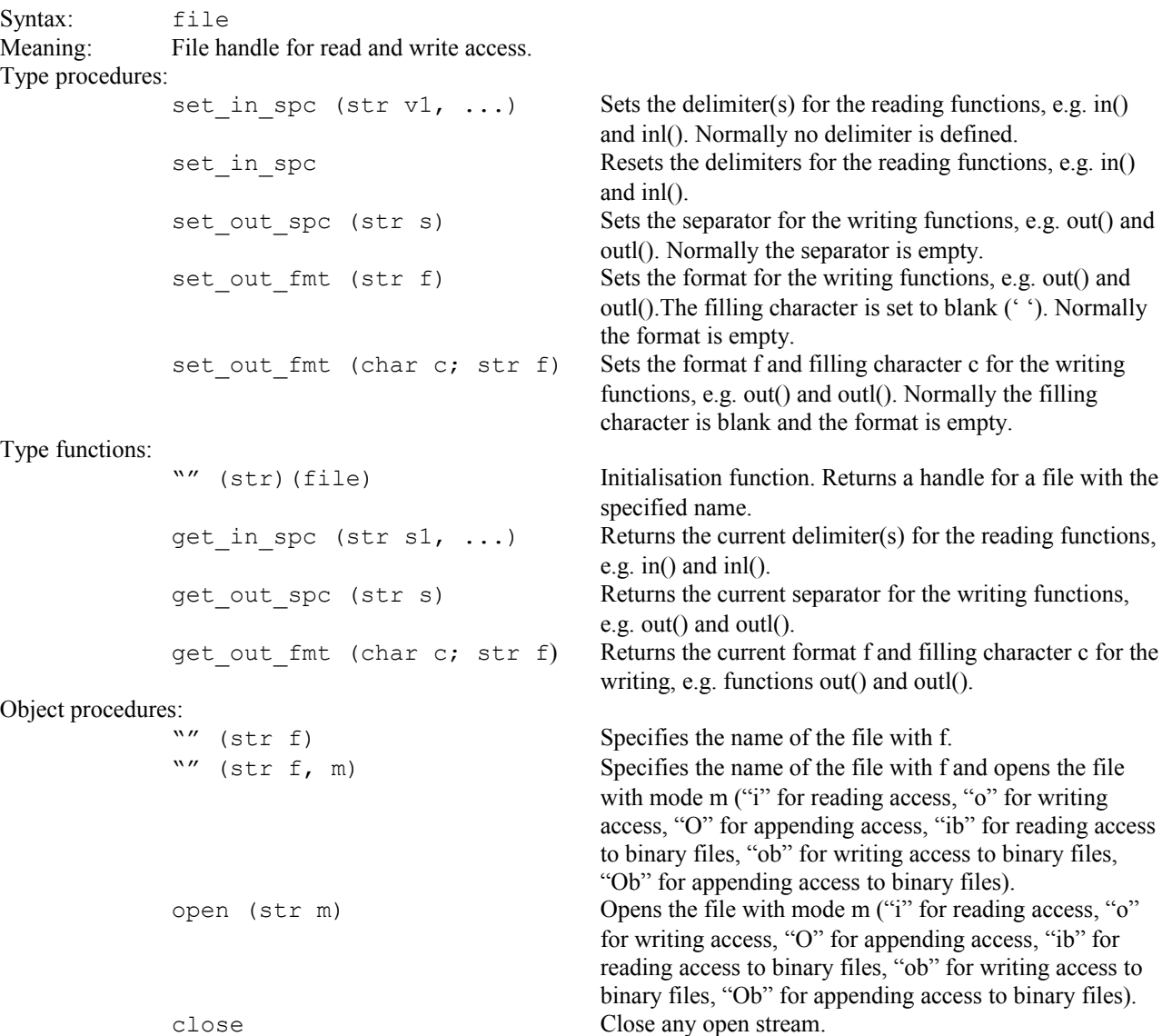

 $\mathcal{L}_\mathcal{L} = \{ \mathcal{L}_\mathcal{L} = \{ \mathcal{L}_\mathcal{L} = \{ \mathcal{L}_\mathcal{L} = \{ \mathcal{L}_\mathcal{L} = \{ \mathcal{L}_\mathcal{L} = \{ \mathcal{L}_\mathcal{L} = \{ \mathcal{L}_\mathcal{L} = \{ \mathcal{L}_\mathcal{L} = \{ \mathcal{L}_\mathcal{L} = \{ \mathcal{L}_\mathcal{L} = \{ \mathcal{L}_\mathcal{L} = \{ \mathcal{L}_\mathcal{L} = \{ \mathcal{L}_\mathcal{L} = \{ \mathcal{L}_\mathcal{$ Nepal 1.0 – Reference Manual, V1 Copyright © 2010 Karl-Heinz Erhard. All rights reserved. Page 29 of 60

remove Removes file.

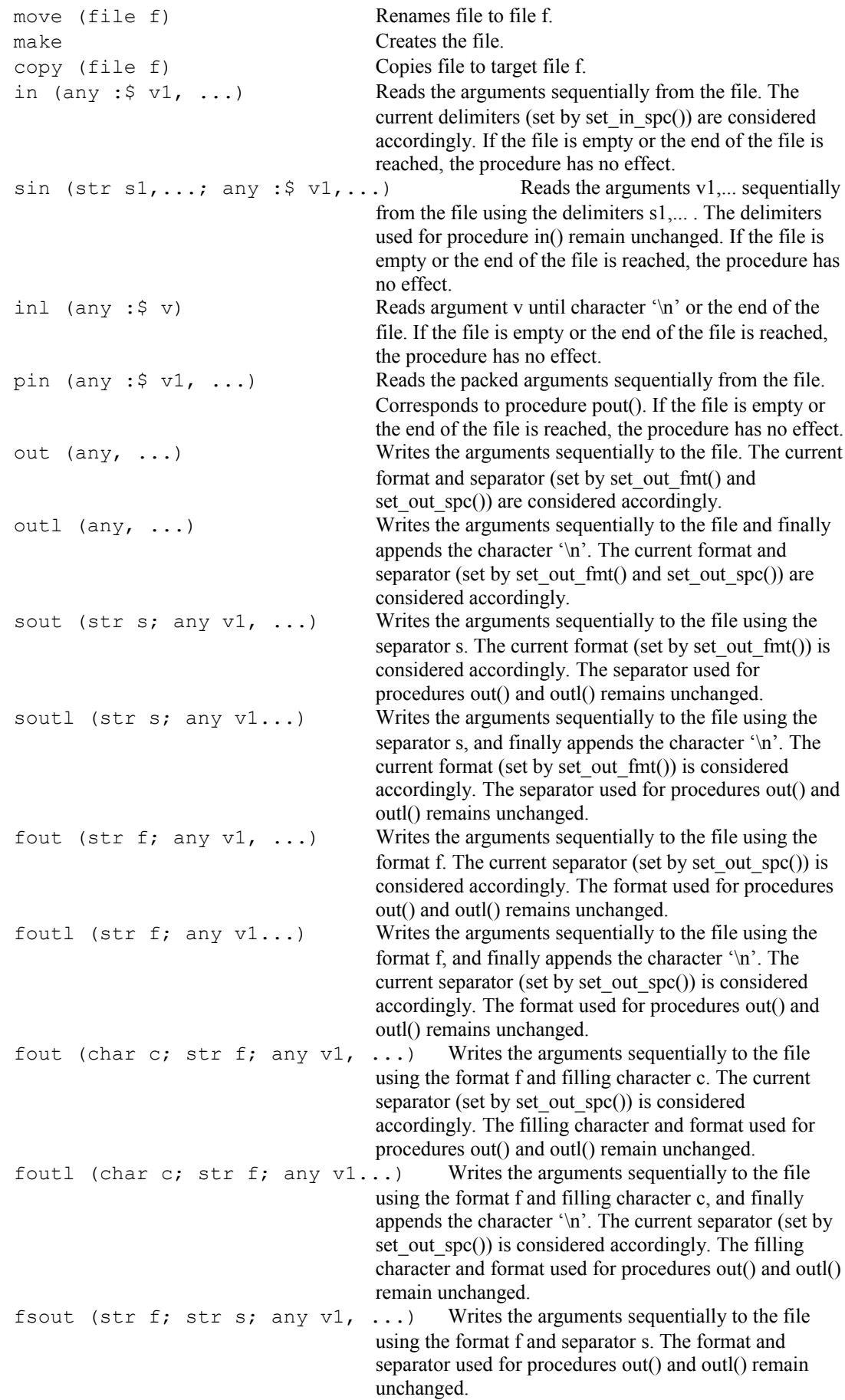

```
fsoutl (str f; str s; any v1...) Writes the arguments sequentially to the file
                                                         using the format f and separator s, and finally appends the
                                                         character '\n'. The format and separator used for
                                                         procedures out() and outl() remain unchanged.
                fsout (char c; str f; str s; any v1, ...) Writes the arguments
                                                         sequentially to the file using the format f, filling character
                                                         c and separator s. The filling character, format and
                                                         separator used for procedures out() and outl() remain
                                                         unchanged.
                fsoutl (char c; str f; str s; any v1...) Writes the arguments sequentially to the
                                                         file using the format f, filling character c, and separator s,
                                                         and finally appends the character '\n'. The filling
                                                         character, format and separator used for procedures out()
                                                         and outl() remain unchanged.
                pout (any v1, \ldots) Writes the arguments sequentially to the file using a
                                                         packed format. Corresponds to procedure pin(). 
                in reset Reset Reset the reading position to the beginning of the file (for
                                                         all reading procedures and functions). This procedure is
                                                         executed implicitly for all procedures / functions with
                                                         write access. 
                for (char : \frac{2}{5} c; code C) Iterates over all characters c of the file (using copy
                                                         assignment) and executes code C for each line.
                For (char :$ c; code C) Iterates over all characters c of the file (traversing it 
                                                         backwards and using copy assignment) and executes code
                                                         C for each line.
                for (str :$ s; code C) Iterates over all lines s of the file (using copy assignment)
                                                         and executes code C for each line.
                For (str : \frac{1}{5} s; code C) Iterates over all lines s of the file (traversing it backwards
                                                         and using copy assignment) and executes code C for each
                                                         line.
Object functions:
                exists (bool) Returns true iff file exists.
                size (int) Returns size of file (in bytes).
                cmp (file f)(bool) Compares content of file with content of file f. Returns 
                                                         true iff contents are identical.
                in (any : 5 \text{ v1}, \ldots) (bool) Reads the arguments sequentially from the file. The
                                                         current delimiters (set by set in spc()) are considered
                                                         accordingly. If the file is empty or the end of the file is
                                                         reached, the procedure has no effect. Returns true iff all
                                                         arguments are read successfully.
                sin (str s1,...; any :\frac{5}{7} v1,...)(bool) Reads the arguments v1,...
                                                         sequentially from the file using the delimiters s1,... . The
                                                         delimiters used for procedure in() remain unchanged. If
                                                         the file is empty or the end of the file is reached, the
                                                         procedure has no effect. Returns true iff all arguments are
                                                         read successfully.
                inl (any : \S v) (bool) Reads argument v until character '\n' or the end of the
                                                         file. If the file is empty or the end of the file is reached,
                                                         the procedure has no effect. Returns true iff the argument
                                                         is read successfully.
                pin (any : \frac{1}{2} v1, ...) (bool) Reads the packed arguments sequentially from the file.
                                                         Corresponds to procedure pout(). If the file is empty or
                                                         the end of the file is reached, the procedure has no effect.
                                                         Returns true iff all arguments are read successfully.
                split (str v1, ...) Splits the file into sub-strings using all white-space
                                                         characters ('', '\t', '\f', '\v', '\n', '\0') as delimiters.
                split (str s1, \ldots) (str v1, \ldots) Splits the file into sub-strings using the string s1
                                                         (and so on) as delimiters.
```
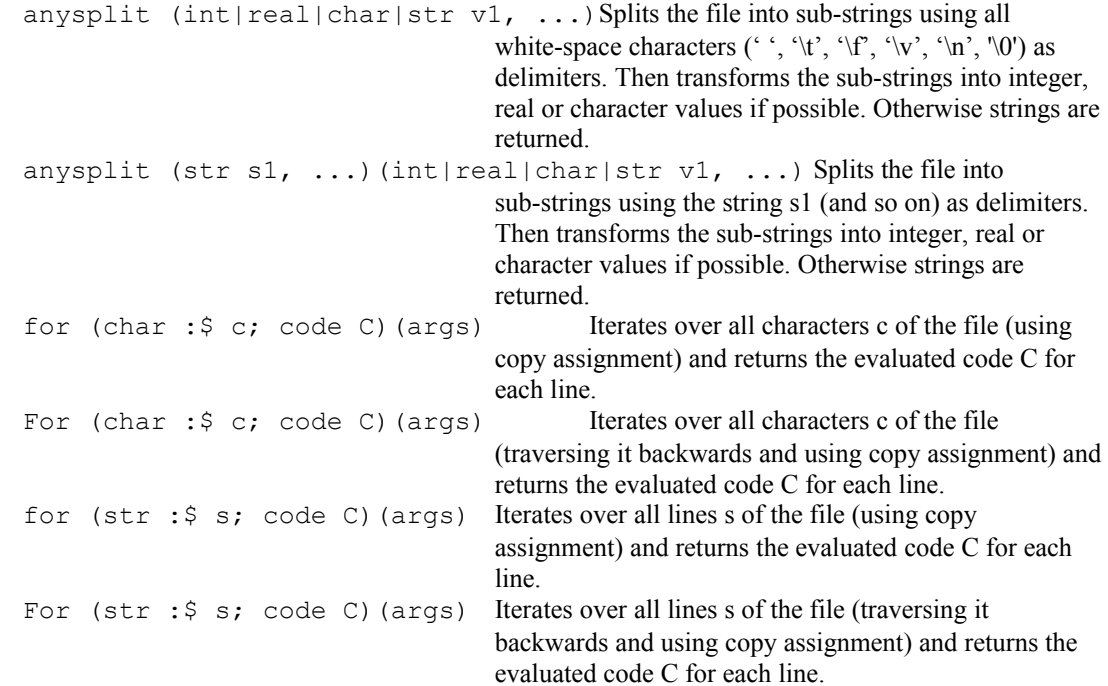

8.4.8 Directories

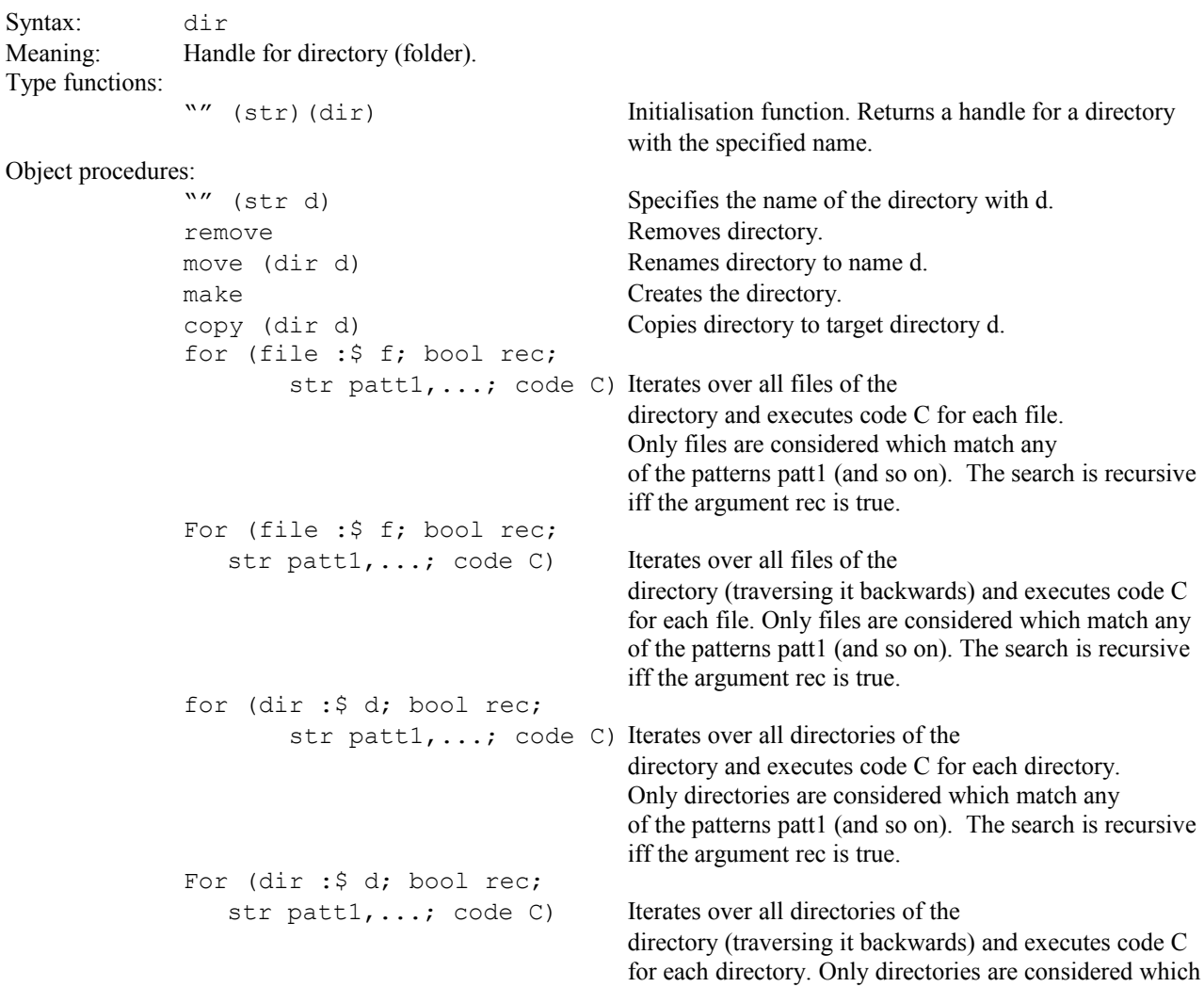

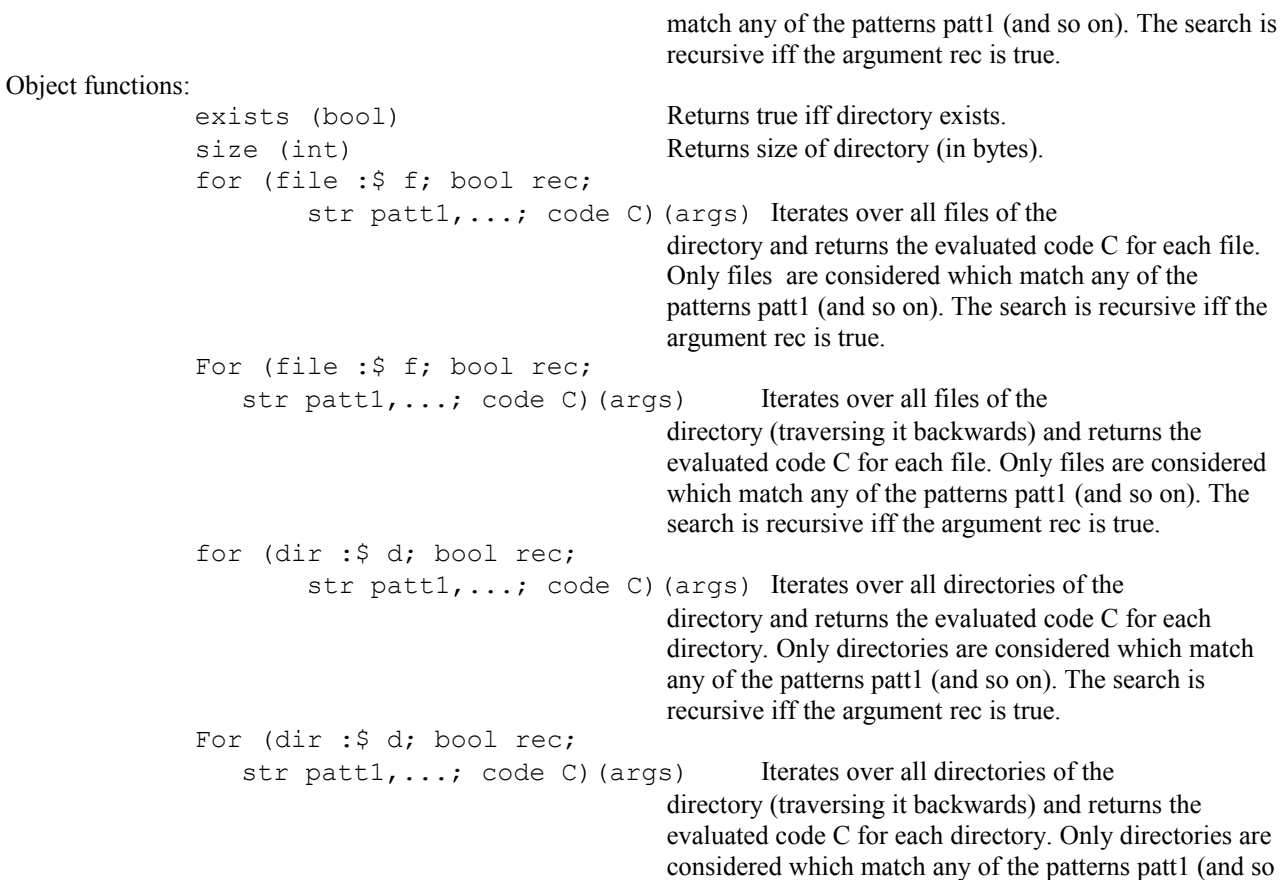

on). The search is recursive iff the argument rec is true.

### 8.4.9 Lists

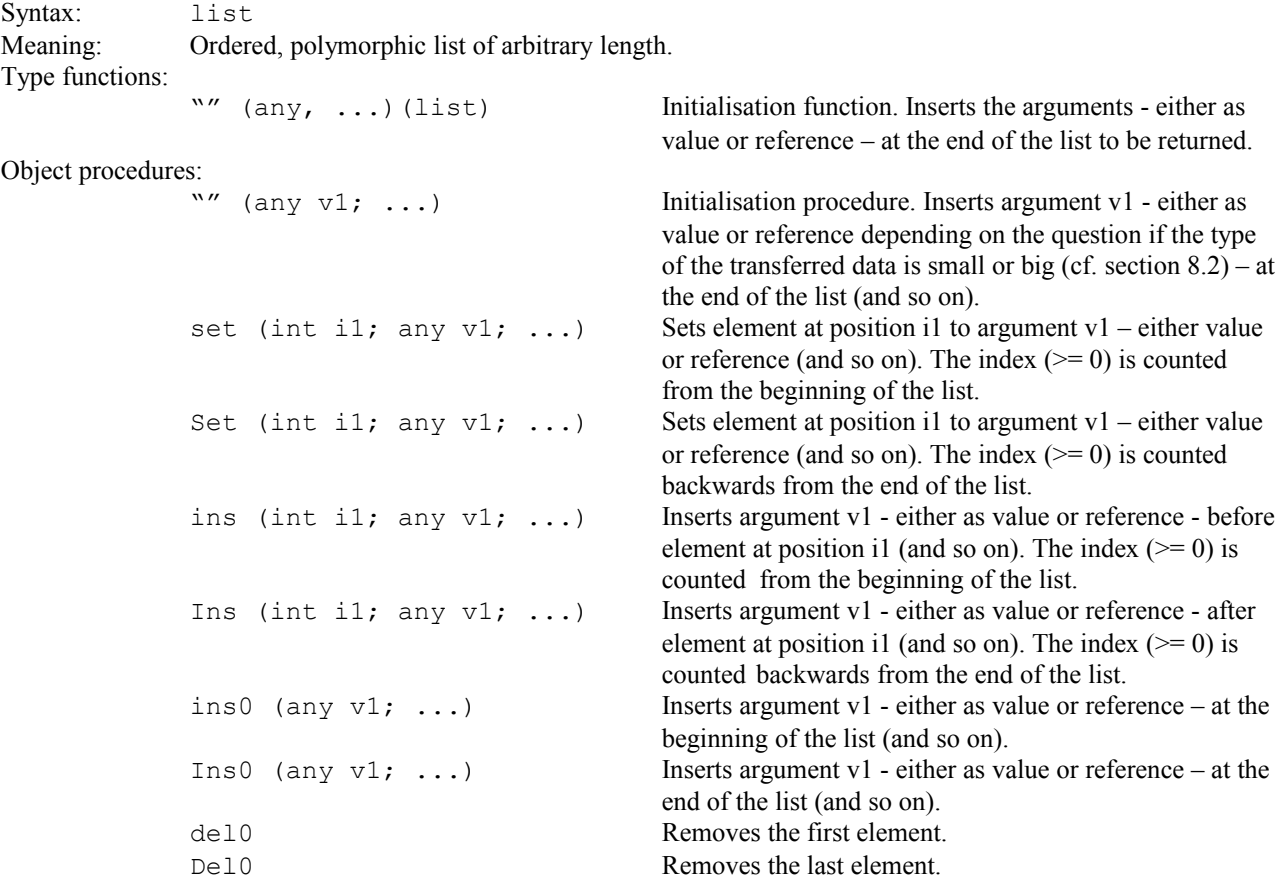

```
del (int i1; ...) Removes element at position i1 (and so on). The index
                                                        (>= 0) is counted from the beginning of the list.
                Del (int i1; ...) Removes element at position i1 (and so on). The index
                                                        (>= 0) is counted backwards from the end of the list.
                flip Inverts the list.
                sort Sorts the list in ascending order.
                Sort Sort Sorts the list in descending order.
                sort (any :\S v; code C) Sorts the list in ascending order according to the
                                                        evaluated code C. For each element of the list an alias is 
                                                        assigned to argument v. During this iteration the code 
                                                        evaluation is done for the currently assigned element.
                Sort (any : \S v; code C) Sorts the list in descending order according to the
                                                        evaluated code C. For each element of the list an alias is 
                                                        assigned to argument v. During this iteration the code 
                                                        evaluation is done for the currently assigned element.
                for (\text{any :} \frac{1}{2} \frac{1}{2} \frac{1}{2} code C) Iterates over all elements v of the list (using alias
                                                        assignment) and executes code C for each element.
                For (any : \forall v; code C) Iterates over all elements v of the list (traversing it
                                                        backwards and using alias assignment) and executes code
                                                        C for each element.
Object functions:
                size (int) Returns current length of list.
                get (int i1, ...) (any v_1, ...) Returns content of element at position i1 – either
                                                        value or reference (and so on). The index (>= 0) is
                                                        counted from the beginning of the list.
                Get (int i1, ...) (any v_1, ...) Returns content of element at position i1 – either
                                                        value or reference (and so on). The index (>= 0) is
                                                        counted backwards from the end of the list.
                get0 (any v) Returns content of first element – either value or 
                                                        reference.
                Get0 (any v) Returns content of last element – either value or
                                                        reference. 
                "[]" (int i1, ...) (any :$ v1, ...) Returns alias on element at position i1 (and
                                                        so on).
                list (int i1,...)(list) Returns list of contents at position i1 – either valuess or 
                                                        references (and so on).
                find (any : \frac{1}{2} v; code C) (args) Searches for the first element where code C
                                                        evaluates to the boolean value "true" and returns its 
                                                        position. The index (>= 0) is counted from the beginning
                                                        of the list. Returns an empty list of 
                                                        arguments if no element was found. For each element of 
                                                        the list an alias is assigned to argument v. During this 
                                                        iteration the code evaluation is done for the currently 
                                                        assigned element.
                Find (any : $ v; code C)(args) Searches for the first element where code C
                                                        evaluates to the boolean value "true" and returns its 
                                                        position. The index (>= 0) is counted from the beginning
                                                        of the list. The search is done backwards from the end of 
                                                        the list. Returns an empty list of 
                                                        arguments if no element was found. For each element of 
                                                        the list an alias is assigned to argument v. During this 
                                                        iteration the code evaluation is done for the currently 
                                                        assigned element.
                find all (any : \frac{1}{2} v; code C)(args) Searches for all elements where code C
                                                        evaluates to the boolean value "true" and returns their 
                                                        positions. The indices (>= 0) are counted from the
                                                        beginning of the list. Returns an empty list of 
                                                        arguments if no element was found. For each element of 
                                                        the list an alias is assigned to argument v. During this
```
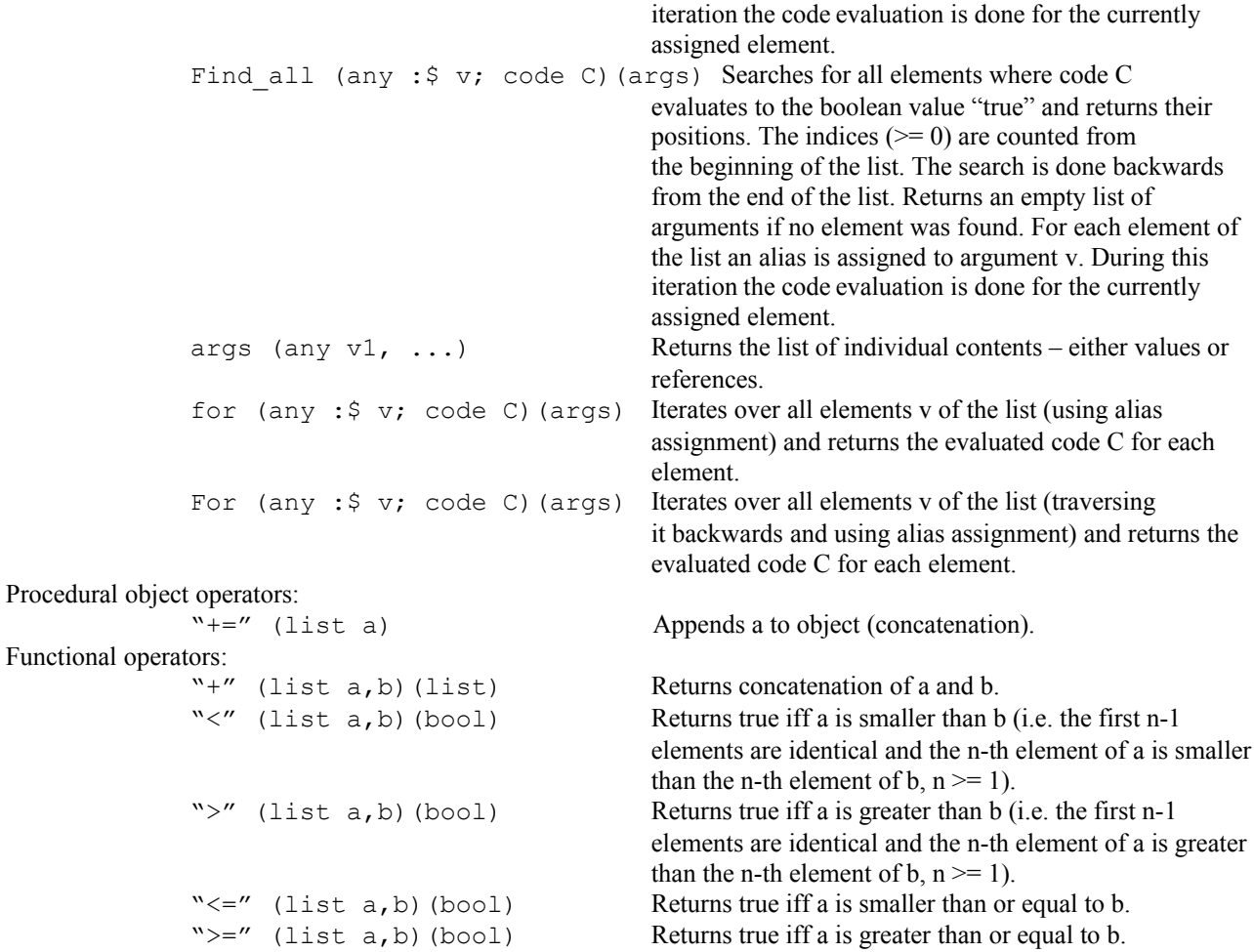

# 8.4.10 Hash arrays

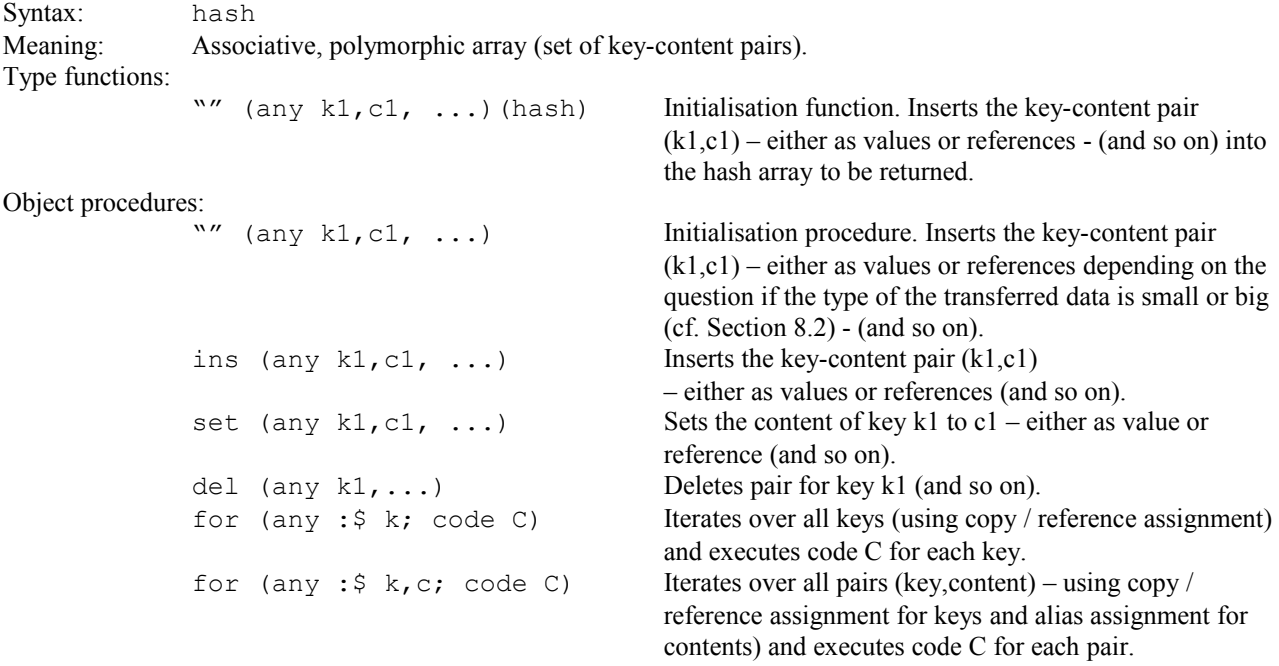

```
For (\text{any : } $ k; \text{ code } C) Iterates over all keys (using copy / reference assignment
                                                        and traversing the array backwards) 
                                                        and executes code C for each key.
                For (any : \frac{1}{2} k, c; code C) Iterates over all pairs (key, content) – using copy /
                                                        reference assignment for keys and alias assignment for 
                                                        contents and traversing the array backwards - and 
                                                        executes code C for each pair.
                sort Sorts the array with respect to the contents in ascending
                                                        order.
                Sort Sort Sorts the array with respect to the contents in descending
                                                        order.
                sort (any :\S v; code C) Sorts the array in ascending order according to the
                                                        evaluated code C. For each content of the array an alias is
                                                        assigned to argument v. During this iteration the code 
                                                        evaluation is done for the currently assigned content.
                Sort (any : \zeta v; code C) Sorts the array in descending order according to the
                                                        evaluated code C. For each content of the array an alias is
                                                        assigned to argument v. During this iteration the code 
                                                        evaluation is done for the currently assigned content.
                sort keys Sorts the array with respect to the keys in ascending
                                                        order.
                Sort keys Sorts the array with respect to the contents in descending
                                                        order.
                sort keys (any : \frac{1}{2} v; code C) Sorts the array in ascending order according to
                                                        the evaluated code C. For each key of the array an 
                                                        alias is assigned to argument v. During this iteration the 
                                                        code evaluation is done for the currently assigned key.
                Sort keys (any :$ v; code C) Sorts the array in descending order according to
                                                        the evaluated code C. For each key of the array an alias is
                                                        assigned to argument v. During this iteration the code 
                                                        evaluation is done for the currently assigned key. 
Object functions:
                size (int) Returns current number of pairs.
                def (any k1, \dots) (bool b1, \dots) Returns true iff pair for key k1 exists (and so on).
                get (any k1, ...)(any c1, ...) Returns content for key k1 - either as value or 
                                                        reference (and so on).
                "[]" (any k1, ...)(any : \S c1, ...) Returns alias on content of key k1 (and
                                                        so on). If the key does not yet exist, a pair with empty 
                                                        content of type any is created.
                keys (any k1, ...) Returns keys for all defined pairs - either as values or 
                                                        references.
                find (any :$ v; code C)(args) Searches for the first content where code C 
                                                        evaluates to the boolean value "true" and returns its 
                                                        key. Returns an empty list of 
                                                        arguments if no content was found. For each content of 
                                                        the array an alias is assigned to argument v. During this 
                                                        iteration the code evaluation is done for the currently 
                                                        assigned content.
                Find (any : $ v; code C)(args) Searches for the first content where code C
                                                        evaluates to the boolean value "true" and returns its 
                                                        key. The search is done backwards from the end of 
                                                        the array. Returns an empty list of 
                                                        arguments if no content was found. For each content of 
                                                        the array an alias is assigned to argument v. During this 
                                                        iteration the code evaluation is done for the currently 
                                                        assigned content.
                find all (any :$ v; \text{ code } C)(args) Searches for all contents where code C
                                                        evaluates to the boolean value "true" and returns their 
                                                        keys. Returns an empty list of
```
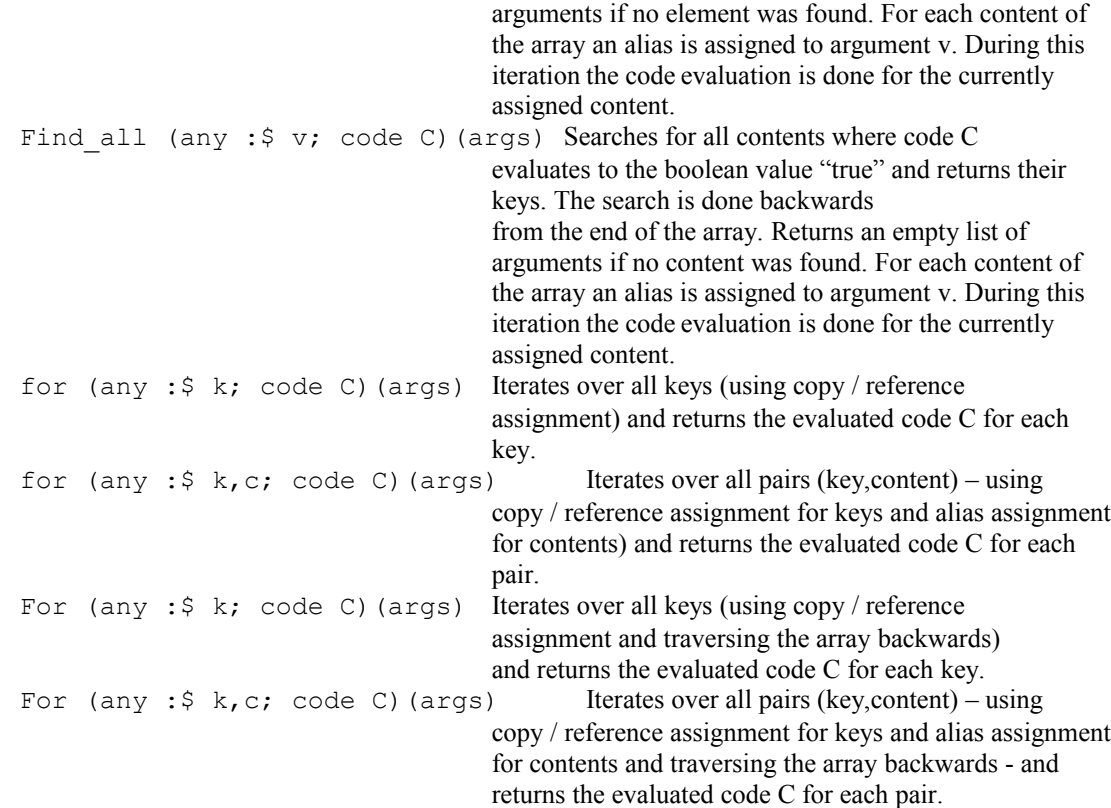

# 8.4.11 One-dimensional arrays

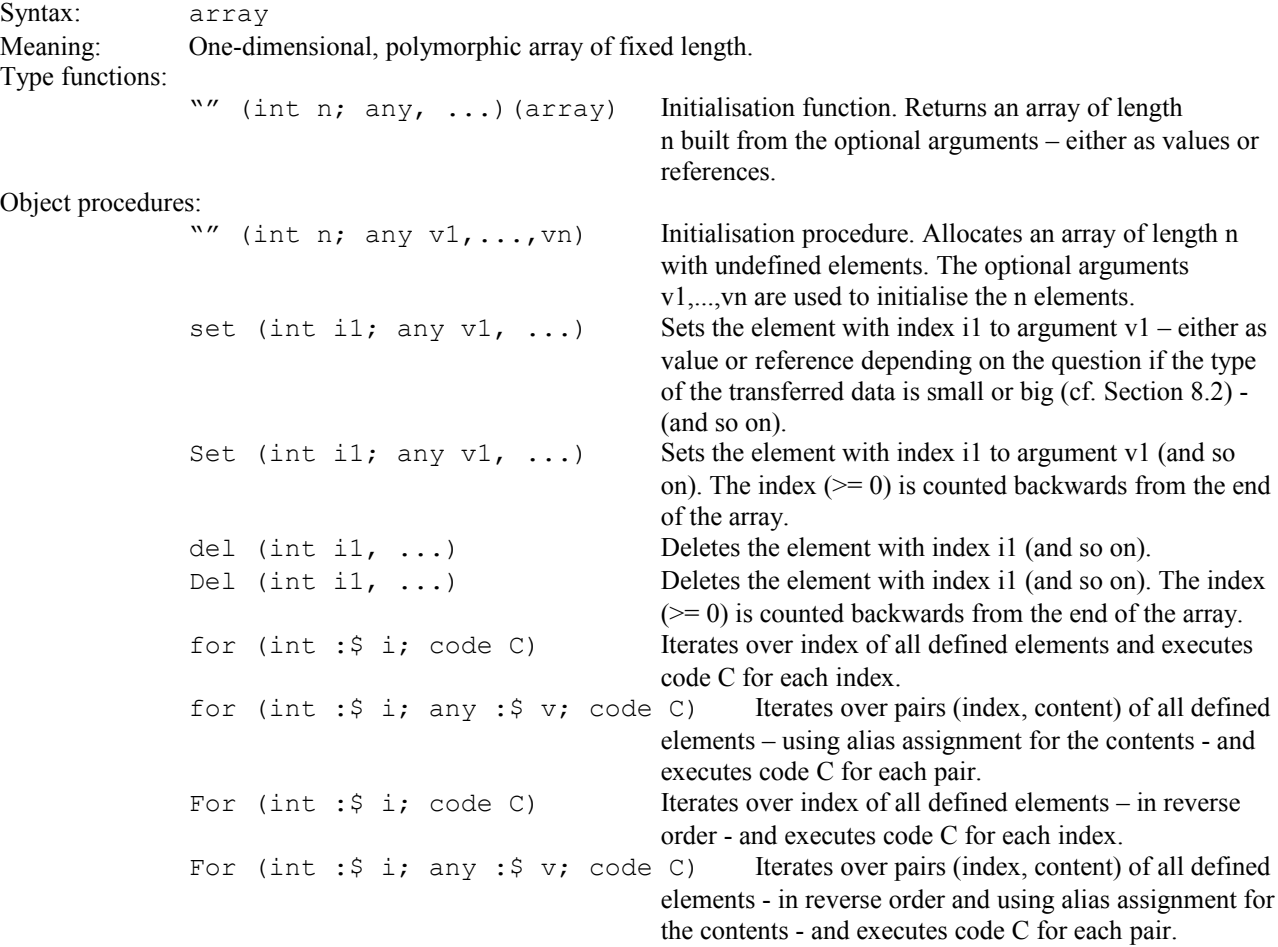

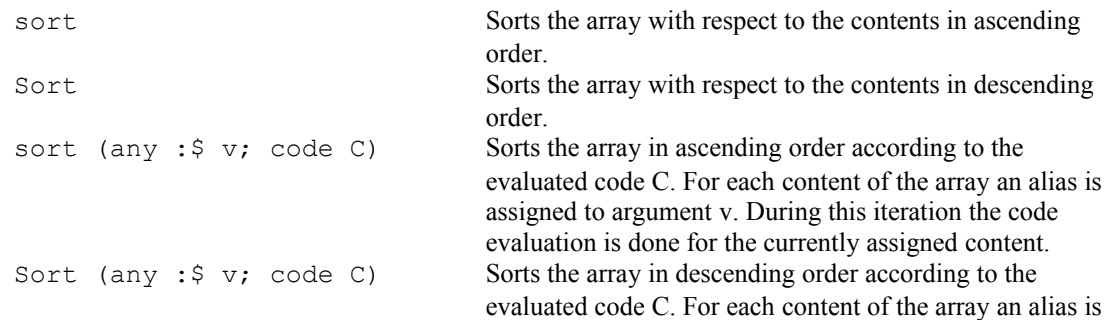

assigned to argument v. During this iteration the code evaluation is done for the currently assigned content.

### Object functions:

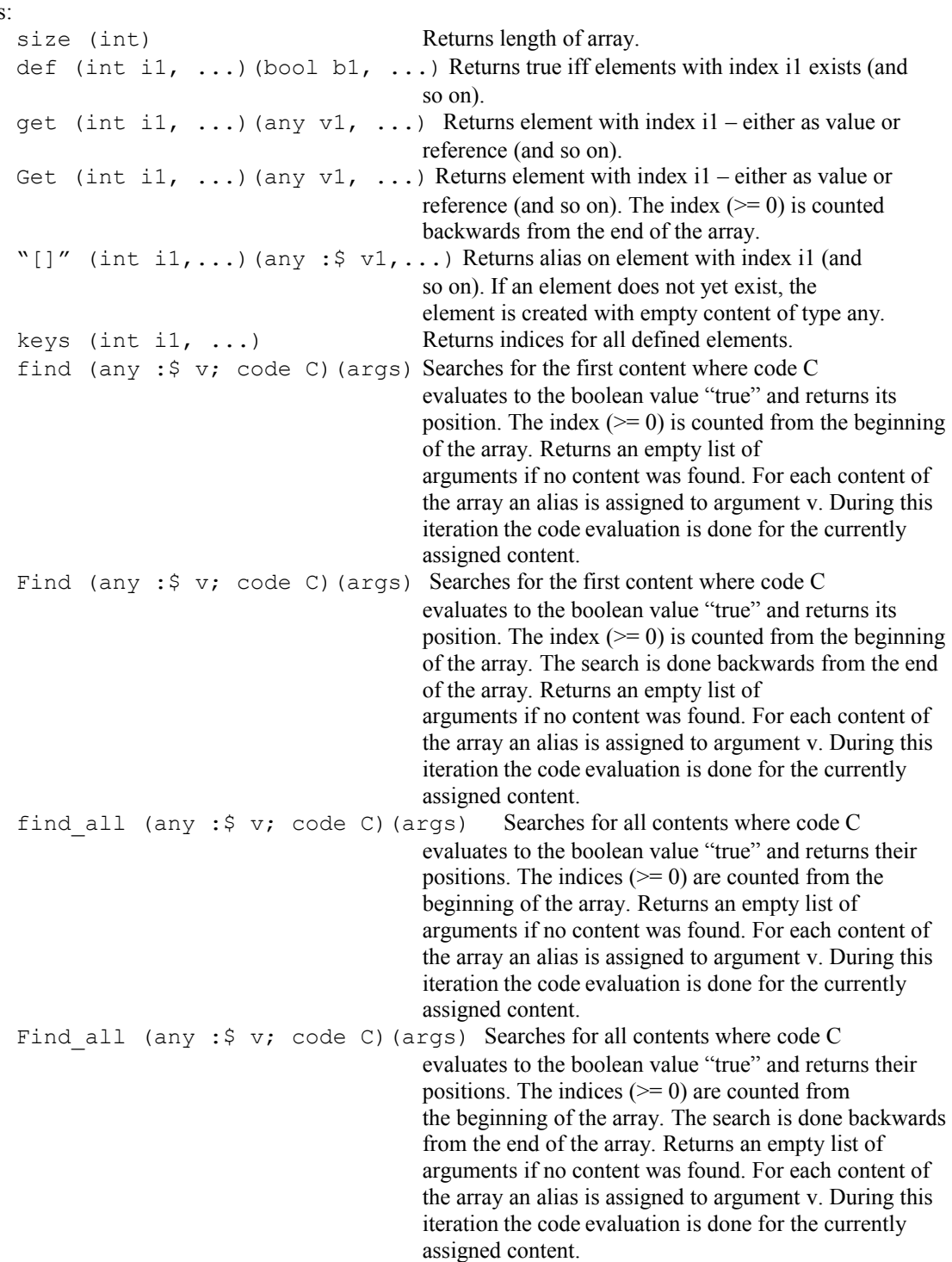

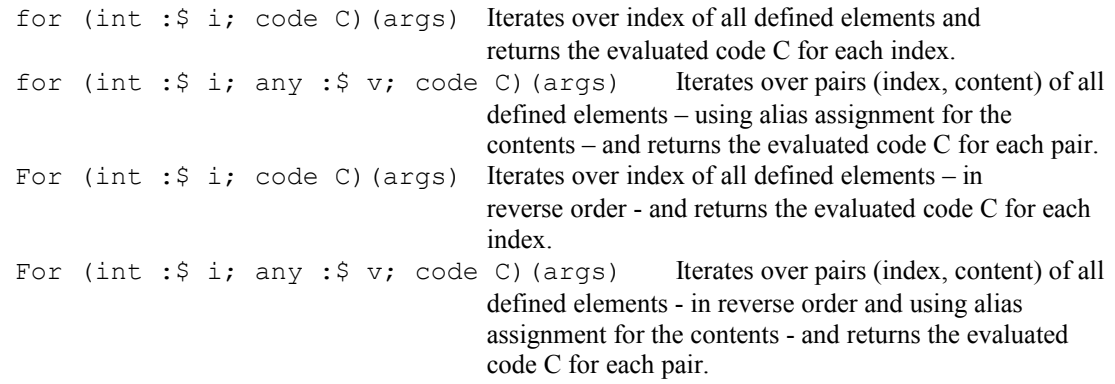

# 8.4.12 Two-dimensional arrays

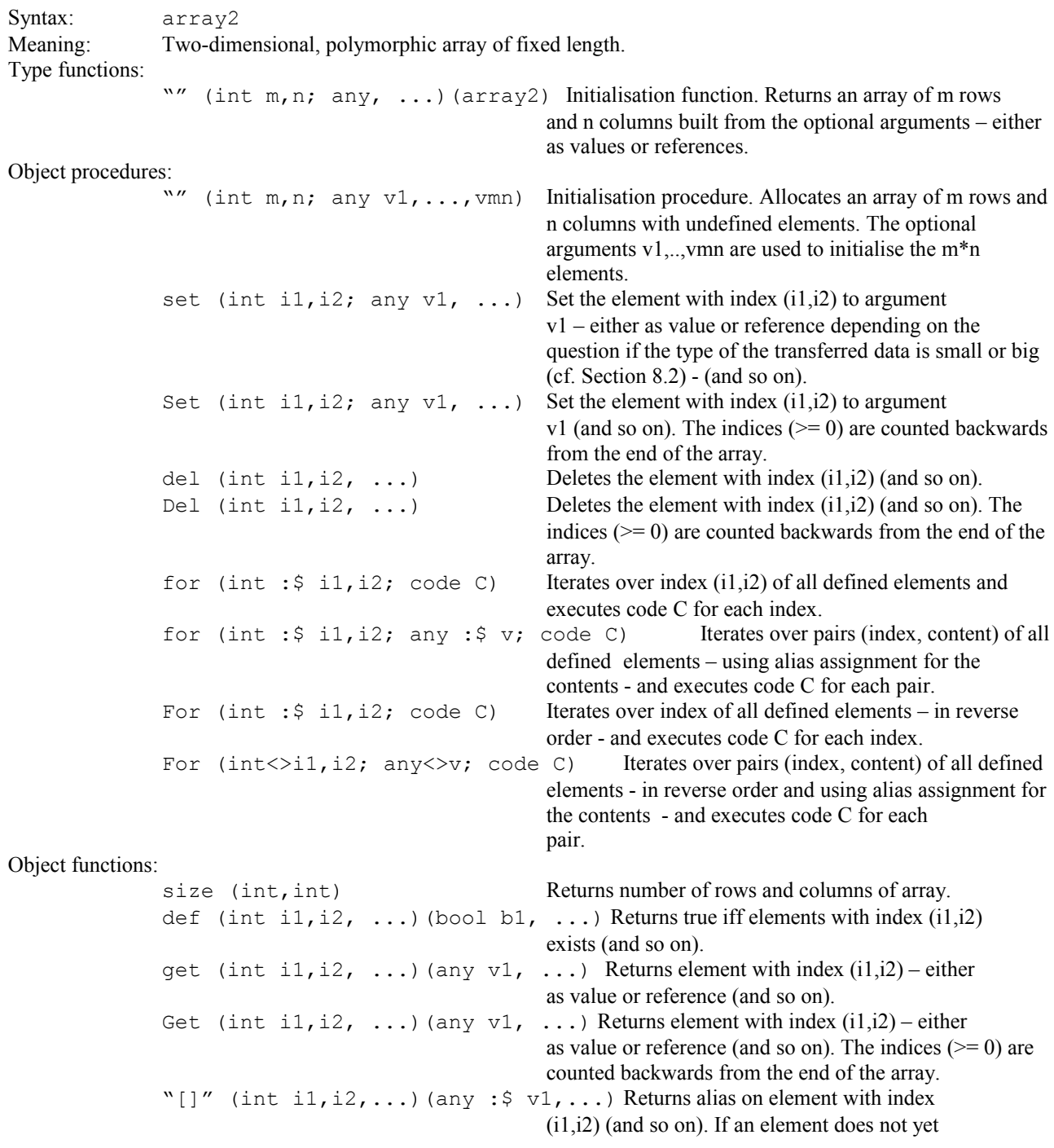

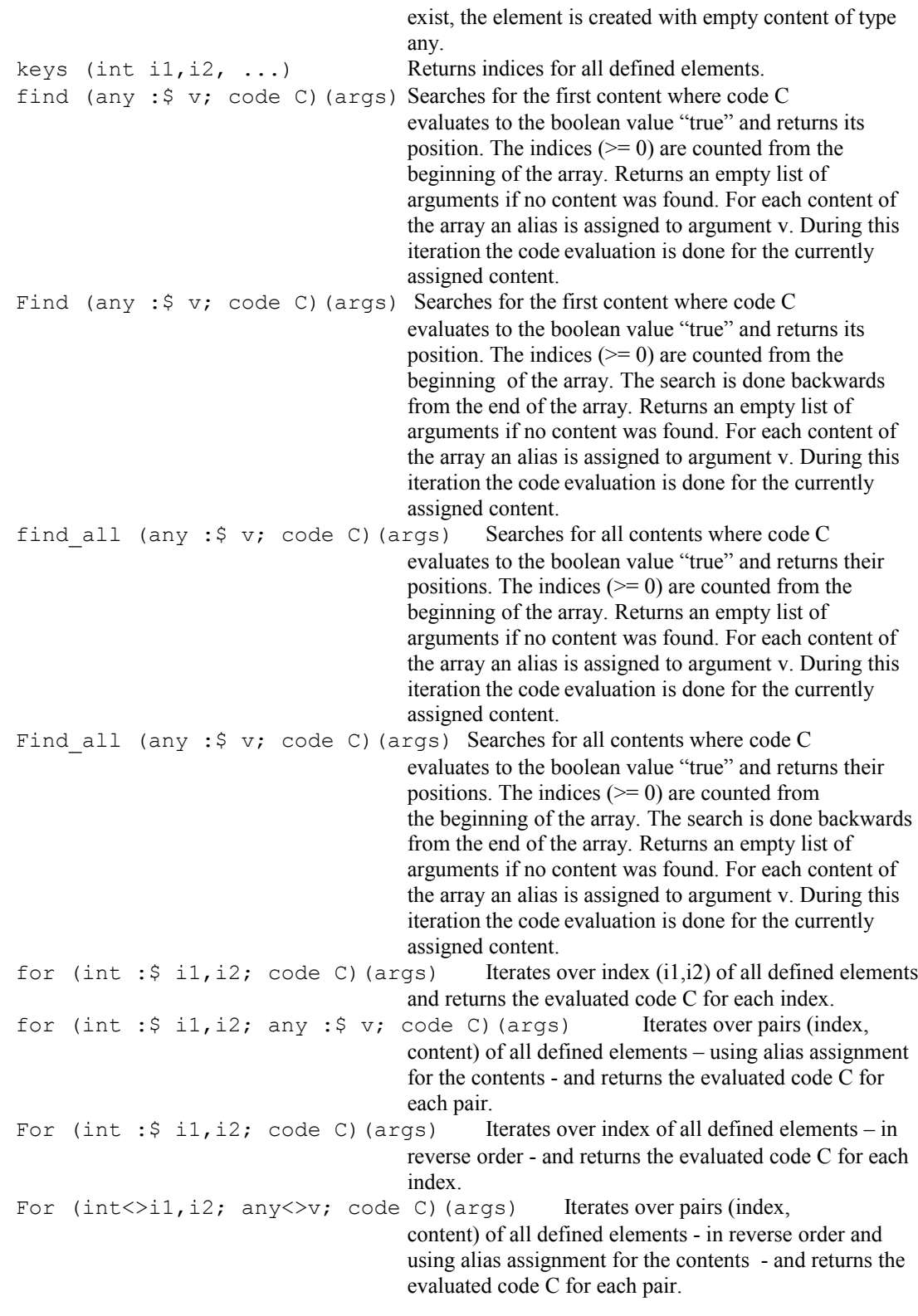

### 8.4.13 Sets

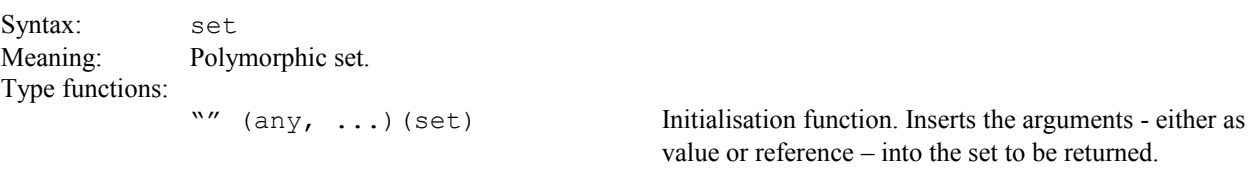

Object procedures:

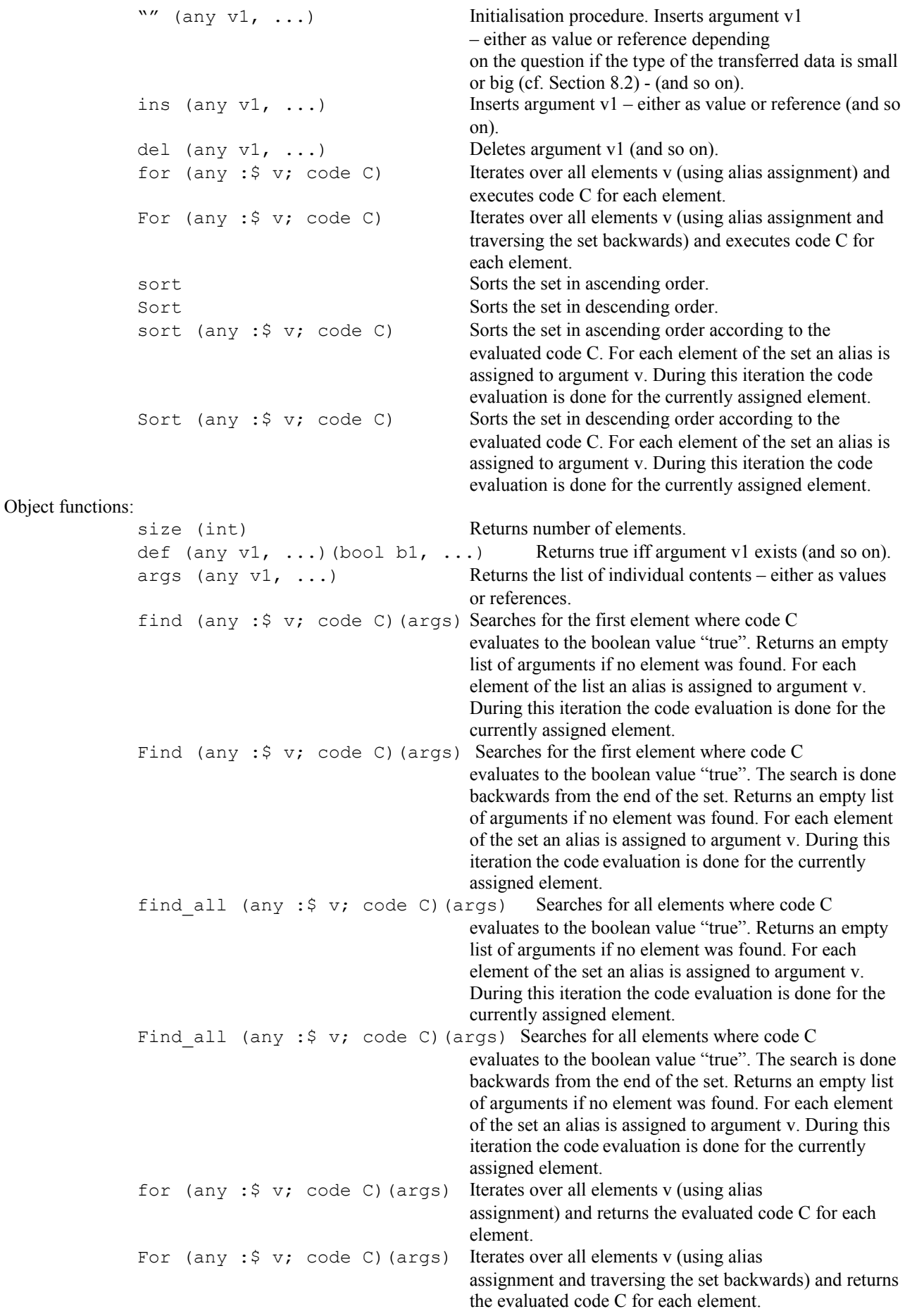

Procedural object operators:

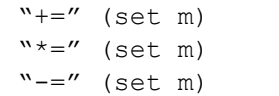

#### Functional operators:

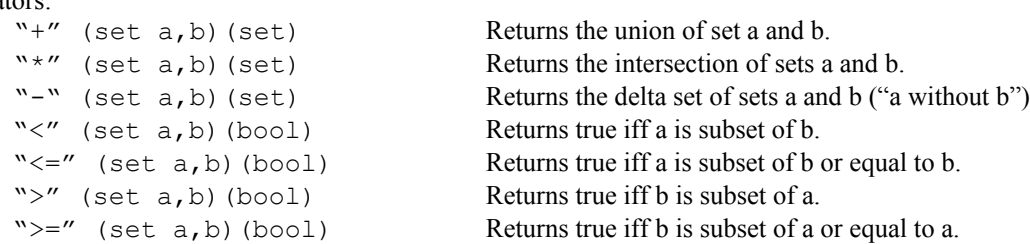

without m").

Unions the object with set m.

Sets the object to the intersection with set m. Sets the object to the delta set with set m ("object

### 8.4.14 Errors

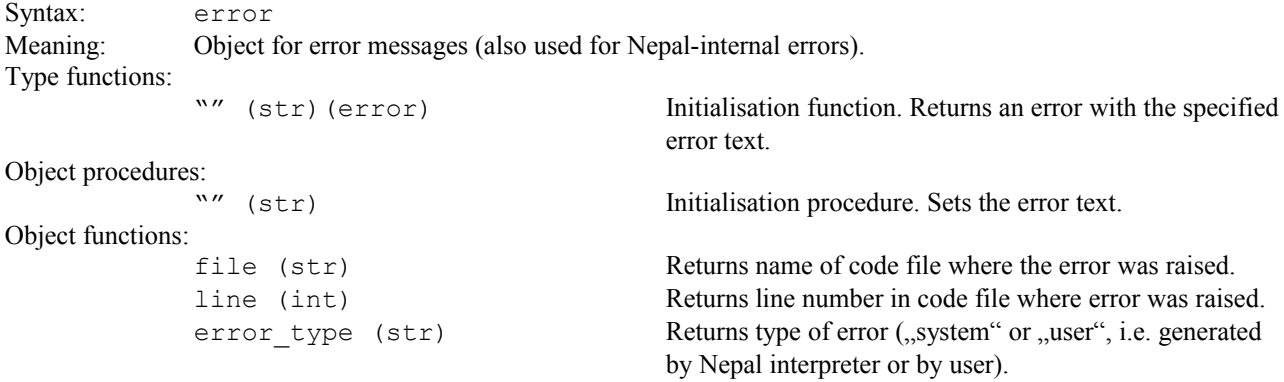

### 8.4.15 Operators

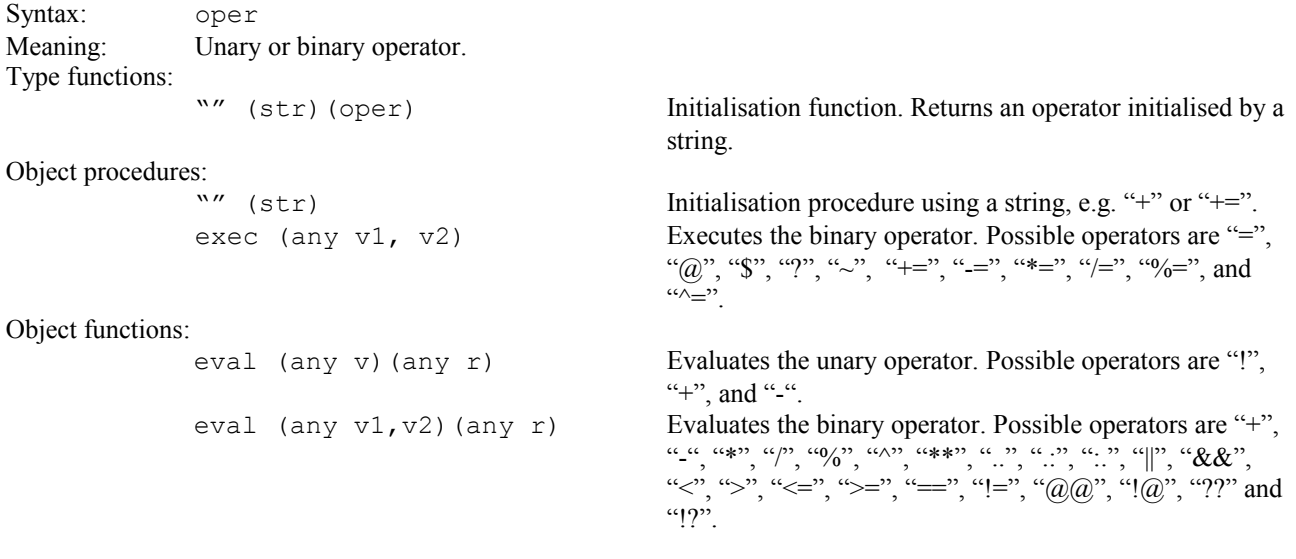

### <span id="page-41-0"></span>8.4.16 Programming codes

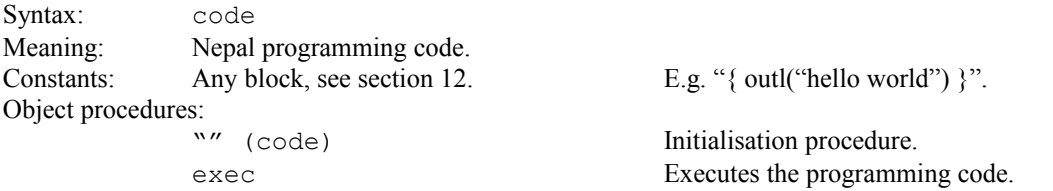

Object functions:

eval (any r) Evaluates the programming code.

#### 8.4.17 Arguments

Syntax: args Meaning: List of arguments for procedures and functions. Type functions: The same as for type list. Object procedures: The same as for type list. Object functions: The same as for type list. Procedural object operators: The same as for type list. Functional operators: The same as for type list. Functional object operators: The same as for type list.

#### <span id="page-42-0"></span>8.4.18 System data

Syntax: sys Meaning: Represents the runtime system with access to the console. Type procedures: in (any  $: \S \ V1, \ldots$ ) Reads the arguments sequentially from the console. The current delimiters (set by set in spc()) are considered accordingly. Pressing the ESC key stops the input (stands for "end-of-file"). sin (str s1, ...; any :  $\varphi$  v1, ...) Reads the arguments v1,... sequentially from the console using the delimiters s1,... . The delimiters used for procedure in() remain unchanged. Pressing the ESC key stops the input (stands for "end-of-file"). inl (any :  $\Diamond$  v) Reads argument v until character '\n' or the key ESC. pin (any :  $\zeta$  v1, ...) Reads the packed arguments sequentially from the console. Corresponds to procedure pout().Pressing the ESC key stops the input (stands for "end-of-file"). out (any  $v1, \ldots$ ) Writes the arguments sequentially to the console. The current format and separator (set by set\_out\_fmt() and set out spc()) are considered accordingly. outl (any  $v1, \ldots$ ) Writes the arguments sequentially to the console and finally appends the character '\n'. The current format and separator (set by set out fmt() and set out  $spc()$  are considered accordingly. sout (str s; any  $v1$ , ...) Writes the arguments sequentially to the console using the separator s. The current format (set by set out  $fmt()$ ) is considered accordingly. The separator used for procedures out() and outl() remains unchanged. soutl (str s; any  $v1...$ ) Writes the arguments sequentially to the console using the separator s, and finally appends the character  $\ln$ . The current format (set by set out  $fmt()$ ) is considered accordingly. The separator used for procedures out() and outl() remains unchanged. fout (str f; any v1,  $\dots$ ) Writes the arguments sequentially to the console using the format f. The current separator (set by set out  $spc()$ ) is considered accordingly. The format used for procedures out() and outl() remains unchanged.

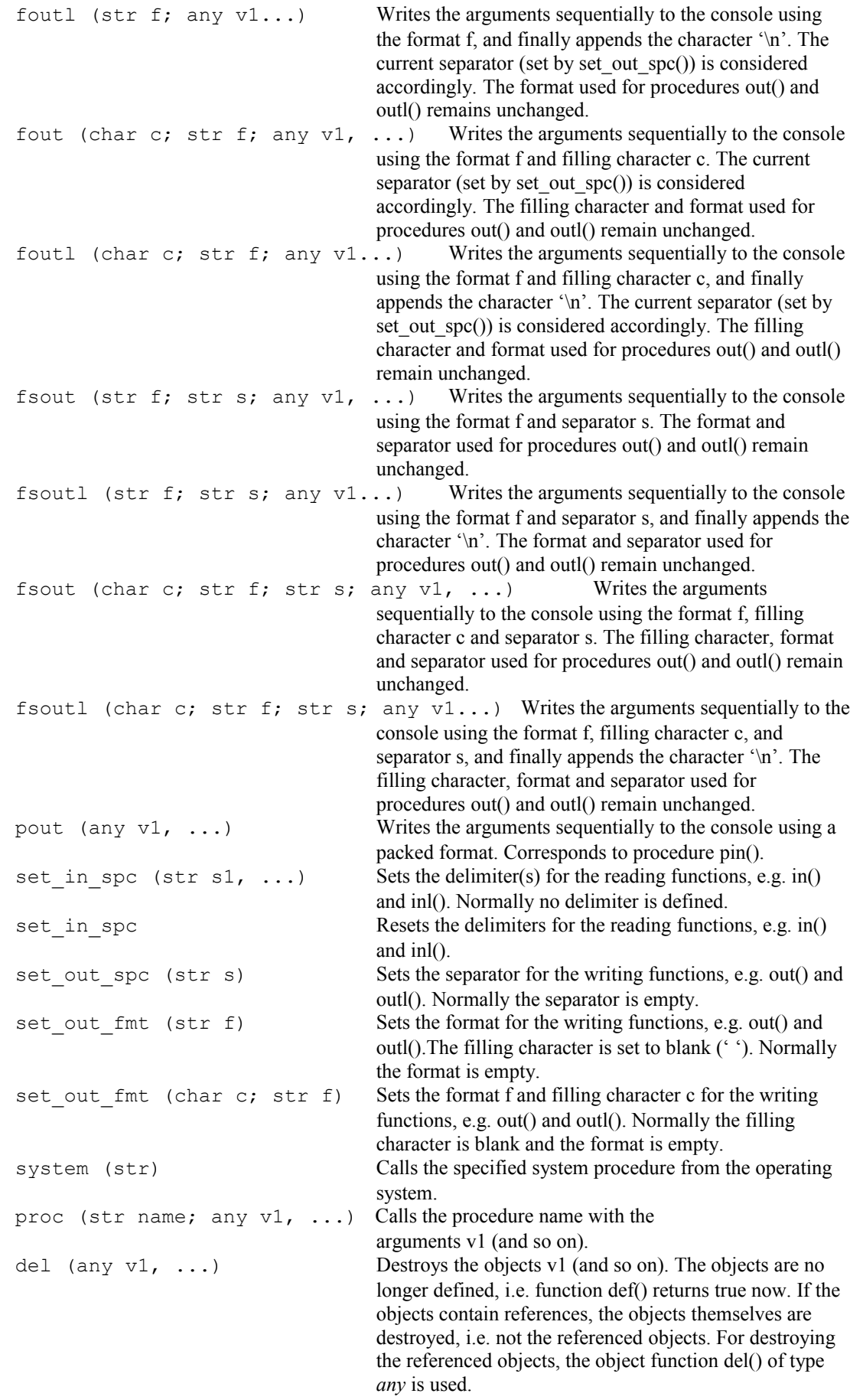

clear (any  $v1, \ldots$ ) Clears the objects v1 (and so on). The function empty() returns true now. If the objects contain references, the objects themselves are cleared, i.e. not the referenced objects. For clearing the referenced objects, the object function clear() of type *any* is used. set calc time Resets the time for function get\_calc\_time() to 0. if (bool; code a) Control structure, see section [11.4.1](#page-52-0) if (bool; code a,b) Control structure, see section [11.4.1](#page-52-0)<br>switch (any; code) Control structure, see section 11.4.1 Control structure, see section [11.4.1](#page-52-0) switch (code) Control structure, see section [11.4.1](#page-52-0) for (code a, b, c, d) Control structure, see section [11.4.2](#page-53-2) for (any :  $\frac{1}{2}$  x; any  $\frac{1}{2}$ , ...; code) Control structure, see section [11.4.2](#page-53-2) for (code) Control structure, see section [11.4.2](#page-53-2) while (code a, b) Control structure, see section [11.4.2](#page-53-2) continue (int) Control structure, see section [11.4.2](#page-53-2) break (int) Control structure, see section [11.4.2](#page-53-2) return (int) Control structure, see section [11.4.3](#page-53-1) exit (int) Control structure, see section [11.4.4](#page-53-0) throw (any) Control structure, see section [11.4.5](#page-54-0) catch (any; code) Control structure, see section [11.4.5](#page-54-0) set cwd (str) Sets the current working directory (absolute path). Type functions: argc (int) Returns the number of arguments of the Nepal program (including the code file). argv (int i1,  $\ldots$ ) (str s1,  $\ldots$ ) Returns the arguments of the Nepal program (including the code file) for index i1  $\geq 0$  (and so on). " $argv(0)$ " yields the code file. system (str)(int) Calls the specified system function from the operating system and returns the result of this function. func (str name; any v1, ...)(any, ...) Calls the function name with the arguments v1 (and so on). ref (any  $v1, \ldots$ ) (bool b1,  $\ldots$ ) Returns true iff the argument v1 is a reference (and so on). def (any  $v1, \ldots$ )(bool b1,  $\ldots$ ) Returns true iff object v1 is defined (and so on). If the objects contain references, the objects themselves are analysed, i.e. the return values are always true. For analysing the referenced objects, the object function def() of type *any* is used. empty (any v1, ...)(bool b1, ...) Returns true iff object v1 is empty (and so on). For user-defined types, a comparison is made to a dummy object for which a standard allocation and the default initialisation (cf. section [8.5\)](#page-45-0) have been applied. If the objects contain references, the objects themselves are analysed, i.e. the return values are always true. For analysing the referenced objects, the object function empty() of type *any* is used. count  $(\text{any}, \ldots)$  (int) Returns the number of arguments. min  $\langle \text{any}, \ldots \rangle$   $\langle \text{any} \rangle$  Returns the minimum over all arguments. An operator ">" must be defined for the type of every argument. max (any, ...)(any) Returns the maximum over all arguments. An operator "<" must be defined for the type of every argument. sum (any, ...)(any) Returns the sum over all arguments. prod (any, ...)(any) Returns the product over all arguments. and (any, ...) (bool) Returns true iff all arguments are true. or (any, ...)(bool) Returns true iff any argument is true. get cwd (str) Returns the current working directory (absolute path). get env (str)(str) Returns the value of the specified environment variable.

get calc time (real) Returns the calculation time in seconds since the start of the Nepal program or the last call of set calc time().

### <span id="page-45-0"></span>*8.5 User-defined types*

```
Syntax: smalltype|bigtype <name> (<br/>base 1>, ... ,<br/>base n>)
                                        {
                                              [[<module>::]<type> <var_1>,...,<var_n> 
                                                   [(\text{ <const} \; 1>, \ldots, \text{ <const} \; n)];proc <proc_name> ...; |
                                              func <func name> ...; |
                                              smalltype|bigtype <type name> ...;
                                             ]+ }
              with
              <name>,<br/><br/>se_1>,..<br/>>base_n>,<module>,<var_1>,..<var_n>,<type_name> =
                                                ([a-z], [A-Z], ...)([a-z],[A-Z],<sub>_</sub>,[0-9])+
              \langleproc_name>,\langlefunc_name> = ([a-z],[A-Z],])([a-z],[A-Z],,[0-9])+ or
                                                " (<char>) +"
              \langleconst 1>,...,\langleconst n> See specification of constants for types bool, char, int,
                                                  real and str.
```
Condition: Name of built-in types cannot be used for a user-defined type.

Meaning: Collection of types, variables, procedures, and functions with optional, inherited user-defined base types. For restrictions with respect to inheritance, see section [8.1.](#page-18-1) The optional constants are used as a basic initialisation for any object of the specified type. Type functions (built-in):

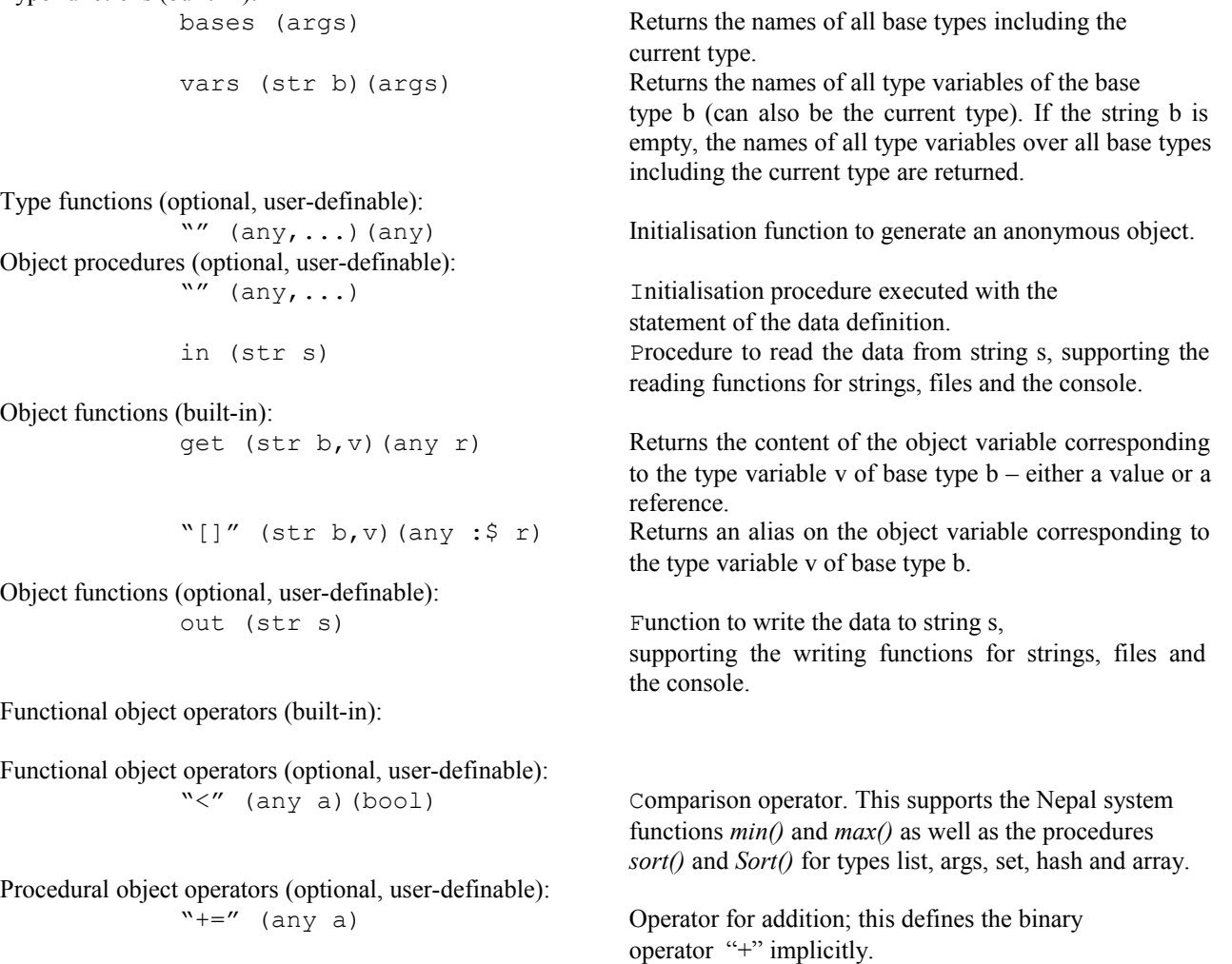

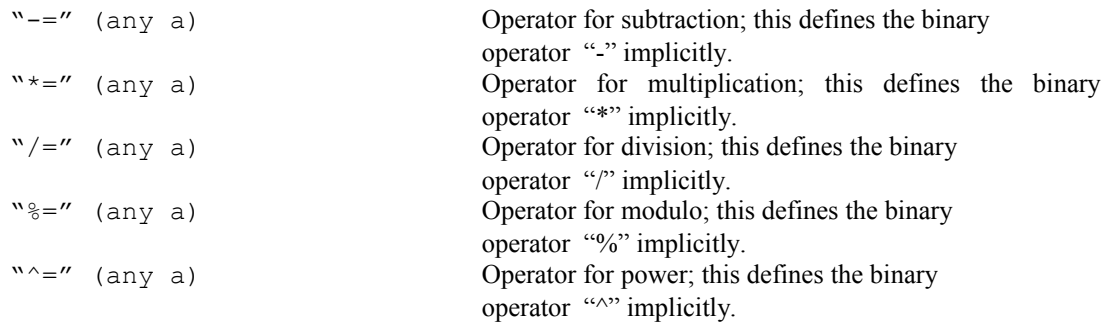

#### 8.5.1 Modular concept for user-defined types

A procedure or function of a user-defined type can also be specified outside of the type definition. This can be done either in the same program file or in another program file to be included. The syntax for "external" procedures and functions is as follows:

```
proc <type_name>:<proc_name> [(<input>)] { <block> }
func <type<sup>-</sup>name>:<func<sup>-</sup>name> [(<input>)](<output>) { <br/> <br/> <br/> <br/> <br/> </a>
```
#### 8.5.2 Application-specific extension of user-defined types

For a Nepal program is it possible to specify exactly one relevant application (a user-defined type  $\langle app \rangle$ ) by using the program option "-a <app>" for the interpreter. Within this type application-specific extensions for other user-defined types can be specified in the following two ways:

1. A block consisting of additional types, variables, procedures or functions is added to another type.

```
Syntax: ltype name> += {
                   [[<module>::]<type> <var_1>,...,<var_n>
                         [ = \text{const } 1,..., \text{const } n > |;proc <proc_name> ...; |
                  func <func<sup>name></sup> ...; |
                  smalltype|bigtype <type name> = \dots;\vert + }
```

```
Meaning: At the beginning of the program execution, the block right of the operator "+=" is copied into the type
left of the operator "+=". Also extensions defined for base types of the relevant application are handled in the same
manner.
```
2. A type is added to another type.

```
Syntax: ltype name> += ltype name2>
Meaning: At the beginning of the program execution the type right of the operator "+=" is added to the list of base
types of the type left of the operator "+=". The new base type is added at the beginning of the list in order to
prioritize this type over the existing base types. Also extensions defined for base types of the relevant application
are handled in the same manner.
```
### **9 Variables**

For the definition of variables, see section [11.3.7.](#page-52-1)

#### <span id="page-46-1"></span>*9.1 User-defined variables*

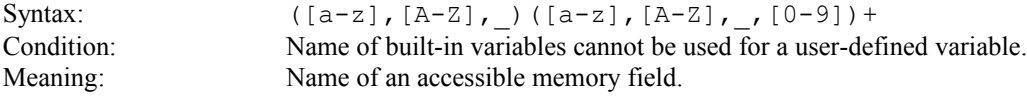

### <span id="page-47-1"></span>*9.2 Built-in variables*

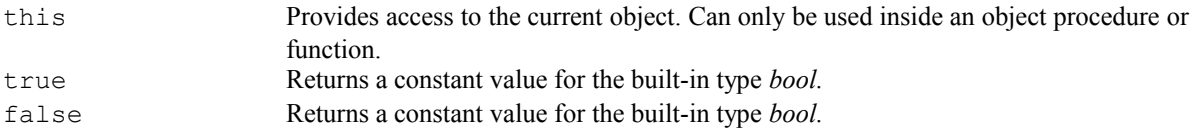

### **10 Procedures and functions**

### <span id="page-47-0"></span>*10.1 User-defined procedures and functions*

Syntax:

```
proc <proc name> [ (<input>) ] { <br/> <br/> <br/> <br/> <br/> <br/> </a> <br/></>
func <func<sup>name></sup> [(<input>)] (<output>) { <br/> <br/> <br/> <br/> <br/>
with
\langle \text{input}\rangle, \langle \text{output}\rangle = [\langle \text{module 1}\rangle::]\langle \text{type 1}\rangle [:\S] \langle \text{var 11}\rangle,..., \langle \text{var 1n}\rangle;...;[-\text{module } n > : :] \lt \text{type } n > [:\S] \lt \text{var } n! > ... \lt \text{var } n! > ...<module 1>,...,<module n>,<type 1>,...,<var n1>,<var nn> =
                                         ((a-z), [A-Z], ...) ((a-z), [A-z], [A-z], [0-9]) +\langleproc_name>,\langlefunc_name> = ([a-z],[A-Z],_)([a-z],[A-Z],_,[0-9])+ or
                                          " (<char>) +"
```
- Conditions: The input arguments may contain 0, 1 or 2 variables of the built-in type *args* (for the sake of uniqueness). For two variables of type *args*, only the two combinations "args a1, args :\$ a2" and "args :\$ a1, args a2" are allowed - with no extra argument in between. Here the distinction between arguments a1 and a2 is made according to the variability of the transferred data. All data embodied by variables (from right to left and left to right) are assigned to the arguments a2 and a1 in the first and second combination, respectively. The remaining data (left of the left-most variable data and right of the right-most variable data) are linked to the arguments a1 and a2, respectively. For the output arguments, there is no restriction with respect to the built-in type *args*.
- Meaning: A procedure consists of an optional list of input arguments and a block to be executed. A function consists of an optional list of input arguments, a mandatory list of output arguments and a block to be executed. For the data transfer across the input arguments, three cases are distinguished: 1. Call-by-value: Here the input data are copied to the variables of the input arguments. This copy is read-only, i.e. the transferred data must not be changed inside the procedure / function or recursively called procedures / functions. Call-by-value is applied to all data of small types and *constant* data of big types. These data are returned by functions not using the operator ": \$" for the output arguments (see below). 2. Call-by-reference: Here a reference on the input data is established on the variables of the input

arguments. This reference is read-only, i.e. the transferred data must not be changed inside the procedure / function or recursively called procedures / functions. Call-by-reference is applied to all data of *variable* big types. These data either reside on variables or are returned by functions using the operator ":\$" for the output arguments (see below).

3. Call-by-alias: Here the input arguments are considered as synonymous variables on the transferred data. Therefore, a read-and-write access is supported inside the procedure / function. A writing access always influences the original data. No restriction exists with respect to small or big types. Call-byalias is specified by using the operator ":\$".

For the output arguments, empty data are initially allocated on the program stack. Then the body (block) of the procedure / function is executed which usually modifies the output arguments. The question whether the resulting output arguments can be changed within the calling statement depends on the usage of the operator ":\$". Without using this operator, the returned data are constant and must not be changed. Otherwise a modification is possible.

### *10.2 Built-in procedures and functions*

The built-in procedures and functions in the global scope are provided by the built-in type *sys*. Section [8.4.18](#page-42-0) contains a complete list of these elements.

### <span id="page-48-1"></span>**11 Statements**

#### *11.1 Definition*

A statement is an elementary program construct which can be executed. Possible occurrences of statements are:

- as part of a Nepal program (cf. section [3\)](#page-4-0)
- as part of a block (cf. section [12\)](#page-54-1)

### <span id="page-48-0"></span>*11.2 Inclusion of program files*

#### <span id="page-48-2"></span>11.2.1 Standard inclusion

A Nepal program can be split into several files. The following statement is used to include a program file:

need "<code file to be included>"

When this statement is reached during program execution, all statements contained in this code file are executed sequentially according to their location within the file. Moreover all types, variables, procedures and functions at the outermost scope of the included file are accessible from the current program file.

Multiple files can be included by using a comma-separated list:

need "<code file 1>", "<code file 2>", ...

Multiple inclusion of a certain file is eliminated automatically, i.e. only the first occurrence is relevant for execution. For recursive inclusions the relevant occurrence is determined by a breath first – depth second search. Circular inclusions are not allowed and will raise an error. Within a program file the need-statement must be located at the outermost scope.

#### 11.2.2 Module inclusion

To avoid name clashes, files can be included using a module specifier:

```
need <module>("<code file to be included>")
with
\text{2} <module> = ([a-z],[A-Z], )([a-z],[A-Z], ,[0-9])+
```
This Nepal statement attaches the specified module together with the module access operator "::" to every variable, type, procedure and function at the outermost scope of the included file. Multiple inclusions of a certain file with different modules are possible. This means that the included variables, types, procedures and functions are accessible using any of these modules. However, only the "first occurrence" (due to the meaning described in section [11.2.1\)](#page-48-2) is relevant for program execution.

Multiple files can be included with a single module by using a comma-separated list:

need <module>("<code file 1>", "<code file 2>", ...)

In the following example, a program file "b.npl" includes a program file "a.npl" with the module "mybasiclib" and calls a procedure p() from the included program file.

**a.npl:** proc p { outl("execute p") } **b.npl:**

```
need mybasiclib("a.npl");
mybasiclib::p(); # call p from program file a.npl
```
A recursive inclusion involving several modules leads to a concatenation of modules. The following example demonstrates a recursive inclusion of two program files.

```
a.npl:
proc p { outl("execute p") }
b.npl:
need mybasiclib("a.npl")
c.npl:
need mylib("b.npl");
mylib::mybasiclib::p(); # call p from program file a.npl
```
#### <span id="page-49-0"></span>11.2.3 Application-specific inclusion

For a Nepal program is it possible to specify exactly one relevant application (a user-defined type  $\langle$ app>) by using the program option "-a <app>" for the interpreter. For this type an application-specific inclusion of program files can be defined as follows:

```
need <app>:"<code file to be included>"
```
This means that the inclusion of the program file is only performed if the specified type matches either with the relevant application or a base type of the type corresponding to the relevant application. To determine the necessary inclusions, the Nepal interpreter performs several passes: Firstly all unconditional inclusions are executed. Then the base types of the type corresponding to the relevant application are calculated. Finally all conditional inclusions with matching types are executed.

Multiple files can be included by using a comma-separated list:

need <app>:"<code file 1>", <app>:"<code file 2>", ...

A mixture of standard, module and application-specific inclusions is possible for every need-statement, for example:

need "<code file 1>", <module1>(<app>:"<code file 2>")

#### <span id="page-49-1"></span>*11.3 Procedural operators*

The following table shows the priority of the procedural and functional operators. The higher the priority, the stronger is the binding between the corresponding operands. For operators with the same priority the grouping of operands is from left to right. To overwrite the built-in priority of operators, the grouping of operands can be forced by use of round brackets. For example, the operands "1" and "2" are linked together within the expression " $(1+2)*3"$  although the operator "\*" has higher priority than the operator "+".

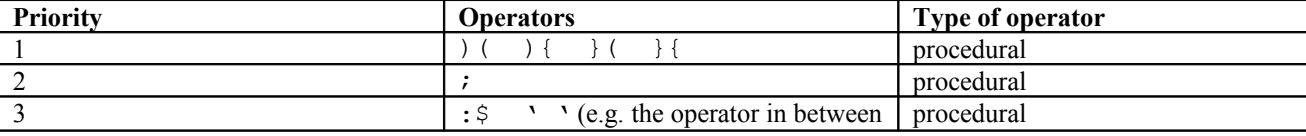

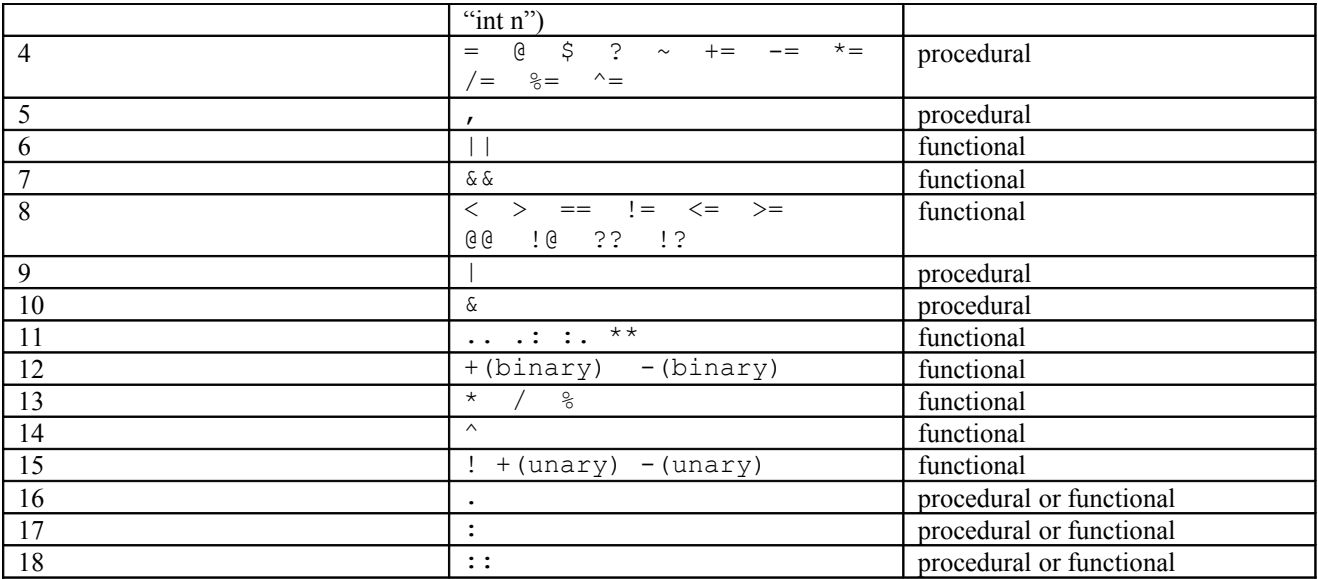

The following sections describe the procedural operators. The functional operators are described in section [13.5.](#page-57-0)

### <span id="page-50-0"></span>11.3.1 Assignments

In the following assignments the data object on the left-hand side is either a variable, an object variable, the built-in variable *this* or an alias function. On the right-hand side there is always an expression.

### **11.3.1.1 Copy**

#### Syntax:  $\langle$ obj> =  $\langle$ expr>

Meaning: After clearing the data object, the value of the expression is (deeply) copied to the object. Normally the types must match exactly. The exception is that the (initial) object is of type *any*. In this case, the assignment is always possible. If the object contains a reference, the object itself is overwritten (not the object where the reference is pointing to). If the object contains an alias, the object is overwritten where the alias is pointing to. If the expression contains a reference or alias, the value of the object is copied where the chain of aliases/references is pointing to.

### **11.3.1.2 Reference**

#### Syntax: <obj> @ <expr>

Meaning: After clearing the data object, a reference on the expression is created at the object. Normally the types must match exactly. The exception is that the (initial) object is of type *any*. In this case, the assignment is always possible. If the object contains a reference, the object itself is overwritten (not the object where the reference is pointing to). If the object contains an alias, the object is overwritten where the alias is pointing to. If the expression contains a reference or alias, a reference on the object is established where the chain of aliases/references is pointing to. Concatenated references are not allowed. References must not point to objects containing aliases. But aliases may point to objects containing references.

### **11.3.1.3 Alias**

#### Syntax:  $\langle$ obj>  $\hat{S}$   $\langle$ expr>

Meaning: After clearing the data object, an alias on the expression is created at the object. Normally the types must match exactly. The exception is that the (initial) object is of type *any*. In this case, the assignment is always possible. If the object contains a reference, the object itself is overwritten (not the object where the reference is pointing to). If the object contains an alias, the object is overwritten where the alias is pointing to. If the expression contains a reference, an alias on the object itself is established (not the object where the reference is pointing to). If the expression contains an alias, an alias on the object is established where the chain of aliases is pointing to. The only possible concatenation of aliases occurs when the (implicitly generated) alias contained in the input argument of a procedure / function using the operator ":\$" is pointing to an object containing a "normal" alias. Aliases may point to objects containing references. But references must not point to objects containing aliases.

### **11.3.1.4 Copy or Reference**

#### Syntax: <obj> ? <expr>

Meaning: After clearing the data object, either a copy or a reference on the expression is created on the object depending on the question if the expression contains a value or a reference. Normally the types must match exactly. The exception is that the (initial) object is of type *any*. In this case, the assignment is always possible. If the object contains a reference, the object itself is overwritten (not the object where the reference is pointing to). If the object contains an alias, the object is overwritten where the alias is pointing to. If the expression contains a reference or alias, a reference on the object is established where the chain of aliases/references is pointing to.

#### **11.3.1.5 Move**

#### Syntax:  $$

Meaning: After clearing the data object, the value of the expression is moved to the object. The expression is then undefined. Normally the types must match exactly. The exception is that the (initial) object is of type *any*. In this case, the assignment is always possible. If the object contains a reference, the object itself is overwritten (not the object where the reference is pointing to). If the object contains an alias, the object is overwritten where the alias is pointing to. If the expression is a reference or alias, the object is moved where the chain of aliases/references is pointing to.

### **11.3.1.6 Multiple Assignment**

Instead of a single assignment between exactly two variables, also multiple assignments in the following form can be used:

<span id="page-51-0"></span> $\langle$ obj  $1$ >,..., $\langle$ obj n>  $\langle$ assignment operator>  $\langle$ expr  $1$ >,..., $\langle$ expr m>

Here MIN( $m,n$ ) evaluations and assignments are performed sequentially, i.e. firstly the evaluation of  $\leq \exp 1$  and the assignment from  $\langle \text{expr} \rangle$  to  $\langle \text{obj} \rangle$  to the evaluation of  $\langle \text{expr} \rangle$  and the assignment from  $\langle \text{expr} \rangle$  to  $\leq$ obj 2>, and so on.

### 11.3.2 Mathematical operators (for types int, real, str, set and list)

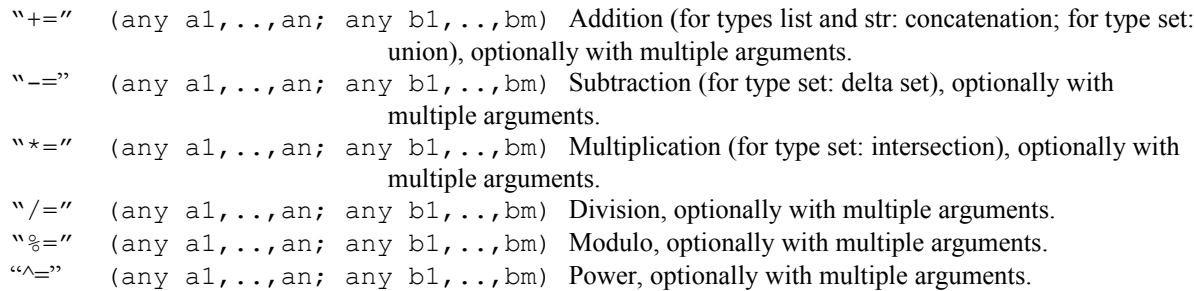

#### 11.3.3 Structural operators

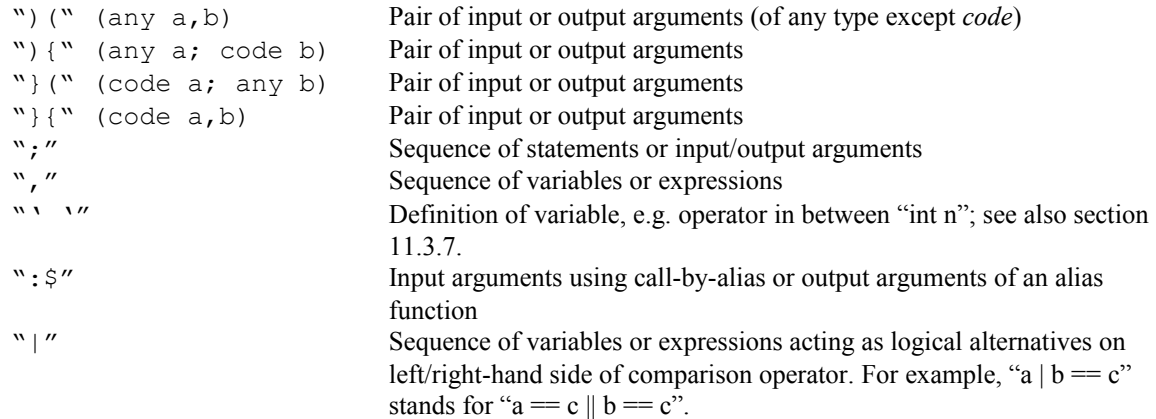

"&" Sequence of variables or expressions acting as logical conditions on left/right-hand side of comparison operator. For example, "a  $\& b = c$ " stands for " $a = c \& \& b = c$ ".

#### 11.3.4 Data access operator

"." (any a1, ..., am; proc b1, ..., bn) Executes object procedures in the order al.bl, a1.b2, …, a1.bn, a2.b1, …, a2.bn, …, am.b1, …, am.bn. For more than one element round brackets have to be used, e.g. "(a1,a2).(b1,b2)".

#### 11.3.5 Type access operator

":" (type a; proc b) Executes procedure b of type a

#### 11.3.6 Module access operator

<span id="page-52-1"></span>"::" (module a; proc b) Executes procedure b of module a

### 11.3.7 Definitions of variables and initialisations

Syntax (First form): [<module>::]<type> <var1>, <var2>, ...; Meaning: The variables var1, var2 etc. are defined for the given type in the current scope. Syntax (Second form with assignment):

```
[<module>::]<type> <var1>, <var2>, ... <assignment_operator> <expr1>,
<expr2>, ...;
```
Meaning: The variables var1, var2 etc. are defined for the given type in the current scope. The (multiple) assignment is then performed while evaluating the expressions on the right-hand side (for the order of assignments and evaluations, see section [11.3.1.6\)](#page-51-0).

Syntax (Third form with initialisation procedure):

```
[\langle \text{module}\rangle::]\langle \text{type}\rangle \langle \text{var1}\rangle (any a11,...), \langle \text{var2}\rangle (any a21,...), ...;
```
Meaning: The variables var1, var2 etc. are defined for the given type in the current scope. The object procedures ""(any a,...) are executed in the order of the given sequence of variables.

Syntax (Forth form with object procedure):

 $[\langle \text{module}\rangle::]\langle \text{type}\rangle \langle \text{variable}\rangle$ :  $[\langle \text{type}\rangle \langle \text{variable}\rangle$ ...],  $[\langle \text{any all}, \ldots \rangle, \langle \text{variable}\rangle]$ Meaning: The variables var1, var2 etc. are defined for the given type in the current scope. The object procedures p1(any a11,...), p2(any a21,...) etc. are executed in the order of the given sequence of variables.

The first, third and forth form can be mixed arbitrarily.

### *11.4 Control structures*

The following statements are in fact type procedures of the built-in type *sys* (cf. section *[8.4.18\)](#page-42-0).* This has the advantage that e.g. the built-in for-loop can be addressed within a user-defined for-loop of a user-defined type. The example below demonstrates this feature.

```
bigtype test {
      proc for (code C) { sys:for(C) }
}
```
#### <span id="page-52-0"></span>11.4.1 Branches

#### • if-else

Syntax: if(<br/>bool expr>) { <br/> <br/> <br/> <br/> <br/> <br/> <br/> <br/> <br/> <br/> <br/> <br/> <br/> <br/> <br/> <br/> <br/> <br/> <br/> <br/> <br/> <br/> <br/> <br/> <br/> <br/> <br/> <br/> <br/> <br/> <br/> <br/> Meaning: The boolean expression is evaluated. If the value is true, block 1 is executed, otherwise block 2.

switch with variable

```
Syntax: switch(<obj>) { case (<expr 11>,..., <expr 1m) { <br/> <br/> <br/> <br/> <br/> <br/> ...
                                         case (\langle \text{expr} n1 \rangle, \ldots, \langle \text{expr} nm \rangle) { \langle \text{block} n \rangle };
                                     \lceil \text{case } \{\text{ <block } 0\} \rceil</math> ]
```
Meaning: The expressions are evaluated sequentially. If a value matches with the value of the data object, the corresponding block is executed, and the switch-statement is quitted. The optional case-block without an expression is executed if no match with any expression exists.

#### switch without variable

```
Syntax: switch { case (\text{Proof} \text{expr 11>}, \ldots, \text{Proof} \text{expr 1m>}) { \text{block 1> }; \ldotscase (<br/>bool_expr_n1>,...,<br/>bool_expr_nm>) { <br/> <br/>block_n> };
                              \lceil \text{case } \{\text{ block } 0\} \rceil
```
Meaning: The boolean expressions are evaluated sequentially. If a value is true, the corresponding block is executed, and the switch-statement is quitted. The optional case-block without an expression is executed, if no expression has the value true.

#### <span id="page-53-2"></span>11.4.2 Loops

#### for

Syntax (First form): for {<block 0>}{<bool expr>}{<br/> { <br/> <br/>block 2> } Meaning: Firstly block 0 is executed. As long as the boolean expression has the value true, block 2 is executed. If block 2 is executed completely (i.e. no break-, exit- or return- statement is contained), block 1 is executed before the repeated evaluation of the boolean expression.

Syntax (Second form): for (any :  $\frac{1}{2}$  x, any y1, ...) { <br/> \end{Diock> } Meaning: The arguments y1 (and so on) are evaluated and assigned to argument x sequentially. After every assignment the block is executed.

Syntax (Third form): for {  **}** Meaning: Endless loop.

#### • while

Syntax: while  $\{\text{} \}$   $\{\text{} \}$ Meaning: As long as the boolean expression has the value true, the block is executed.

#### • continue

```
Syntax: continue(int n)
Meaning: (n-1) nested loops are quitted, and for the n-th loop the program jumps to the end of the block.
```
#### • break

Syntax: break(int n) Meaning: n nested loops are quitted.

### <span id="page-53-1"></span>11.4.3 Termination of procedures or functions

Syntax: return(int n) Meaning: n nested procedures or functions are quitted.

#### <span id="page-53-0"></span>11.4.4 Termination of Nepal programs

Syntax: exit(int n)

Meaning: The current program is quitted, and the value "n" is transferred to the operating system (calling the system function "exit(int)"). This procedure is always executed, even if an exception has been thrown (cf. section [11.4.5\)](#page-54-0).

### 11.4.5 Exceptions

Syntax:

```
throw (<expr>)
catch (<obj>) { <block> }
```
Meaning: A user-defined exception is raised with the *throw*-statement. All subsequent statements are skipped until a suitable catch-statement or a procedure *exit()* is reached. When raising the exception inside a loop, the loop is quitted at the end of the block. If the type of the catch-object is identical to the type of the thrown value, the catch-block is executed, and no further statements are skipped. A catch-object of (initial) type *any* catches thrown values of any type. The called exit-procedure can be either the built-in procedure (cf. section [11.4.4\)](#page-53-0) or a user-defined procedure (with arbitrary arguments). If a Nepal-internal error occurs, e.g. an infeasible index is used for objects of type *array*, then an exception of type *error* is thrown.

### *11.5 Procedure calls*

### 11.5.1 General procedures

Syntax: [<module>::]p(<expr1>,...,<exprn>)

Meaning: After evaluating the expressions expr1 to exprn, these values are passed to the procedure as input arguments, and the procedure is executed. Optionally, a module can be specified to address procedures of the corresponding program file.

### 11.5.2 Object procedures

#### Syntax (First form):

o.p(<expr1>,...,<exprn>) or o.<br/>base type>:p(<expr1>,...,<exprn>) Meaning: After evaluating the expressions expr1 to exprn, these values are passed as input arguments to the procedure of the data object o, and then the procedure is executed. The above-mentioned syntax is used outside of object procedures. When the built-in variable this (cf. section [9.2\)](#page-47-1) is used for data object o, this syntax can also be used inside of object procedures. Optionally, a base type can be specified to address procedures of this type.

Syntax (Second form):

 $p(\langle \text{expr1} \rangle, \ldots, \langle \text{exprn} \rangle)$  or  $\langle \text{base type} \rangle: p(\langle \text{expr1} \rangle, \ldots, \langle \text{exprn} \rangle)$ 

Meaning: After evaluating the expressions expr1 to exprn, these values are passed as input arguments to the procedure of the current data object, and then the procedure is executed. The above-mentioned syntax is used inside of object procedures. Optionally, a base type can be specified to address procedures of this type.

### 11.5.3 Type procedures

```
Syntax: [<module>::]<type>:p(<expr1>,...,<exprn>)
```
Meaning: After evaluating the expressions expr1 to exprn, these values are passed to the type procedure as input arguments, and then the procedure is executed. The above-mentioned syntax is used inside and outside of object procedures. Optionally, a module can be specified to address procedures of the corresponding program file.

# <span id="page-54-1"></span>**12 Blocks**

### *12.1 Definition*

Syntax:  $\{ \begin{array}{ccc} \text{Syntax}: & \text{Szatement} & \text{Szatement} \end{array} \}$ 

Meaning: The statements are executed sequentially. Executing an empty block has no effect. Evaluating an empty block raises an error. Every block builds an own scope (cf. Section [6\)](#page-6-0) and is a constant object of the built-in type *code* (cf. section [8.4.16\)](#page-41-0). Possible occurrences of blocks are:

- As input arguments of procedures or functions, e.g. "while  $\{a < b\}$   $\{c \neq d\}$ "
- As an expression, e.g. the right-hand side of code "c =  $\{2 < 3\}$ "
- As body of a type definition
- A body of a procedure or function definition
- As body of a type extension, e.g. " $\langle$ type\_name>  $+= \{ \langle$ type extension>  $\rangle$ " (cf. section [8.5.2\)](#page-46-0).

#### <span id="page-55-0"></span>*12.2 Syntactical sugar*

If a block consists of a single statement and follows a closing (round) bracket, it can be written with a final semicolon instead of brackets. This helps to spare curly brackets. For example, the branch statement

if( $a < b$ ) {  $c = d$  }

can also be written as

if( $a < b$ )  $c = d$ ;

In this way not only if-statements but also case-, for- and catch-statements may be written in a simplified manner.

This simplification can be applied even multiple times for nested blocks. For example, the following double loop

```
for(i,1..10)
{
   for(j,1..10)
\{\}n \neq i * j }
}
```
can also be written as

```
for(i,1..10)
   for(j,1..10)
      n \neq i * j:
```
To spare semicolons the interpreter appends a semicolon implicitly after the end of each block. For example, the following code

```
bigtype test { int n}; 
test t
```
can be also written as

```
bigtype test { int n} 
test t
```
# **13 Expressions**

### *13.1 Definition*

Expressions are constructs of a Nepal program which can be evaluated. The following occurrences of expressions are possible:

- In combination with operators to build another expression
- The right-hand side of an assignment
- As data transferred to input arguments for procedures and functions

### *13.2 Access of variables*

#### 13.2.1 General variables

```
Syntax: [<module>::]<var>
         with
         \langle \text{module}\rangle, \langle \text{var}\rangle = ([a-z],[A-Z], )([a-z],[A-Z], ,[0-9])+
```
Meaning: The result of the evaluation is a copy of the value of the addressed variable. If the variable contains a reference, the value of that variable is copied where the reference is pointing to. Optionally, a module can be specified to address variables of the corresponding program file.

#### 13.2.2 Object variables

Syntax (First form): d.<var> or o.<br/>base type>:<var> with  $\langle var \rangle$ ,  $\langle base type \rangle = ([a-z], [A-Z], )([a-z],[A-Z], [0-9]) +$ 

Meaning: The result of the evaluation is a copy of the value of the addressed variable as part of the given data object o. If the variable contains a reference, the value of that variable is copied where the reference is pointing to. The abovementioned syntax is used outside of object procedures or functions. When the built-in variable this (cf. section [9.2\)](#page-47-1) is used for data object o, this syntax can also be used inside of object procedures or functions. Optionally, a base type can be specified to address variables of this type.

```
Syntax (Second form): <var> or <br/> <br/>base type>:<var>
                       with
```
 $\langle \text{var} \rangle$ ,  $\langle \text{base type} \rangle = ([a-z], [A-Z], )([a-z], [A-Z], [0-9]) +$ 

Meaning: The result of the evaluation is a copy of the value of the addressed variable as part of the current data object. If the variable contains a reference, the value of that variable is copied where the reference is pointing to. The abovementioned syntax is used inside of object procedures or functions. Optionally, a base type can be specified to address variables of this type.

### *13.3 Function calls*

### 13.3.1 General functions

Syntax: [<module>::]f(<expr1>,...,<exprn>)

Meaning: After evaluating the expressions expr1 to exprn, these values are passed to the function as input arguments, and the function is executed. The evaluated output arguments of the function are the result of the expression. Optionally, a module can be specified to address functions of the corresponding program file.

### 13.3.2 Object functions

Syntax (First form):

o.f(<expr1>,...,<exprn>) or o.<br/>base type>:f(<expr1>,...,<exprn>)

Meaning: After evaluating the expressions expr1 to exprn, these values are passed as input arguments to the function of the data object o, and then the function is executed. The evaluated output arguments of the function are the result of the expression. The above-mentioned syntax is used outside of object functions. When the built-in variable this (cf. section [9.2\)](#page-47-1) is used for data object o, this syntax can also be used inside of object functions. Optionally, a base type can be specified to address functions of this type.

Syntax (Second form):

 $f(\langle \text{expr1}\rangle, \ldots, \langle \text{exprn}\rangle)$  or  $\langle \text{base type}\rangle: f(\langle \text{expr1}\rangle, \ldots, \langle \text{exprn}\rangle)$ 

Meaning: After evaluating the expressions expr1 to exprn, these values are passed as input arguments to the function of the current data object, and then the function is executed. The evaluated output arguments of the function are the result of the expression. The above-mentioned syntax is used inside of object functions. Optionally, a base type can be specified to address functions of this type.

### 13.3.3 Type functions

Syntax: [<module>::]<type>:f(<expr1>,...,<exprn>)

Meaning: After evaluating the expressions expr1 to exprn, these values are passed as input arguments to the type function, and then the function is executed. The evaluated output arguments of the function are the result of the expression. The above-mentioned syntax is used inside and outside of object functions. Optionally, a module can be specified to address functions of the corresponding program file.

### *13.4 Conditional expressions*

The following expression is in fact a type function of the built-in type *sys* (cf. section *[8.4.18\)](#page-42-0).*

• if

Syntax: if  $(\text{3} \times 1)$   $\{ \text{4} \times 2 \times 1 \}$   $\{ \text{4} \times 2 \times 1 \}$   $\{ \text{4} \times 2 \times 1 \}$   $\{ \text{4} \times 2 \times 1 \}$ Meaning: The boolean expression is evaluated. If the value is true, the list of arguments expr  $1$ ,  $i = 1...n$ , is evaluated, otherwise the list of arguments expr  $2$  i, i = 1...n.

#### <span id="page-57-0"></span>*13.5 Functional operators*

The following sections describe the functional operators. The procedural operators as well as the priorities of all operators are described in section [11.3.](#page-49-1)

#### 13.5.1Boolean operators

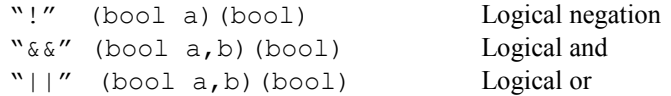

#### 13.5.2 Operators for comparison

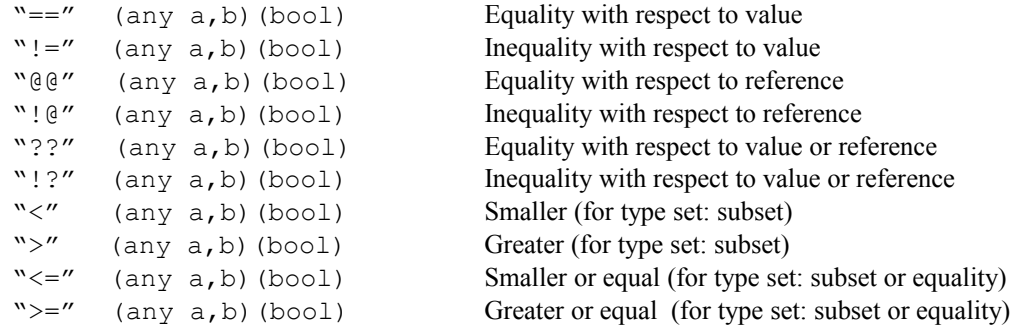

#### 13.5.3 Mathematical operators (for types int, real, str, set, and list)

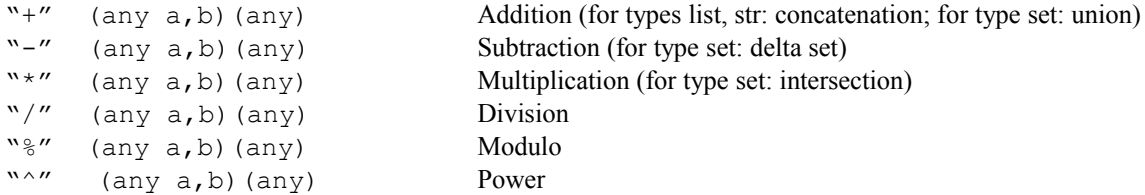

#### 13.5.4 Range operators

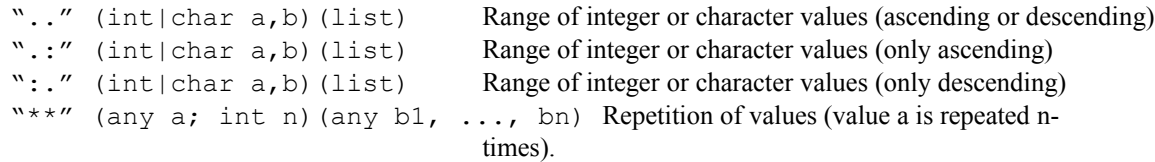

#### 13.5.5 Data access operator

"."  $(any a1, ..., am; func|any b1, ..., bn)$  Executes object functions or evaluates object variables in the order a1.b1, a1.b2, …, a1.bn, a2.b1, …, a2.bn, …, am.b1, …, am.bn.. For more than one element, round brackets have to be used, e.g. " $(a1,a2)$ . $(b1,b2)$ ".

### 13.5.6 Type access operator

":" (type a; func b) Executes function b of type a

#### 13.5.7 Module access operator

"::" (module a; func b) Executes function b of module a

### *13.6 Constants*

Constants exist for the built-in types *bool*, *int*, *real*, *char*, *str* and *code* (see section [8.4\)](#page-19-0).

# **14 Glossary**

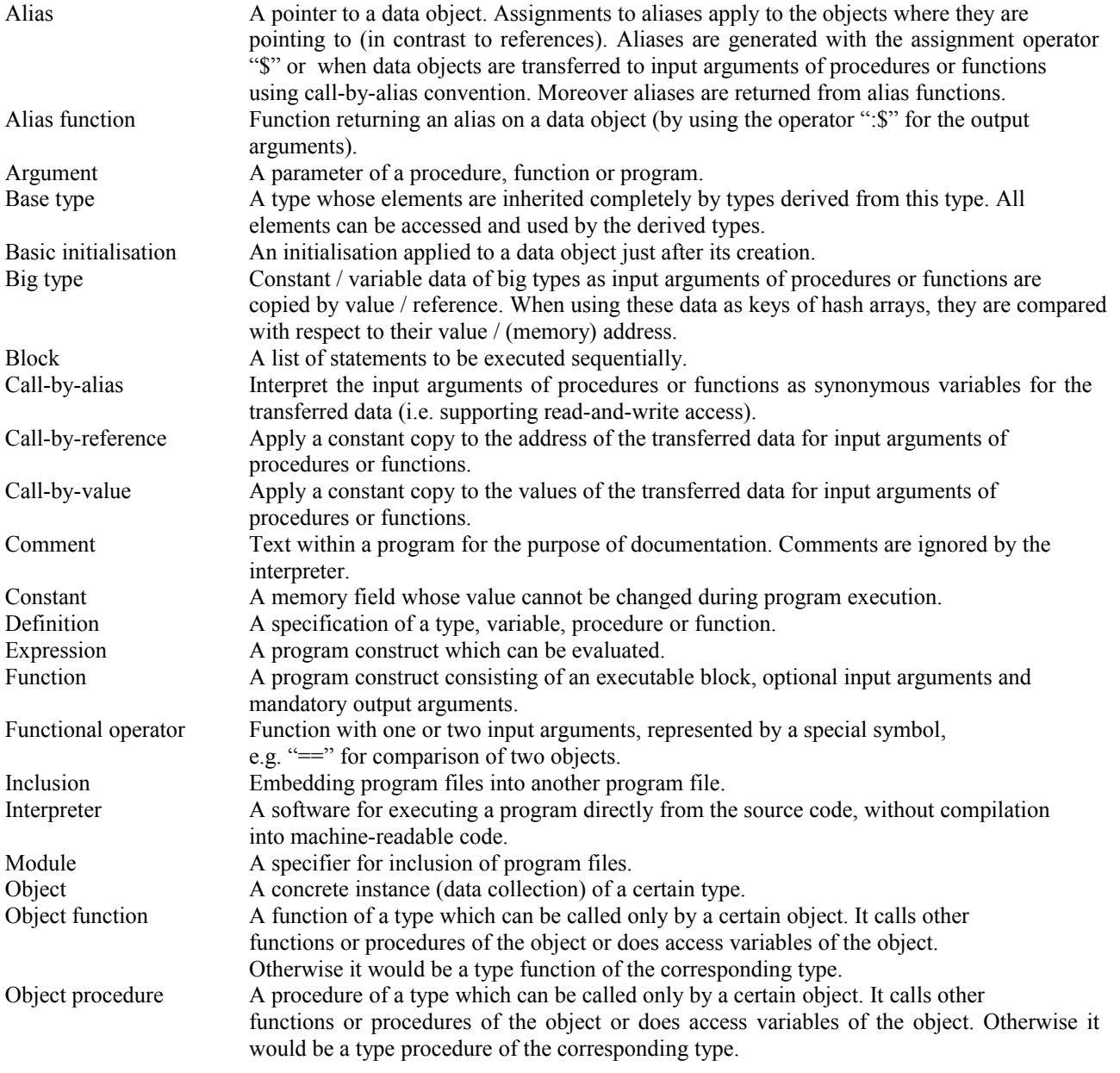

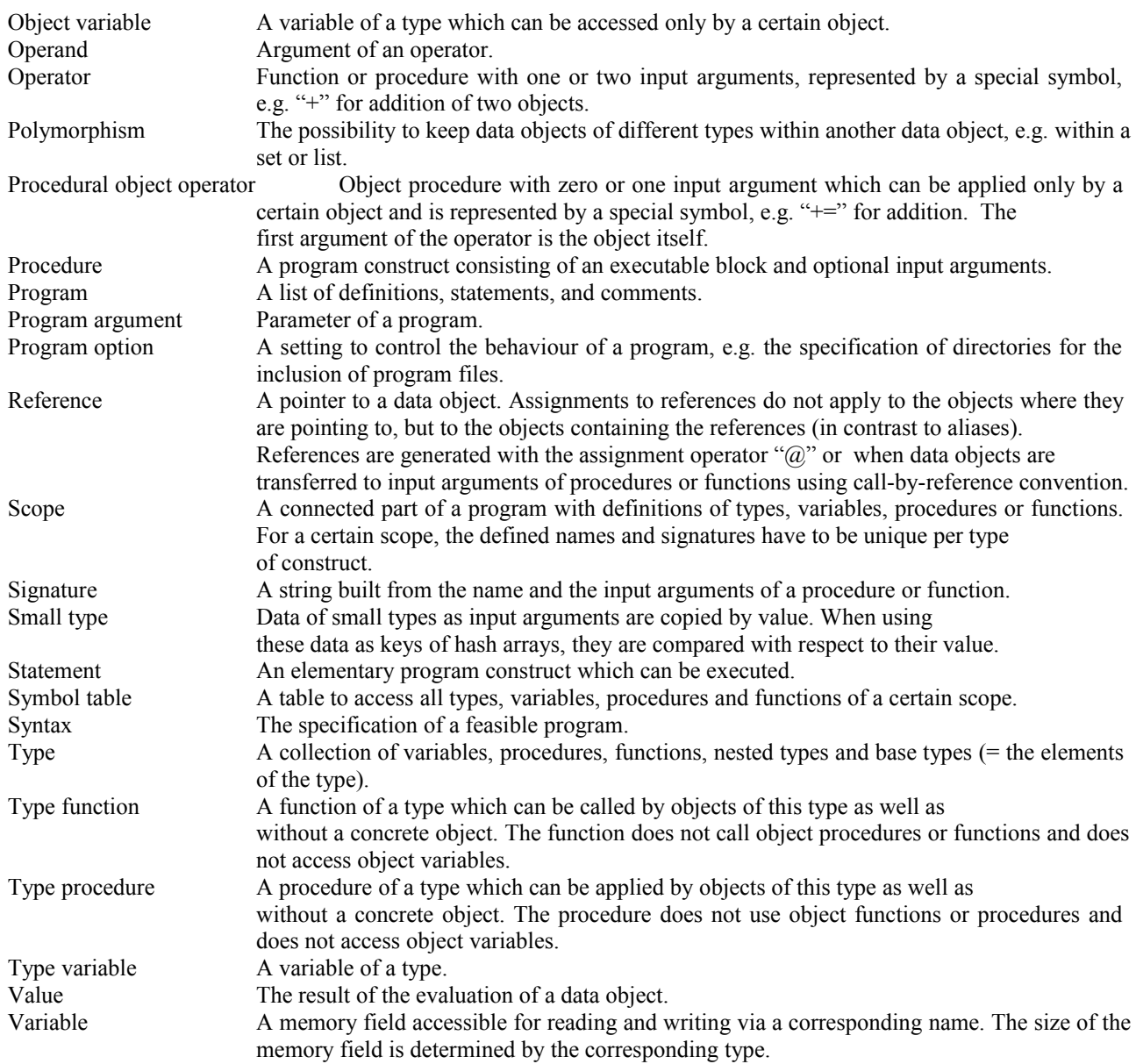